**7. Jahrgang • Ausgabe 1 / 2006**

## LDVZ – Nachrichten

Herausgeber: Landesamt für Datenverarbeitung und Statistik Nordrhein-Westfalen

Redaktion: Bianca Oswald, Alfons Koegel

Kontakt: Landesamt für Datenverarbeitung und Statistik NRW Postfach 10 11 05 40002 Düsseldorf, Mauerstraße 51 40476 Düsseldorf

Telefon: 0211 9449-01 Telefax: 0211 442006 Internet: http://www.lds.nrw.de E-Mail: poststelle@lds.nrw.de

Auflage: 1 300

© Landesamt für Datenverarbeitung und Statistik NRW, Düsseldorf, 2006 Vervielfältigung und Verbreitung, auch auszugsweise, mit Quellenangabe gestattet.

Bestell-Nr. Z 09 1 2006 51

ISSN 1616-377X

**Einsatz virtueller Server** Dr. Frank Dillmann

JuStO - eine Web-Anwendung **für die Justiz** Doreen Haase

**4**

### **. . . in Kürze Schwerpunktthemen**

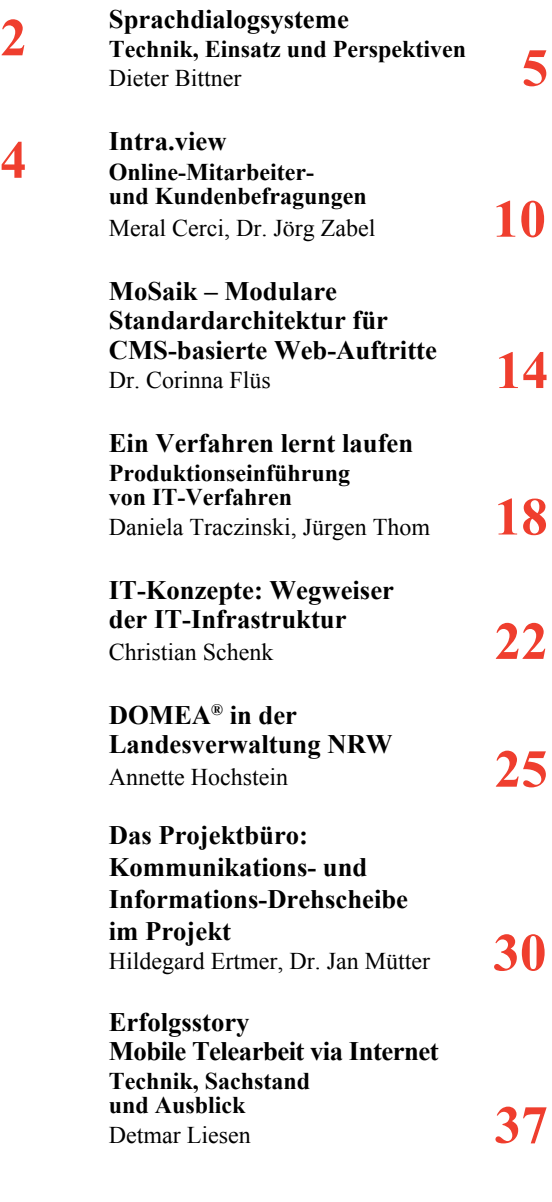

**Index 2000 – 2006 43**

## **LDVZ-Nachrichten**

**...** in Kürze

#### **Einsatz virtueller Server im LDS NRW**

Der massive IT-Einsatz und die technologischen Fortschritte haben in den vergangenen Jahren in den meisten Rechenzentren zu einem explosionsartigen Wachstum der Rechenkapazität geführt. Damit stieg auch die Zahl der betriebenen Server erheblich an. Diese Situation stellt für die Rechenzentren zus‰tzlich zur Administration auch eine erhebliche logistische Herausforderung dar: Die Vielzahl von Systewährleistet. Diese Software läuft in der Regel direkt auf der Hardware und erst anschlieflend wird die Betriebssystemsoftware des virtuellen Zielservers installiert. Jedem Server werden dabei dezidierte Hardwareressourcen wie CPU-Anteil oder Hauptspeicher dynamisch oder fest zugewiesen. Solche Konsolidierungsmaßnahmen mittels Virtualisierung waren lange Zeit Groflrechnern vorbehalten; in den letzten Jahren wurden auch für die x86-Welt entsprechende Lösungen vorgestellt (VMware, User Mode Linux, Xen).

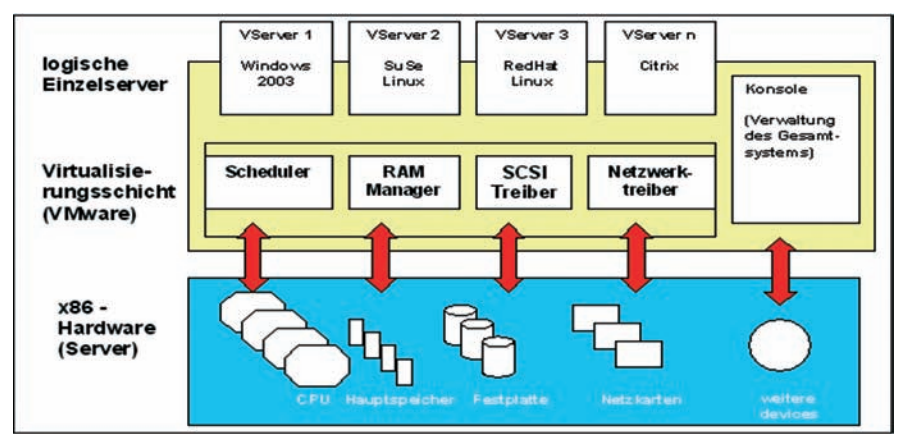

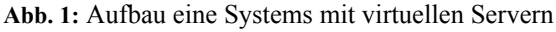

men erfordert erheblichen Personaleinsatz, insbesondere wenn diese für eine heterogene Anwendungslandschaft eingesetzt werden. Auf der anderen Seite steigt der Kostendruck und damit die Nachfrage nach möglichst preisgünstigen Lösungen.

Wenn man berücksichtigt, dass vor allem im immer leistungsfähigeren Segment der kleineren Systeme (x86-Umfeld mit Intel-Architektur) auf einem Server oftmals nur ein Verfahren eingesetzt wird und dass daher viele Systeme im Mittel nur zu 5 bis 15 Prozent ausgelastet sind, ergibt sich ein mögliches Einsparpotential durch Virtualisierungstechniken: Dabei wird durch eine Software der Ablauf logisch voneinander getrennter Server auf einer gemeinsamen Hardwareplattform ge-

#### **Vorteile der virtuellen Server sind unter anderem:**

- Schnelle Verfügbarkeit: Systemtechnik kann binnen weniger Minuten oder Stunden bereitgestellt werden, da für die einzelnen Systeme kein Beschaffungsvorgang notwendig ist, sondern nur für die erstmalige Bereitstellung des Gesamtsystems.
- *ï Deutliche Kosteneinsparungen:* Da die zugrunde liegende Hardware geteilt wird, ergeben sich sowohl bei der Hardwarebereitstellung als auch auf der administrativen Seite erhebliche Einsparungen im Vergleich zu dezidierten Servern. Hinzu kommen Ersparnisse in der Infrastruktur (Platz, Stromverbrauch, Netzanschlüsse etc.).
- Ideale Eignung für zeitlich begrenzte *Teststellungen*.

ï Bei Bedarf: *dynamische Ressourcenzuteilung* soweit vorhanden.

Das LDS NRW nutzt in seinem Rechenzentrum zwei Virtualisierungstechniken: zum einen VMware (Linux- und Windows-Server) auf einer x86-Architektur, zum anderen virtuelle Linux-Server auf dem IBM-Groflrechner (nur Linux-Server einer einzigen Distribution möglich). Die Vor- und Nachteile der beiden LDS-Lösungen lassen sich wie folgt beschreiben:

• Virtuelle Linux-Server auf dem IBM-*Großrechner:* Die Linux-Lösung ist direkt an die Hochverfügbarkeits-, Katastrophenfall- und Sicherungsinfrastruktur des IBM-Großrechners angeschlossen; sie profitiert hier von den jahrelangen Erfahrungen in diesen Bereichen. Bezüglich der Leistungsfähigkeit dieser Technik waren allerdings in der Vergangenheit starke Restriktionen zu beobachten. Wie weit dies bei neueren Versionen behoben wurde und wie die Wirtschaftlichkeit zu bewerten ist, wird derzeit im LDS NRW untersucht. Ferner ist das Großrechner-Linux nicht bin‰rkompatibel zu Linux auf x86-Basis, was den Einsatz weiter einschränkt. Windows-Server sind nicht abbildbar.

• *Die VMware-Lösung* ist betriebssystem-unabh‰ngig; sie basiert auf der Intel-x86-Architektur und gewährleistet somit eine hohe Verträglichkeit mit den weiteren Software-Komponenten (Binärkompatibilität). Sie ermöglicht virtuelle Systeme mit verschiedensten Betriebssystemen und Betriebssystemversionen. Das VMware-System lässt sich ebenfalls K-Fall-mäßig absichern, hierzu sind kostenpflichtige Softwarekomponenten und zusätzliche Hardware nötig. Diese erweiterte Infrastruktur muss noch aufgebaut werden, erste Schritte in diese Richtung plant das LDS NRW für 2006. Auch bei der VMware-Lösung erfordert die Bewertung der Gesamtwirtschaftlichkeit besondere Aufmerksamkeit: Wirtschaftlichkeit und Leistungsfähigkeit sind

für verschiedene Einsatzgebiete sehr unterschiedlich zu bewerten im Vergleich zu standardisierten Einzelsystemen, die evtl. hardware-technisch konsolidiert sind (z. B. sog. Blade-Server).

#### **Generelle Restriktionen der Virtualisierung**

Generelle *Restriktionen der Virtualisierung* ergeben sich daraus, dass die zur Verfügung stehenden Hardwareressourcen eines zentralen Servers immer limitiert sind, woraus eine Obergrenze der Zahl virtueller Server resultiert, die auf einem zentralen System eingerichtet werden können. Ferner eignen sich nur solche Systeme bzw. Verfahren für eine Konsolidierung auf virtuellen Systemen, die einen gewissen Leistungswert nicht überschreiten werden.  $10 - 15$  Prozent Auslastung in Bezug auf einen dedizierten Server sind dabei ein typischer Richtwert (s. o.). Einige Softwareanbieter legen zudem großen Wert darauf, dass die Softwareversionen mit der verwendeten Hardware sowie Betriebssystemversionen etc. getestet und freigegeben werden. Bei VMware und auch bei zLinux ist vor einer Konsolidierung immer zu prüfen, ob es Einschränkungen in Bezug auf die Freigabe der verwendeten Softwareprodukte gibt.

#### **‹bersicht**

Virtualisierungslösungen werden von verschiedensten IT-Anbietern, Hardund Softwareherstellern angeboten. Zumeist wird das Produkt ESX-Server von *VMware* als das Produkt der Wahl für Konsolidierungsmaßnahmen genannt. Firmen mit strategischer Partnerschaft zu VMware sind unter anderem Citrix, CA, IBM, Oracle, SuSE, RedHat; eine Übersicht ist unter [www.vmware.com/](www.vmware.com/de/partners/sw/alliances/global.html) *[de/partners/sw/alliances/global.html](www.vmware.com/de/partners/sw/alliances/global.html)* zu finden. Referenzkunden, die ihre IT-Landschaft mittels VMware konsolidieren, sind unter *[www.vmware.com/de/](www.vmware.com/de/customers/stories/)*

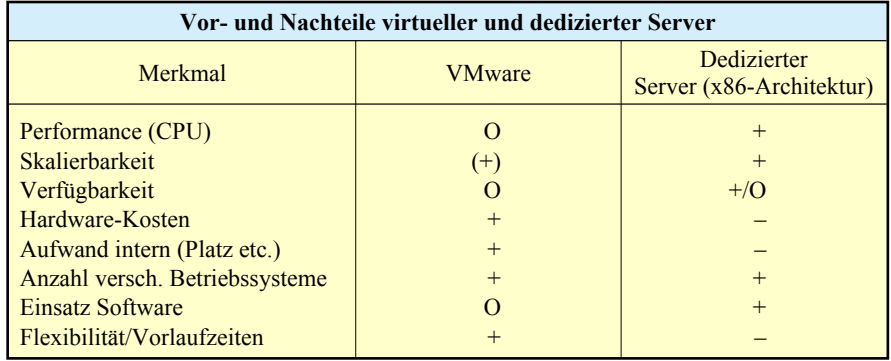

 $cuts / stories / \left($  aufgeführt; hierzu zählen immerhin so namhafte Firmen wie AXA, FedEX, Siemens und T-Systems. Beispielhaft für den Einsatz von zLinux sind u. a. KDVZ Citkomm, Rheinlandversicherung, VHV Versicherung; eine Übersicht findet man unter *[http://www-03.ibm.com/servers/](http://www-03.ibm.com/servers/eserver/zseries/os/linux/stories.html) [eserver/zseries/os/linux/stori](http://www-03.ibm.com/servers/eserver/zseries/os/linux/stories.html)es.html*

#### **Status im LDS NRW**

Im LDS NRW stellt sich der *Status im Oktober 2005* wie folgt dar: Für interne und externe Kunden wurden 30 virtuelle Server bereitgestellt, davon 10 Systeme auf dem Groflrechner, die anderen 20 auf VMware-Systemen im Internet oder im Landesverwaltungsnetz. Hinzu kamen einige Systeme für interne Zwecke.

Wenn man berücksichtigt, dass erst im Oktober 2004 das erste VMware-System bereitgestellt wurde, so zeigt sich das enorme Potential dieser Konsolidierungslösung auch für die kommenden Jahre. Linux auf dem Großrechner wird bereits seit einigen Jahren im LDS NRW in beschränktem Umfang eingesetzt, verzeichnet aber aufgrund der eingangs genannten Ressourcenlimitierungen und Restriktionen derzeit eine stagnierende Entwicklung.

Für 2006 ist daher ein Ausbau der Kapazitäten geplant. Additionelle Funktionalitäten, die in kostenpflichtigen VMware-Produkten enthalten sind, wie automatisches Failover oder flexibles Loadbalancing sollen erprobt werden und gegebenenfalls zum Einsatz kommen.

Der Einsatz virtueller Server rundet das Leistungsangebot der zentralen IT-Infrastruktur des LDS NRW vor allem im Hinblick auf preiswerte Hardwarelösungen ab und ergänzt somit das bestehende Portfolio. Dieses reicht von den virtuellen Systemen über einfache, dedizierte Maschinen, bis hin zu sehr leistungsstarken Mehrprozessormaschinen im x86 Umfeld. Weiterhin können je nach Bedarf komplexe Unix Hochverfügbarkeitsserver oder die altbewährten Großrechner zum Einsatz kommen.

Neben diesen Produkten der reinen Hardwarebereitstellung bietet das LDS NRW maßgeschneiderte Lösungen wie Hochverfügbarkeitscluster oder Lastverteilungssysteme an, die individuell für die jeweiligen Kundenanforderungen erstellt und angepasst werden.

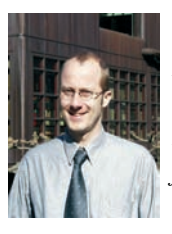

*Dr. Frank Dillmann Tel.: 0211 9449-2680 E-Mail: frank.dillmann @lds.nrw.de*

## **LDVZ-Nachrichten**

**...** in Kürze

#### **JuStO** – eine Web-Anwendung **für die Justiz**

Justizstatistik-Online (JuStO) ist ein Gemeinschaftsprojekt mehrerer IT-Referate des LDS NRW mit fachlicher Unterstützung durch Kolleg(inn)en aus der Statistik. Basis der Anwendung im Intranet der Landesverwaltung ist eine DB2-Datenbank, die verschiedene in der Justiz erhobene statistische Daten zentral speichert. Diese Informationen lassen sich über eine Webschnittstelle vorwiegend für die Personalbedarfsberechnung und für das Controlling auf den verschiedenen Ebenen der Justizverwaltung auswerten. Die Datenbank speichert beispielsweise:

- die statistischen Daten der Justizgeschäftsstatistiken für die Straf-, Familien- und Zivilbereiche der Gerichte und für die Staatsanwaltschaften, die momentan überwiegend auf Papierformularen zur Aufbereitung an das LDS NRW geliefert werden,
- Daten zu den Geschäfts- und Personalübersichten der Gerichte und der Staatsanwaltschaften, die bisher innerhalb der Justiz über Excel-Formulare erfasst und ausgewertet werden und
- · weitere für die Personalbedarfsermittlung relevante Angaben, z. B. Daten zu Abwesenheiten und Erledigungszeiten.

Es gibt zwei Möglichkeiten, statistische Daten in die zentrale Datenbank aufzunehmen: Zum einen bietet JuStO auf HTML und JavaScript basierende Webformulare zur Erfassung von Daten, die innerhalb der Justiz mithilfe von MS Excel zusammengetragen und ausgewertet werden. Aufgrund der in die Webformulare integrierten Plausibilitätsprüfungen werden die Eingaben sofort während der Erfassung auf ihre Zulässigkeit kontrolliert.

Zum anderen sollen Informationen  $-$  insbesondere die statistischen Daten für die Justizgeschäftsstatistiken – zukünftig aus den in der Justiz eingesetzten Fachverfahren MESTA (bei Staatsanwaltschaften) und JUDICA (ordentliche Gerichtsbarkeit) gewonnen und auf elektronischem Weg über eine Datenschnittstelle direkt in die zentrale Datenbank einfließen Da sich JUDICA bei den Gerichten zurzeit noch in der Einführungsphase befindet, stellt JuStO für den Übergangszeitraum ebenfalls Webformulare für die Erfassung der Zählkarten und Monatsübersichten zur Verfügung. Alle in JuStO zusammenfließenden Daten der Justizgeschäftsstatistiken werden elektronisch zur Aufbereitung an die Statistikreferate weitergeleitet. Dank der elektronischen Übermittlung kann die manuelle Datenerfassung entfallen und aufgrund der integrierten Plausibilitätskontrollen ist nahezu fehlerfreies Datenmaterial zu erwarten.

Nach Beginn der Entwicklung des Verfahrens JuStO im November 2003 wurde von November 2004 bis Februar 2005 die Funktion zur Erhebung der statistischen Daten für die Justizgeschäftsstatistik der Strafsachen vor den Amtsgerichten erfolgreich pilotiert. Im Anschluss haben bis Dezember 2005 alle Amtsgerichte, die noch nicht das Fachverfahren JUDICA/ Straf einsetzten, JuStO erhalten. Gleichzeitig arbeitet das LDS NRW an der Datenschnittstelle für das Fachverfahren, sodass voraussichtlich ab dem Berichtsmonat Januar 2006 alle Daten für Strafsachen vor den Amtsgerichten in JuStO vorliegen.

Zweiter Schwerpunkt der bisherigen Arbeiten waren die Erhebung statistischer Daten für die Personal- und Geschäftsübersichten der Gerichte sowie deren umfangreiche Auswertung. Diese Programmkomponente konnte nach erfolgreicher Testphase im Juli 2005 bis Ende September 2005 an allen Gerichten eingeführt werden.

Auch 2006 wird das LDS NRW JuStO weiterentwickeln. Derzeit laufen die Vorbereitungen, um JuStO im ersten Halbjahr 2006 für die Strafsachen vor den Landgerichten sowie für Familiensachen vor den Amtsgerichten zu pilotieren und bis Ende des Jahres flächendeckend einzusetzen. Darüber hinaus ist beabsichtigt, die Datenschnittstellen für die Verfahren JUDICA/Zivil und JUDICA/Familie bereitzustellen, die Erhebung der statistischen Daten für die Personalübersichten auf die Staatsanwaltschaften auszudehnen sowie die Informationen zur Abwesenheitsstatistik in die zentrale Datenbank zu integrieren.

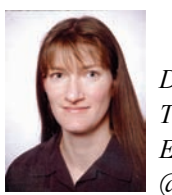

*Doreen Haase Tel.: 0211 9449-5177 E-Mail: doreen.haase @lds.nrw.de*

## **Sprachdialogsysteme Technik, Einsatz und Perspektiven**

Im Bereich des DV-gestützten Verstehens gesprochener<br>Sprache hat es in den vergangenen Jahren bedeutende Sprache hat es in den vergangenen Jahren bedeutende Fortschritte gegeben. Die entsprechenden Systeme sind erheblich leistungsstärker und benutzerfreundlicher geworden. Insbesondere bei der Dialogführung haben Verbesserungen stattgefunden. Eine intelligente und leicht verständliche Gestaltung des Dialogs entscheidet oftmals über den Erfolg oder Misserfolg einer Sprachanwendung. Die entsprechenden Anwendungen werden heute vor allem im Callcenterund Portalbereich eingesetzt. Hier sind Sprachdialogsysteme bereits jetzt nicht mehr aus dem Alltag wegzudenken.

Ein Sprachdialogsystem ist vom Grundsatz her eine um Sprachfunktionalitäten erweiterte Abbildung von beliebig gestalteten Geschäftsprozessen, verbunden mit einer Telekommunikationsanlage. Besonders wichtig sind dabei die problemfreie und vollständige Integration einer solchen Anwendung in eine (oftmals bereits vorhandene) TK-Infrastruktur, die Möglichkeit des Zugriffs auf die im Unternehmen vorhandenen Datenquellen (Datenbanken) sowie die Erzeugung eines für den Nutzer gut verständlichen Sprachoutputs.

Besonders Unternehmen und Einrichtungen aus dem Servicebereich, die sehr viele gleichartige, immer wiederkehrende Anrufe zu bestimmten Themenbereichen erhalten, haben seit jeher ein starkes Interesse daran, die für eine Automatisierung besonders geeigneten Prozesse zu identifizieren und mittels eines Sprachdialogsystems kundenfreundlich abzubilden bzw. zu unterstützen.

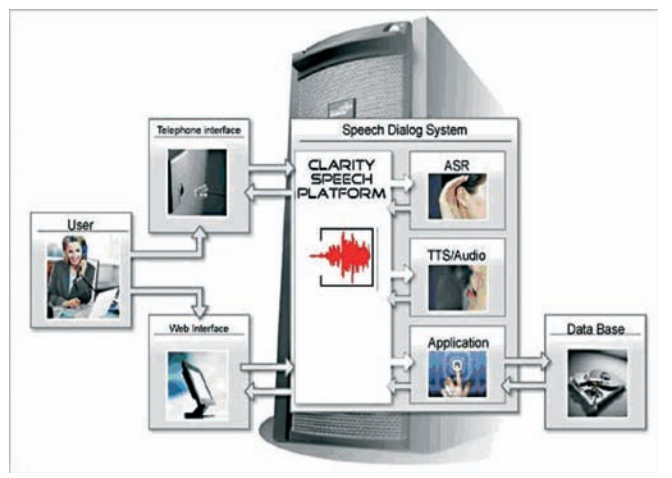

**Abb. 1:** Schema einer Sprachplattform (© Clarity AG)

Ein Sprachportal kann vor allem dort sinnvoll eingesetzt werden, wo die Interaktion mit dem System einfach und gut nachvollziehbar ist und ohne Rückfragen bei Dritten automatisch ablaufen kann. Es kann auch der Vorqualifikation dienen (z. B. Verbindung mit dem richtigen Ansprechpartner herstellen).

Zur besseren Beurteilung notwendiger Investitionen und möglicher Einsparpotentiale lassen sich Sprachanwendungslösungen heute im Wesentlichen in folgende Funktionsgruppen aufteilen:

- Auftragsannahme/-eingabe
- Buchungen/Reservierungen
- Auskunfts-/Infodienste
- Newsdienste
- Gewinnspiele/Votings
- Befragungen
- Verzeichnisdienste
- Telefonvermittlung
- Nachrichtenversand/-empfang
- Anruferauthentifizierung

Sprachportale werden, wie bereits erwähnt, zur Automatisierung von Geschäftsprozessen eingesetzt. Betrachtet man die Wirtschaftlichkeit eines solchen Systems, sind folgende Aspekte von zentraler Bedeutung:

- ñ die durchschnittlichen Kosten je Anruf
- Wie viele Transaktionen können über das Sprachdialogsystem abschlieflend abgewickelt werden (die so genannte "Fallabschlussrate")?
- Wie lang ist die Realisierungsdauer der geplanten Lösung, also die Zeit zwischen Beauftragung eines solchen Systems und dem Betriebsstart?
- In welcher Zeit hat sich das System letztlich amortisiert  $(ROI - Return On Investment)$ ?

Die erreichbare Performance eines Sprachdialogsystems wird neben der reinen Rechner- bzw. Telekommunikationshardware (hierbei sind fast beliebige Ausprägungen möglich) durch eine Reihe technischer und funktionaler Aspekte maßgeblich beeinflusst:

- das durchschnittliche Anrufaufkommen pro Tag
- $-$  das Anrufaufkommen zu Spitzenzeiten
- ñ die Anzahl der Ports (gibt an, wie viele Anrufe eine Sprachanwendung gleichzeitig bearbeiten kann)
- die Anzahl erstmaliger Nutzer ("Unique User") bzw. Mehrfachnutzer (wiederholte Nutzung)
- $-$  die Art des verwendeten Spracherkenners
- $-$  die vorhandenen Schnittstellen zu anderen Systemen (insbesondere Datenbanken)

#### **Arten verfügbarer Spracherkenner**

Die einsetzbaren Spracherkenner, die die Basistechnologie jeder Sprachanwendung darstellen, können nach ihrer Funktionalität unterschieden werden:

- Der einfachste Fall: Die Einzelworterkennung. Erkennt einzelne vom Nutzer diktierte Worte, z. B. "ja", "nein", "eins", "weiter" etc.
- Die Verbundworterkennung: Erkennt Schlüsselworte aus einer längeren Wortfolge heraus. Beispiel: "Ich möchte meinen *Kontostand* wissen" führt zur Ansage des individuellen Kontostands.

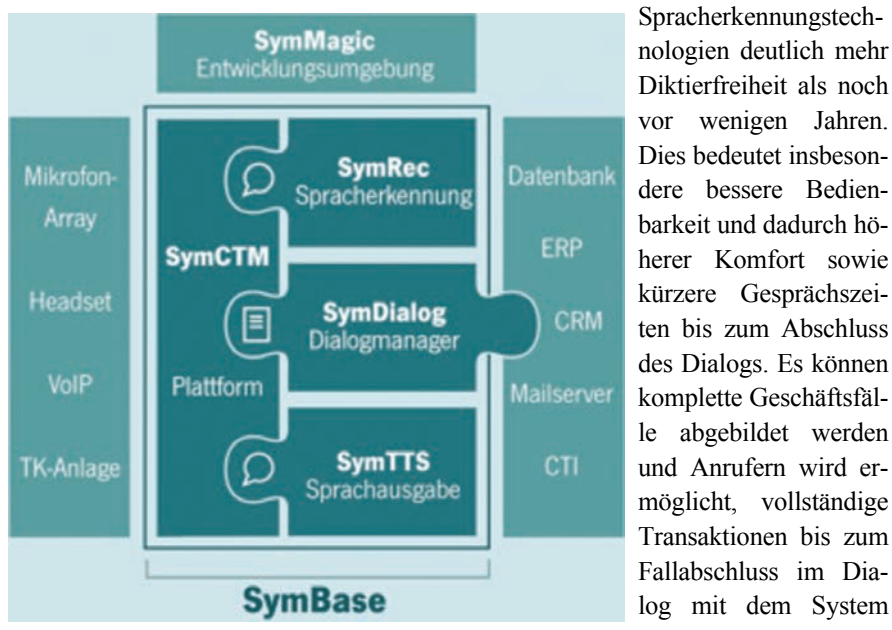

Abb. 2: Komponenten einer Sprachapplikation, CSympalog GmbH durchzuführen.

- Die sog. "Multislot-Erkennung": Der Spracherkenner analysiert einen gesprochenen Satz und extrahiert in einem Vorgang gleich mehrere Informationen. So werden aus dem Satz "Ich möchte *morgen* um 12:00 *Uhr von Düsseldorf nach Köln fah*ren" die Informationen Datum, Uhrzeit, Abfahrtsort und Zielort extrahiert.
- Die natürliche Spracherkennung ("Spontansprache"): Die anspruchsvollste Variante, ermöglicht das Sprechen in ganzen Sätzen. Bei der Analyse werden nicht nur die einzel-

Technische Neuerungen der letzten Zeit schlagen sich in Produkten nieder. Beispiele hierfür sind eine automatische Sprechererkennung/-identifizierung sowie der Einsatz erweiterter, auch fremdoder jargonsprachlicher Wortschätze.

nen Worte, sondern eventuell unterschiedliche Wortbedeutungen aus dem Satzzusammenhang heraus erkannt. Andere Lautäußerungen und Füllwörter ("ähm") werden igno-

Allen einsetzbaren Spracherkennern ist gemeinsam, dass ein Antrainieren, wie bei normaler Spracherkennungssoftware zur Texterfassung, nicht er-

Sprachanwendungen bieten heute dank der dargestellten leistungsfähigen

riert.

forderlich ist.

**Trends beim Einsatz**

Sprachanwendungen können besonders nutzbringend dort eingesetzt werden, wo Geschäftsfälle nicht auf andere Weise automatisiert werden können und die Nutzer durch eine Automatisierung einen hohen "Mehrwert" erhalten. Je höher dieser "gefühlte" Nutzen für den Anwender ist, desto höher

ist seine Akzeptanz gegenüber einem Sprachdialogsystem.

Telefongesellschaften und Medienkonzerne sind Vorreiter bei der Heranführung breiter Bevölkerungsschichten an die Nutzung von Sprachapplikationen.

Wenn große Kundenkreise bedient werden sollen erlauben Sprachapplikationen neue Wettbewerbs- und Marketingstrategien. So ist ein immer stärkerer Einsatz von Sprachanwendungen bei automatisierten Anrufaktionen ("Voice Marketing", z. B. Werbung, Gewinnspiele etc.) zu verzeichnen.

Den i. d. R. hohen Investitionskosten von Sprachdialogsystemen steht bei richtiger Auslegung ein schneller ROI von oftmals unter einem Jahr sowie Transaktionskosten von etwa 20 Cent pro Anruf gegenüber. Immer häufiger werden Systeme auch angemietet.

Allgemein verspricht der Einsatz eines Sprachdialogsystems für einen geeigneten (!) Prozess

- eine 24-stündige Erreichbarkeit
- eine Effizienzsteigerung
- eine messbare Kostenersparnis
- ñ einen schnellen ROI
- eine Qualitätsverbesserung

#### **Anwendungsszenarien**  für Sprachanwendungen

Ein Beispiel für eine höherwertige Sprachanwendung stellt ein Bestellsystem mit 24-stündiger Erreichbarkeit (z. B. die Filmbestellung bei einem Pay-TV-Anbieter) dar. Wirtschaftlichkeitsberechnungen haben hier gezeigt, dass die gleiche Bestellung über ein Callcenter etwa 20-mal soviel kostet wie eine Bestellung über das dort eingesetzte Sprachdialogsystem.

Anders als bei einem reinen Diktiersystem, also beispielsweise einer

Spracherkennungssoftware, die gesprochene Sprache in geschriebenen Text umsetzt, wird bei einem Sprachdialogsystem eine passende Reaktion des Systems erwartet. Nach erfolgter Analyse der Eingabe findet eine echte Interaktion mit dem Nutzer statt.

Das Erkennen von Befehlen zur Steuerung eines Menüsystems ist hierbei noch relativ einfach: Das System reagiert auf bestimmte Schlüsselworte im gesprochenen Text, wodurch der Nutzer des Systems in die jeweils gewünschte Verzweigung geleitet wird. Beispielsweise könnte der Satz "Ich habe eine *Beschwerde*" die direkte Weiterleitung des Anrufers an eine Beschwerdestelle initiieren. Das System müsste dafür beispielsweise auf das Schlüsselwort "Beschwerde" reagieren.

Viel schwieriger ist es, dem System ein intelligentes Dialogverhalten beizubringen. Hierbei wird erwartet, dass das System wie ein menschlicher Gesprächspartner reagiert und gesprochene Äußerungen richtig interpretiert.

#### **Das TALK-Projekt**

Das Anfang 2004 gestartete und bis Ende 2006 geförderte EU-Projekt TALK (Tools for Ambient Linguistic Knowledge) zielt darauf ab, technische Geräte einfach und bequem mit Sprache steuern zu können. Ziel ist eine natürlichsprachliche Kommunikation zwischen Mensch und komplexem Gerät. Hierbei soll menschliche Sprache herkömmliche grafische Ein- und Ausgabe und Tastenbedienung weitgehend ersetzen. Dabei reagiert das System inhaltsorientiert (der Benutzer sagt einfach, was er vom System will), flexibel (der Benutzer sagt es natürlichsprachig) ohne Tasten zu drücken oder spezielle Kommandos zu geben) und adaptiv (die Bedienung reagiert flexibel auf den Kenntnisstand des Nutzers und auf den jeweiligen Kontext, z. B. beim Auto die jeweilige Verkehrslage). Die Grundidee ist, dass das System vom Beginn an alle Informationen über den Ablauf des Mensch-Maschine-Dialogs speichert und aus diesen Informationen in Kombination mit den aktuellen Sprachäußerungen eine angemessene Reaktion entwickelt. Anschließend bewertet es diese (Erfolg oder Misserfolg) und erweitert seinen Informationsstand, es "lernt" dazu und optimiert sein Dialogverhalten bezogen auf den jeweiligen Nutzer.

#### **Ein Beispiel aus dem ˆffentlichen Bereich**

Die öffentlichen Verwaltungen sollen heute kundenfreundlicher, effizienter sowie moderner gestaltet werden. Vielfältige Informationen werden daher heute schon über Internet-Präsenzen verfügbar gemacht. Die Angebote unterscheiden sich dabei sehr stark in Qualität und Menge.

Jedoch verfügt nicht jeder Bürger über einen Internetzugang. Bestimmte Nutzergruppen, etwa ältere Menschen ohne grofle Internet-Erfahrungen oder auch sehbehinderte Mitbürger sind hier oftmals benachteiligt oder ganz von einer Nutzung ausgeschlossen. Ein weiteres Problem ist die Informationsbeschaffung von unterwegs aus. Hier verfügt sicher nicht jeder permanent über einen mobilen Online-Zugang.

Aus diesem Grund hat beispielsweise die Stadtverwaltung Würzburg als Ergänzung ihres Serviceangebots ein Sprachdialogsystem, das sog. "Bürgerportal" eingeführt. Ziel war es, die Mitarbeiter von Routineanfragen (z. B. ÷ffnungszeiten, Adressen, zuständige Stellen) zu entlasten. Entwickelt wurde das System von der Erlanger Fa. Sympalog. Es ist an die SQL-Datenbank (Teil des Intranet der Stadt) angeschlossen und hat dadurch Zugang auf die Telefon- und Faxnummern, Öffnungszeiten und Adressen von rund 120 Behörden und weiteren Institutionen der Stadt. Das System erlaubt ein selbstständiges Navigieren des Anrufers, der den Dialog jederzeit unterbrechen kann ("Barge-In"). Durch entsprechende Schlagworte kann er schnell zu den Inhalten gelangen und so den Dialog verkürzen. Das System erkennt etwa 5 000 Worte. Das Ergebnis der Spracherkennung wird an den Dialogmanager des Systems gemeldet, dieser generiert auf der Basis des erkannten Inhalts und der Ergebnisse der Datenbankabfragen eine Antwort. Die Sprachausgabe erfolgt durch Abspielen vorher aufgenommener Sound-Files.

#### **Bewertungskriterien für Sprachdialogsysteme**

Zur Beurteilung des Leistungsvermögens heutiger Sprachanwendungen kann man eine Reihe von Kriterien heranziehen, anhand derer man die Qualität relativ genau einordnen kann:

Die *Verständlichkeit*, auch für den Laienbenutzer, betrifft sowohl die inhaltliche Klarheit als auch das Wissen des Nutzers, was er im Moment tun muss. Die Art der erwarteten Eingabe muss ihm klar sein. Die verwendeten Begriffe müssen gleichfalls verständlich sein (kein "Fachchinesisch"). Klarheit über den aktuellen Dialogzustand muss ebenfalls gegeben sein ("an welcher Stelle befinde ich mich im Menüsystem?"). Dies vor dem Hintergrund, das hier ein schnelles Vor- oder Zurückblättern wie in einem grafischen System nicht möglich ist. Die Merkfähigkeiten des menschlichen Gehirns sind hier eingeschränkt ("welche Optionen hat das System im vorletzten Schritt aufgezählt?")

Wie *effektiv* ist das System? Gibt es Möglichkeiten der jederzeitigen Unterbrechung ("Barge-in")? Messen lässt sich hierbei beispielsweise der Zeitaufwand für die gewünschte Transaktion. Wie häufig treten Fehlermeldungen auf? Schliefllich die Frage, welchen durchschnittlichen Zielerreichungsgrad das System bietet. Bekommt ein Nutzer die Informationen, die er benötigt oder wird er beispielsweise noch zu einem menschlichen Gesprächspartner weiter verbunden?

Die *Steuerbarkeit* besagt, inwieweit der (geübte oder erstmalige) Nutzer den Verlauf des Dialoges mitbestimmen kann. Hier bieten Kurzbefehle ("Short Cuts") oder die schon genannte Barge-In-Möglichkeit ein gewisses Maß an Flexibilität.

Wie verläuft die *Fehlerbehandlung*? Die Qualität des Benutzerempfindens wird durch mögliche Erkennungsfehler des Systems wesentlich mitbestimmt. Es sind mehrere Fehlerstrategien denkbar, z. B. Wiederholung der Eingabe ("Sie haben die Alternative 1 ausgewählt"), Bestätigungsanforderung ("Ich habe XY verstanden, ist das richtig?"), Telefontastatur als mögliche Fallback-Alternative ("Sie können alle Zahlen auch über die Tastatur ihres Telefons eingeben"), Verbinden mit einem Servicemitarbeiter.

Die *Lernförderlichkeit* bezeichnet das Maß, in dem es einem Benutzer leicht gemacht wird, den Umgang mit dem System zu erlernen. Ein Beispiel hierfür sind Erläuterungen (überspringbar) am Anfang eines Dialoges. Eine Hilfefunktion wird eher selten genutzt, da sich typische Problemsituationen eher aus schlechter Spracherkennung ergeben. Sie sollte jedoch vorhanden sein und einfach zu erreichen.

Das *Hear & Feel* einer Anwendung bezeichnet den unmittelbaren subjektiven Eindruck, den ein Nutzer von dem System bekommt. Besondere Bedeutung haben hierbei die Darstellung der Persona (die Stimme des Systems = der virtuelle Gesprächspartner) und die Qualität der Sprachausgabe (ist die Stimme angenehm und angemessen?). Synthetische Stimmen wirken dabei heute immer noch oftmals unnatürlicher (maschinenhafter) als vorab aufgenommene menschliche Stimmen.

Die *Erwartungskonformität* schließlich bezeichnet das Mafl, in dem ein Dialog in sich schlüssig ist und außerdem den Erwartungen des Nutzers entspricht (Erwartungshaltung).

#### **Themenbezogene Veranstaltungen**

Neben der Computerfachmesse CeBIT gibt es mit besonderem Fokus auf Sprachanwendungen in Deutschland eine Reihe bedeutender Fachveranstaltungen, von denen zwei kurz vorgestellt werden sollen:

Auf dem Voice Day 2005 im alten Bonner Bundestag, dem größten jährlich stattfindenden Fachkongress der Initiative VOICE BUSINESS (bestehend aus den Unternehmensberatungen mind Business Consultants und Strateco GmbH sowie dem Telepublic Verlag), waren letztes Jahr mehrere Trends erkennbar: Nachdem bisher durch den Einsatz von Voiceportalen in erster Linie Effizienzsteigerung (= Kosteneinsparung) das oberste Ziel war, machen sich die Hersteller vermehrt Gedanken darüber, wo der Einsatz von Sprache sinnvoll ist und auch einen echten Mehrwert bietet. Darüber hinaus war eine der Kernaussagen der Veranstaltung, dass Sprachtechnologie nunmehr bereit für den Einsatz bei mittelständischen Unternehmen sei. Auch sei heute schon absehbar, das Sprachdialogsysteme z. B. im Auto, im Privathaushalt und beim mobilen Internet-Zugriff immer stärker in den Massenmarkt eindringen werden.

#### Preisverleihungen:

Auf dem Voice Day 2005 wurden wie jedes Jahr Preise in verschiedenen Kategorien vergeben. So ging beispielsweise der Award in der Kategorie "Best Practice" an ein Kinoinformationssystem (Cinecitta), den Preis für die fortschrittlichste Anwendung erhielt T-Online für ein Programm, dass die Installation von DSL unterstützt. Das Telefonbanking-Portal der Postbank erhielt die Auszeichnung im Enterprise-Bereich.

Eine weitere Fachveranstaltung, speziell aus dem CallCenter-Bereich, ist die ebenfalls jährlich stattfindende CallCenterWorld des Veranstalters Management Circle AG. Auf dieser internationalen Kongressmesse (Dau-

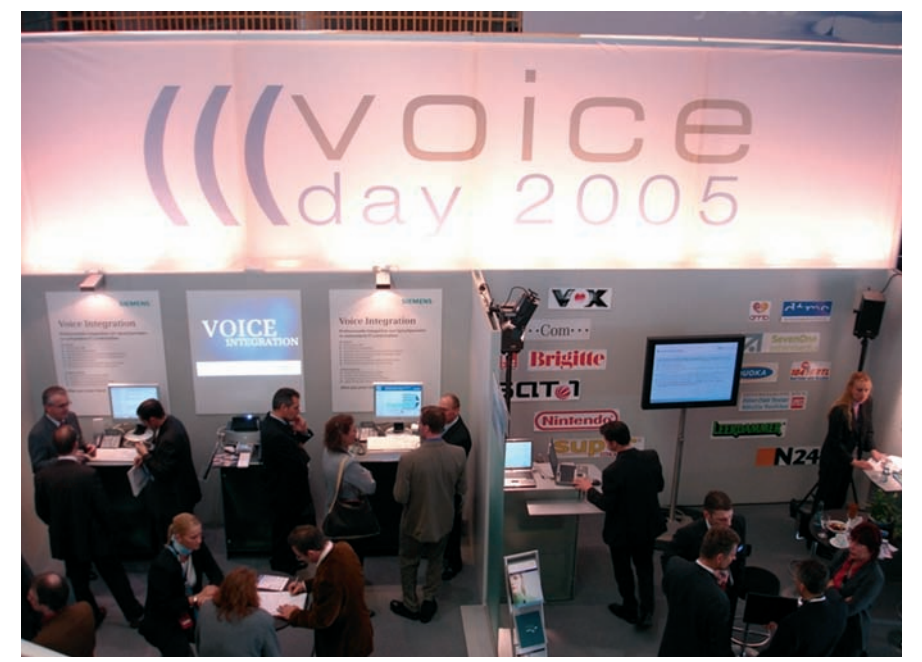

**Abb. 3**: Voice Day 2005

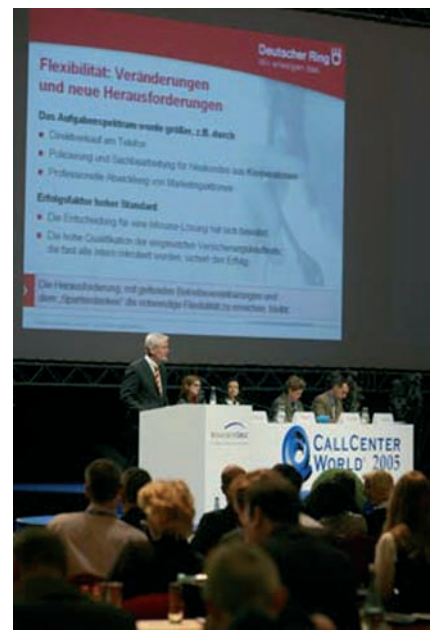

**Abb. 4:** CallCenterWorld 2005 (©Management Circle AG)

er: 4 Tage) wird u. a. der CAt-Award für die erfolgreichsten Call Center Manager aus den Ländern Deutschland, Österreich und der Schweiz verliehen. Gewonnen hat 2005 den Preis für Deutschland der Bereichsleiter des CallCenters der DAB Bank, München.

#### **Aktuelle Trends**

Eine Reihe neuer Entwicklungen sorgt für ein immer natürlicheres, "menschlicheres" Verhalten von Sprachdialogsystemen. So wird derzeit im Auftrag von T-Systems ein System entwickelt, welches in der Lage sein soll, Stimmungszustände des Anrufers (z. B. ƒrger) mit hinreichend hoher Wahrscheinlichkeit zu bestimmen ("Emotionserkennung").

Vermehrt kommen einfache Anwendungen zum Einsatz, beispielsweise eine Passwortabfrage per Stimmerkennung.

Systeme auf Mietbasis sind auf dem Vormarsch, z. B. in der Logistikbranche.

#### **Problem der mobilen Nutzung**

Ein besonderes Problem sind bei Einsatz mobiler Eingabegeräte für den Zugriff auf Sprachdialogsysteme die teils recht hohen Umgebungsgeräusche und die Wahrung der Privatsphäre. Wer möchte schon, während er am Bahnsteig auf seinen Zug wartet, in aller Öffentlichkeit laut und deutlich die PIN-Nummer seines Kontos verkünden? Abgesehen davon, dass seine Angaben wegen des Umgebungslärms wahrscheinlich sowieso von keinem existierenden System erkannt werden.

#### **Konkurrenz zur Online-Pr‰senz**

Beabsichtigt man die Einführung eines Sprachdialogsystems, besteht fast immer eine gewisse Konkurrenzsituation zu bestehenden Online-Präsenzen. Systeme entstehen heute so gut wie nirgendwo mehr "auf der grünen Wiese". Ein Großteil der potentiellen Nutzer verfügt bereits über einen eigenen Internetzugang, so dass heute bei bestimmten Anliegen generell seltener zum Telefonhörer bzw. Handy gegriffen werden muss. Die Internetnutzung ist vielen Menschen in Fleisch und Blut übergegangen. Ein Sprachdialogsystem stellt daher heutzutage meistens eine Ergänzung dar.

#### **Barrierefreiheit**

Der Einsatz von Sprachanwendungen berührt immer mehr auch den großen Bereich der Barrierefreiheit. Für den ˆffentlichen Bereich besagt die Barrierefreie Informationstechnik-Verordnung (BITV) des Bundes aus dem Jahr 2002, dass alle staatlichen Dienstleistungen allen Bürgern zugänglich gemacht werden müssen. Dort heißt es in Teil 1 der Anlage als eine der vorrangigen Forderungen: "Für jeden Audiooder visuellen Inhalt sind geeignete ‰quivalente Inhalte bereitzustellen, die den gleichen Zweck oder die gleiche Funktion wie der originäre Inhalt erfüllen".

Darüber hinaus gilt in NRW seit 2004 eine spezielle Verordnung zur Schaffung barrierefreier Informationstechnik nach dem Behindertengleichstellungsgesetz NRW (BITV NRW), die für alle Dienststellen und Einrichtungen sowie Gemeinden und Gemeindeverbände des Landes verbindlich ist.

Demnach sind alle neu gestalteten oder stark veränderten Angebote bereits heute barrierefrei zu gestalten, bestehende Auftritte (auch Intranetangebote) sind nach einer Übergangsfrist bis Ende 2008 umzustellen. Die Bereitstellung von Angeboten über Sprachdialogsysteme stellt hierzu oftmals eine Möglichkeit dar.

#### **Zusammenfassung**

Sprachdialogsysteme sind schon heute in bestimmten Branchen unverzichtbar geworden. Neue Bereiche (z. B. Voice Marketing) werden erschlossen. Die technische Entwicklung macht die Systeme immer intelligenter und leistungsfähiger. Die verfügbaren Systeme vermitteln bereits heute manchmal das Gefühl eines menschlichen Gesprächspartners. Zukunftsorientierte Projekte wie TALK versprechen interessante Möglichkeiten eines weitgehend freien Mensch-Maschine-Dialogs. Die Entwicklung in den Massenmarkt geht weiter.

Das LDS NRW beschäftigt sich schon seit vielen Jahren mit Spracherkennungstechnologien und deren Einsatzmöglichkeiten. Bei Interesse kann das LDS NRW Sie bei der Planung und Einführung von Sprachanwendungen gerne projektbegleitend unterstützen.

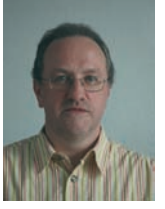

*Dieter Bittner Tel.: 0211 9449-6864 E-Mail: dieter.bittner @lds.nrw.de*

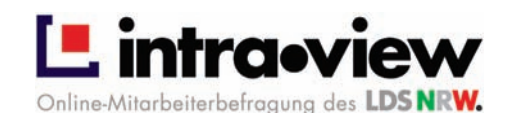

## **Online-Mitarbeiter- und Kundenbefragungen**

#### **Befragungen als Instrument der Verwaltungsmodernisierung**

Im Rahmen der Verwaltungsmodernisierung wandeln sich Selbstverständnis und Handeln der Behörden in NRW hin m Rahmen der Verwaltungsmodernisierung wandeln sich zu einem leistungsstarken, bürgerorientierten und flexiblen öffentlichen Dienst. Ziel ist es, zeitgemäße Strukturen zu schaffen und moderne Managementmethoden einzuführen, die eine Antwort auf die veränderten Anforderungen öffentlicher Aufgabenerledigung darstellen.

Um Modernisierungsmaflnahmen zielorientiert planen und umsetzen zu können, ist ein fundiertes Wissen über die aktuelle Situation in den Behörden und Einrichtungen notwendig. Mit Hilfe von Mitarbeiterbefragungen können verwaltungsinterne Prozesse beleuchtet, Arbeitsbedingungen und Organisationsstrukturen aus Sicht der Mitarbeiterinnen und Mitarbeiter dargestellt und die Arbeitszufriedenheit gemessen werden. Kundenbefragungen lassen sich dazu einsetzen, die Erwartungen der Kunden an die Behörden systematisch zu erfassen sowie die Zufriedenheit mit den bereitgestellten Dienstleistungen und der Servicequalität zu messen. Die Ergebnisse aus Mitarbeiter- und Kundenbefragungen ermöglichen eine gezielte Stärken- und Schwächenanalyse sowie die Identifikation von Handlungsfeldern.

Als schnelle und kostengünstige Methode zur Durchführung von Mitarbeiter- und Kundenbefragungen hat sich die Online-Erhebung bewährt. Um den Einsatz in der Verwaltung zu fördern, hat das LDS NRW mit intra.view ein webbasiertes Werkzeug zur Generierung und Durchführung von Online-Befragungen entwickelt. Entsprechend der Zielsetzung des Auftraggebers kann das Instrument flexibel für Mitarbeiterund Kundenbefragungen eingesetzt werden. Neben der Umsetzung individueller Projekte bietet das LDS NRW auch eine standardisierte Lösung für Online-Mitarbeiterbefragungen an.

#### **Standardisierte Online-Mitarbeiterbefragung**

Auf Basis von intra.view haben die Statistik- und IT-Experten des LDS NRW gemeinsam eine standardisierte Online-Mitarbeiterbefragung entwickelt, die speziell auf die Bedarfe von Behörden und öffentlichen Einrichtungen abgestimmt ist. Das Instrument ist modular aufgebaut und besteht aus insgesamt 19 Themenblöcken, die alle Bereiche der Mitarbeiterzufriedenheit abdecken.

Das Grundmodul umfasst Fragen zu den wesentlichen Bereichen der Arbeitszufriedenheit, der Zufriedenheit mit der Behörde und der ausgeübten Tätigkeit sowie der Gesamtzufriedenheit. Darüber hinaus stehen den Auftraggebern insgesamt 18 Zusatzmodule zur Auswahl, die spezielle Themen der Arbeitszufriedenheit vertiefend behandeln. Diese enthalten einen umfangreichen Fragenkatalog zu einzelnen Themen wie z. B. Kommunikation, Führung, Organisation oder Verwaltungsmodernisierung.

Um Auswertungen für bestimmte Teilgruppen zu ermöglichen, bietet das LDS NRW eine Liste von Differenzierungsmerkmalen an, z. B. Geschlecht, Alter, Dienstzeit, Beschäftigungsverhältnis, Stellung in der Behörde und Organisationseinheit.

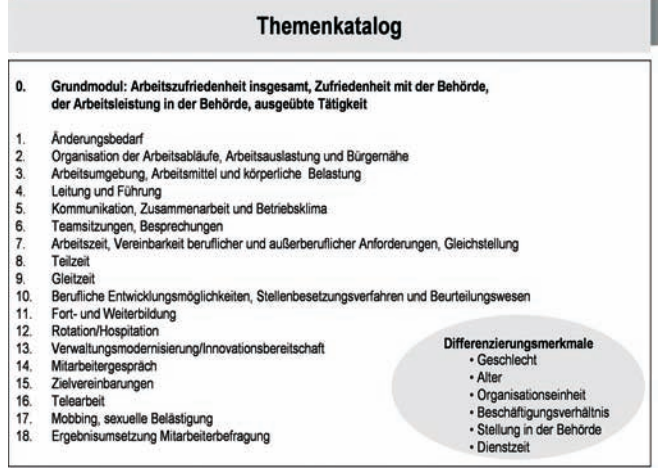

**Abb. 1:** Themenkatalog

Die Online-Mitarbeiterbefragung besteht aus einem Standardpaket, welches Basisleistungen abdeckt. Darüber hinaus können die Auftraggeber Zusatzleistungen buchen. Somit wird sichergestellt, dass auch im Rahmen einer standardisierten Mitarbeiterbefragung die individuellen Anforderungen jeder Behörde berücksichtigt werden können.

| <b>Standardpaket</b>    | · Einsatz von 4 Modulen aus dem Themenkatalog<br>· Online-Durchführung der Erhebung<br>· Auswertung und Analyse der Daten<br>· Ergebnisbericht von ca. 4-5 Seiten inkl. ca. 12 Grafiken und Tabellen<br>· pro Behörde werden die Ergebnisse im Gesamten, nach Geschlecht sowie<br>nach 2 zusätzlichen Differenzierungsmerkmalen dargestellt |
|-------------------------|----------------------------------------------------------------------------------------------------|
| Optionale<br>Leistungen | · Einsatz weiterer Module aus dem Themenkatalog<br>· bis zu 7 frei wählbare behördenspezifische Fragen<br>· offene Abfragen mit Freitextfeldern<br>· Auswertung nach weiteren Differenzierungsmerkmalen<br>· Ergebnispräsentation im Hause des Auftraggebers<br>· statistische Sonderauswertungen                                           |

**Abb. 2:** Der modulare Aufbau

#### **Die intra.view-Software**

Der intra.view-Software liegt die Statistik-Online-Anwendung, die seit über vier Jahren erfolgreich für die Online-Erhebung der amtlichen Statistik in NRW eingesetzt wird, zugrunde. Die Anwendung gliedert sich grob in zwei Komponenten: (a) die Online-Fragebogenanwendung für die Befragten und (b) das Administrationstool zur Erzeugung und Steuerung von Befragungen.

gung jederzeit zu unterbrechen, die Antworten zwischenzuspeichern und die Befragung bei einem erneuten Aufruf an der gleichen Stelle fortzusetzen.

Vor dem Absenden eines Fragebogens wird eine Prüfung der Antwortdaten durchgeführt, die die Benutzer je nach vorgegebenen Plausibilisierungsregeln auf z. B. unbeantwortete Fragen hinweist und eine schnelle Korrektur ermöglicht. Durch Absenden des Fragebogens werden die Antwortdaten auf

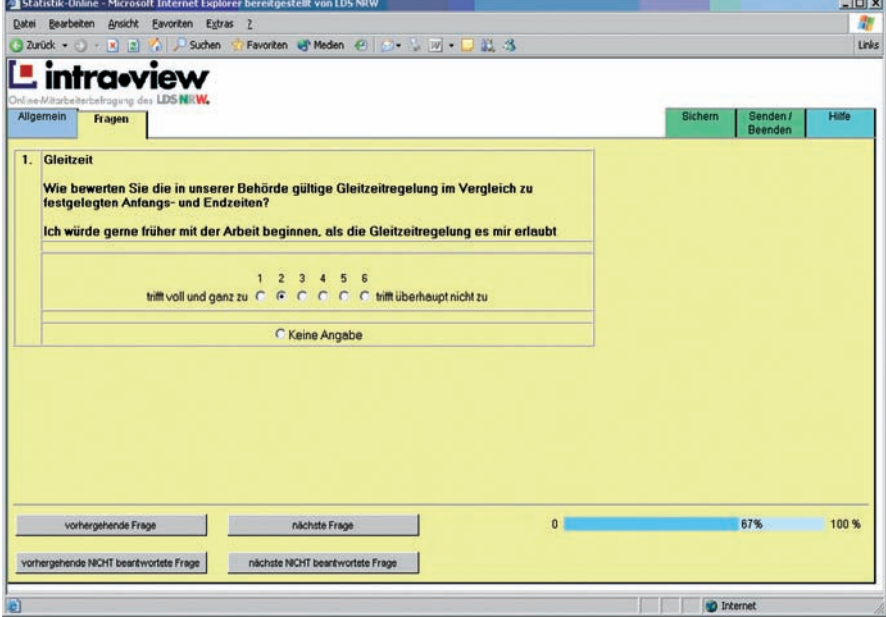

Abb. 3: Seitenstruktur der intra view-Software

Die Teilnehmer müssen sich an der Online-Befragung mittels Benutzerkennung und Passwort authentifizieren. Die Seitenstruktur der Befragung wird mittels Registerkarten dargestellt (vgl. Abbildung 3), um schnell zwischen allgemeinen Erläuterungen, den eigentlichen Fragen sowie den Funktionsregistern und der Online-Hilfe wechseln zu können. Die Anwendung unterstützt alle gängigen Fragetypen (z. B. Einfach-/Mehrfachauswahl, Likert-Skala, Freitextangaben etc.). Die Fragen werden den Teilnehmern in einem klaren Seitenlayout mit einer einfachen und intuitiven Benutzerführung präsentiert. Die Befragten können anhand einer Fortschrittsanzeige stets erkennen, wie viel Prozent der Fragen sie bereits beantwortet haben. Zudem haben sie die Möglichkeit, eine Befraden intra.view-Server transferiert und den Teilnehmern eine Versandbestätigung eingeblendet.

Mit Hilfe des Administrationstools kann ein Online-Fragebogen auf Basis der vordefinierten Themenmodule binnen weniger Minuten konfiguriert und erzeugt werden. Die benötigten Themengebiete sind lediglich auszuwählen und ggf. durch Streichung nicht erforderlicher Fragen an die jeweiligen Befragungsanforderungen anzupassen. Neben den vorgegebenen Differenzierungsmerkmalen kann mittels eines integrierten Editors die Organisationsstruktur der zu befragenden Behörde nachgebildet werden, um Auswertungen auf z. B. Abteilungs- oder Gruppenebene vornehmen zu können. Zur effizienten Administration und Steuerung einer Befragung enthält intra.view ferner Funktionen zur zufallsgesteuerten Generierung von Benutzerkennungen und Passwörtern, zum Upload von Teilnehmerdaten sowie zur Eingabe allgemeiner Befragungsinformationen, wie beispielsweise Bezeichnung der Befragung, Name der Organisation, Logo, Ansprechpartner und Erläuterungstexte.

Die technischen Voraussetzungen für die Nutzung von intra.view seitens der Befragten sind gering. Es werden lediglich ein Internet-Browser und ein Zugang zum Landesverwaltungsnetz oder zum Internet benˆtigt. Die intra.view-Anwendung ist clientseitig auf HTML und JavaScript-Elementen aufgebaut. Serverseitig wurde die Software auf Basis der Skriptsprache Perl entwickelt. Die Antwortdaten eines Online-Fragebogens werden in XML-Notation zum Server gesendet und können zum Schutz der Daten über eine SSL-gesicherte Verbindung übertragen werden.

#### **Ablauf einer Befragung**

Das LDS NRW bietet Unterstützung in der Anstoß-, Planungs- und Durchführungsphase einer Mitarbeiterbefragung an. Während sich die Beratungsleistung in der Anstoß- und Planungsphase auf die Konzeption der Befragung und die Entwicklung des Fragebogens konzentriert und demzufolge in enger Abstimmung mit dem Auftraggeber erfolgt, nimmt das LDS NRW interessierten Behörden in der Durchführungsphase nahezu alle Tätigkeiten ab.

Das Leistungsspektrum erstreckt sich von der Bereitstellung der erforderlichen IT-Infrastruktur für die Dauer der Online-Erhebung über das Einspielen eventuell erforderlicher Adressdaten in das intra.view-System bis hin zu Druck, Kuvertierung und ggf. Versand der Zugangskennungen. Bei Bedarf

| <b>Anstoßphase</b>                                                                                                    | Planung                                                                                                    |                                                              | <b>Durchführung</b>                                                                                                    |                                                                                        | <b>Umsetzung</b>                                                                                                    |
|----------------------------------------------------------------------------------------------------|----------------------------------------------------------------------------------------------------|--------------------------------------------------------------|----------------------------------------------------------------------------------------------------|----------------------------------------------------------------------------------------|----------------------------------------------------------------------------------------------------|
| Zielsetzung klären;<br>Integration in<br>bestehende<br>Instrumente zum<br>Qualitätsmanagement<br>(falls vorhanden)<br>Personalrat und<br>andere Interessen-<br>gruppen beteiligen<br>Leitungsentscheidung<br>herbeiführen | Projektorganisation<br>entscheiden<br>Projektteam bilden<br>Zeit-, Finanzplanung<br>erstellen<br>Befragungsgruppe<br>definieren<br>Befragungszeitpunkt<br>auswählen<br>Fragen und Frage-<br>module auswählen<br>Information der<br>Führungskräfte | $\blacksquare$<br>$\blacksquare$<br>п<br>$\blacksquare$<br>▬ | Information der Mit-<br>arbeiter und<br>Mitarbeiterinnen<br>über Ziele und<br>Ablauf der<br>Befragung<br>Online-Durchführung<br>der Befragung<br>Auswertung und<br>Analyse<br>Erstellung<br>Abschlussbericht<br>Präsentation der<br>Ergebnisse | $\blacksquare$<br>$\blacksquare$<br>$\blacksquare$<br>$\blacksquare$<br>$\blacksquare$ | Diskussion der Ergebnisse,<br>z.B. im Rahmen eines Auftakt-<br>workshops Veränderungs-<br>prozess"<br>Konkrete Veränderungs-<br>maßnahmen definieren:<br>Aktionsplan erstellen<br>Maßnahmen realisieren:<br>Veränderungsprozess einleiten<br>inkl. Umsetzungscontrolling<br>Information über erreichte<br>Ziele und Veränderungen<br>Dokumentation über das<br>Projekt erstellen<br>Wiederholung der Befragung<br>planen |

**Abb. 4:** Die Phasen einer Mitarbeiterbefragung

lässt sich auch eine individuelle Anpassung der Software vornehmen. Während der Befragung können die Befragten den Hotline-Service des LDS NRW (via Telefon oder E-Mail) in Anspruch nehmen, um Unterstützung bei technischen Fragen oder Problemen einzuholen. Durch regelmäßige Meldeberichte mit den aktuellen Rücklaufquoten wird der Auftraggeber über den aktuellen Stand seiner Befragung informiert und kann so gegebenenfalls durch den Versand von Erinnerungsschreiben an die Teilnehmer (per E-Mail auch durch das LDS NRW möglich) rechtzeitig Maßnahmen zur Steigerung der Rücklaufquote ergreifen.

Nach Abschluss der Befragung werden die Daten auf Plausibilität überprüft und ggf. bereinigt. Im Anschluss werden die Daten statistisch analysiert und in Form eines Tabellenbandes aufbereitet. Die wesentlichen Ergebnisse der Befragung werden grafisch dargestellt, inhaltlich erläutert und in einem Abschlussbericht

 $15.1$ 

 $74,2$ 

 $73.9$ 

 $\overline{1}3.9$ 

 $13.8$ 

 $\frac{1}{3}$ ,8

 $13,6$ 

 $736$ 

 $736$ 

 $13.5$ 

 $13,5$ 

 $-14.2$ 

5

6

 $\overline{4}$ 

 $13.4$ 

 $73.2$ 

12.9

3

 $724$ 

 $71,9$ 

 $\overline{2}$ 

zusammengefasst. Eine Ergebnispräsentation im Hause des Auftraggebers ist auf Wunsch ebenfalls möglich.

#### **Datenschutz und Datensicherheit**

Bei der Durchführung und Auswertung von Mitarbeiterbefragungen hat die Wahrung der Anonymität oberste Priorität. Das LDS NRW gewährleistet Datenschutz und Datensicherheit, so dass jegliche Rückschlüsse auf die Angaben einzelner Personen ausgeschlossen sind. Es wird sichergestellt, dass...

- jedem Teilnehmer zufallsgesteuert eine Zugangskennung mit Passwort ohne Personenbezug ausgestellt wird,
- $\bullet$  keine elektronische Adresse des Absenders ermittelt oder gespeichert wird,
- die individuellen Angaben der Befragten ohne Kennungsinformationen für die weitere Analyse bereitgestellt werden,
- die Antwortdaten anonym ausgewertet und Ergebnisse nur in aggregierter Form dargestellt werden,
- ï Angaben aus offenen Nennungen anonymisiert werden und
- für Teilgruppen mit weniger als 7 Personen keine Auswertung erfolgt.

Skalenerläuterung

 $6$  = sehr zufriede 1= sehr unzufriede

### Arbeitszufriedenheit (Mittelwerte)

Tätigkeit

Arbeitsmittel

**Betriebsklima** 

Bezahlung

Aufstiegsmöglichkeiten

Arbeitsbedingungen

Stil der Behördenleitung

Arbeitszeitregelung

Zusammenarbeit

Informationsfluss

 $\ddot{1}$ 

Grad der Arbeitsauslastung

Weiterbildungsmöglichkeiten

Arbeitszufriedenheit insgesamt

Organisation der alltäglichen Arbeitsabläufe

Mitsprachemöglichkeiten

Führungsverhalten Ihrer/Ihres Vorgesetzten

Vereinbarkeit Ihrer berufl, und außerberuflichen Verpflichtungen

#### **Vorteile der standardisierten Online-Mitarbeiterbefragung**

Die Standardisierung der Mitarbeiterbefragung und ihre Durchführung als Online-Erhebung auf Basis von intra.view bietet zahlreiche Vorteile für die Behörden und Einrichtungen in NRW:

- geringer Entwicklungsaufwand für die jeweilige Behörde und somit interne Kosten- und Zeitersparnis
- flexible Einsatzmöglichkeit (individuelle Kundenanforderungen, z. B. Aufnahme spezifischer Fragestellungen, können durch den modularen Aufbau einfach realisiert werden)
- gesicherte Qualität (sowohl der Fragenkatalog also auch das Online-Instrument und die Auswertungstools sind umfangreichen Prüfungen unterzogen worden)
- kostengünstig, da durch die Online-Erhebung die Aufwendungen für Druck, Porto und Dateneingabe entfallen
- schnelle Ergebnislieferung, da bei einer Online-Erhebung die Daten direkt im System gespeichert werden und somit die manuelle Datenerfassung, die z. B. bei postalischen Befragungen notwendig ist, entfällt
- ï optimierte Steuerung der laufenden Befragung, z. B. durch den Versand

eines Erinnerungsschreibens an Nicht-Teilnehmer, um den Rücklauf zu erhöhen

ï bequeme Online-Teilnahme an der Befragung für Mitarbeiterinnen und Mitarbeiter

#### **Fazit und Ausblick**

Im Rahmen der Verwaltungsmodernisierung gewinnt das Wissen um Erwartungen und Zufriedenheit von Mitarbeitern und Kunden zunehmend an Bedeutung. Mit intra.view hat das LDS NRW ein webbasiertes Instrument entwickelt, mit dessen Hilfe Mitarbeiter- und Kundenbefragungen in Behörden in NRW leicht, flexibel, kurzfristig und kostengünstig durchgeführt werden können. Gleichzeitig wird den hohen Anforderungen an Datenschutz und Datensicherheit Rechnung getragen.

Mit der Anwendung wurden bereits zahlreiche Befragungen sowohl für verschiedene Ministerien und Landesbehörden (z. B. Mitarbeiterbefragung im Ministerium für Wirtschaft und Arbeit 2005 und Polizeibefragung im Auftrag des Innenministeriums NRW) als auch LDS-interne Umfragen (z. B. Evaluation der Mitarbeitergespräche) erfolgreich durchgeführt.

Das LDS NRW wird die intra.view-Anwendung kontinuierlich weiterentwickeln. Für Mitte 2006 ist eine Ausbaustufe des Instruments geplant, die einen größeren Gestaltungsspielraum beim Fragebogenlayout, mehr Flexibilisierung bei der Erzeugung individueller Fragebögen sowie Barrierefreiheit sicherstellen soll. Des Weiteren ist eine Revision der Administrationskomponente geplant, um Einrichtung und Steuerung einer Befragung zu vereinfachen. Durch die erweiterten Funktionen können Online-Fragebögen zukünftig noch schneller und kundenspezifischer gestaltetet werden. Gleichzeitig verringert sich der administrative Aufwand für die Vorbereitung und Durchführung einer Befragung.

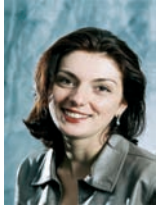

*Meral Cerci Tel.: 0211 9449-4215 E-Mail: meral.cerci @lds.nrw.de*

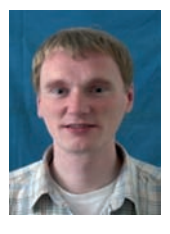

Dr. Jörg Zabel *Tel.: 0211 9449-5110 E-Mail: joerg.zabel @lds.nrw.de*

## **MoSaik – Modulare Standardarchitektur für CMS-basierte Web-Auftritte**

Wie können wir Behörden zu einem kostengünstigen, schnell erstellten, effizient betreibbaren Web-Auftritt verhelfen? Dieser muss über eine ansprechende Seitenstruktur und über Funktionsbausteine verfügen, die professionelle Webangebote ausmachen. Darüber hinaus muss der Web-Auftritt barrierefrei sein und soll das Landesdesign umsetzen können.

#### **Motivation für MoSaik**

Die Landesverwaltung NRW beauftragte das LDS NRW mit der Entwicklung einer Lösung für diese Fragestellung. Das

CMS-Competence-Center (CCC) des LDS NRW betrachtete zunächst die Lösung des Bundes, der mit dem Government Site Builder eine kommerzielle Content-Management-Software für die Belange der Web-Auftritte der Bundesbehörden erweitert hat. Es wurde deutlich, dass aufgrund der unterschiedlichen Mächtigkeit der zur Verfügung stehenden Content-Management-Systeme (CMS)

sowie der unterschiedlichen Anforderungen von Bund und Ländern an die Web-Auftritte eine eigene Lösung für NRW gefunden werden musste. Diese Lösung wurde jedoch durch die grunds‰tzlichen Ideen des Government Site Builders inspiriert.

So entwickelte das CCC die modulare Standardarchitektur MoSaik, die auf dem Content-Management-System NPSÆ der Firma Infopark basiert.

Zu Beginn dieses Projekts betrieben im Land NRW ca. 50 Behörden NPS-basierte Internet- bzw. Intranetauftritte. Viele Behörden verwendeten dieses Content-Management-System noch nicht, bzw. verfügten noch über kein Internetund/oder Intranetangebot. Insbesondere diesen sollte mit MoSaik zu einem kostengünstigen, professionellen Web-Auftritt verholfen werden.

#### **Typen von Content-Management-Systemen**

Eine effiziente, qualitativ hochwertige Gestaltung von komplexen, strukturierten oder dynamischen Web-Auftritten erfordert den Einsatz von Web-Content-Management-Systemen. Sie ermöglichen die unabhängige Gestaltung von Inhalt und Layout von Web-Sites sowie eine zentrale Verwaltung und Pflege wiederkehrender Elemente.

Content-Management-Systeme können in drei Klassen unterteilt werden: So genannte Tool-Kits liefern rudimentäre Prozeduren und Funktionen, mit deren Hilfe die Web-Auftritte entwickelt werden können. Der Entwicklungs- bzw. Konfigurierungsaufwand ist sehr hoch. Die Tool-Kits bieten aber eine große Flexibilität, da in der Regel nahezu beliebige Erweiterungen programmiert werden können.

Out-of-the-Box-Systeme sind für eine bestimmte Klasse von Web-Auftritten konzipiert. So sind viele Elemente des Web-Auftritts bereits fest voreingestellt. Redakteure und Entwickler haben sehr geringe Möglichkeiten, das Konzept des Web-Auftritts zu modifizeren.

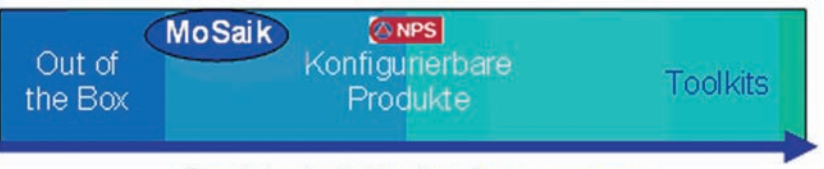

#### Grad der individuellen Anpassungen

 **Abb. 1:** Typen von Content-Management-Systemen

Konfigurierbare Systeme füllen die Lücke zwischen den Tool-Kits und den Out-of-the-Box-Systemen. Bestimmte Basis-Elemente eines Web-Auftritts sind festgelegt, aber sie sind so flexibel konfigurierbar, dass ihr Einsatzgebiet nicht auf bestimmte Typen von Web-Auftritten beschränkt ist.

Das LDS NRW bietet für die Landesverwaltung NRW die Entwicklung von Web-Auftritten auf Basis des konfigurierbaren Content-Management-Systems NPS an. MoSaik verschiebt den Einsatzbereich von NPS in die Richtung der Out-of-the-Box-Lösungen, es erhält aber ausreichend individuelle Gestaltungsmöglichkeiten für die Web-Auftritte. Abbildung 1 beschreibt die unterschiedlichen CMS-Typen und die Position von MoSaik.

#### **Kostengünstige Entwicklung oder Individualität?**

Sicherlich ist es sinnvoll, dass sich die Web-Sites der Landesbehörden den Internet-Benutzern in einem einheitlichen Layout präsentieren. Das Landes-Layout schreibt allerdings keinen komplett anzuwendenden Style-Guide vor. Neben zentralen Elementen, die die Zugehörigkeit zur Landesverwaltung kennzeichnen, bleibt den Behörden Spielraum für eine individuelle Darstellung, die sich auch im Design widerspiegeln kann. Andererseits ist das Landes-Layout nicht verpflichtend für Intranet-Auftritte. Hier sind die Behörden

in ihrer Darstellung völlig frei. Insgesamt ergibt sich also ein nicht zu vernachlässigender Bedarf an Individualität.

Out-of-the-Box-Systeme ermöglichen die kurzfristige und kostengünstige Erstellung eines Web-Auftritts. Sie erfordern aber einen hohen Grad an Standardisierung, wofür die Vorgabe eines starren Layouts und festgelegter Funktionen sehr günstig wäre. Diese Lösung würde den Wünschen der Behörden nach Individualität nicht gerecht.

Größtmögliche Individualität erfordert den Einsatz von zumindest konfigurierbaren Systemen. Diese bedingen allerdings einen nicht unerheblichen Entwicklungsaufwand für die Erstellung eines Web-Auftritts, was dem Ziel der kostengünstigen und schnell verfügbaren Bereitstellung desselben widerspricht.

Kostengünstige Entwicklung und Individualität – handelt es sich hierbei um konträre Ziele?

#### **Mit MoSaik zu individuellen, kosteng¸nstigen Web-Auftritten**

MoSaik löst diesen scheinbaren Zielkonflikt, indem es die Seitenstruktur und die Funktionen standardisiert, jedoch die Layout-Gestaltung weitgehend individualisierbar erhält.

MoSaik beinhaltet eine kostengünstige Standardkomponente. Standardisiert sind hierbei die zugrunde liegenden Strukturen der Seiten und Funktionalitäten, die in keinem professionellen Auftritt fehlen sollten. Ausgehend von diesem einheitlichen Grundgerüst kann das Layout individuell konfiguriert werden. Hierfür stellt MoSaik eine Auswahl an Layouts bereit. Es sind verschiedene Designs in verschiedenen Farbgebungen auswählbar, wobei die Farben für

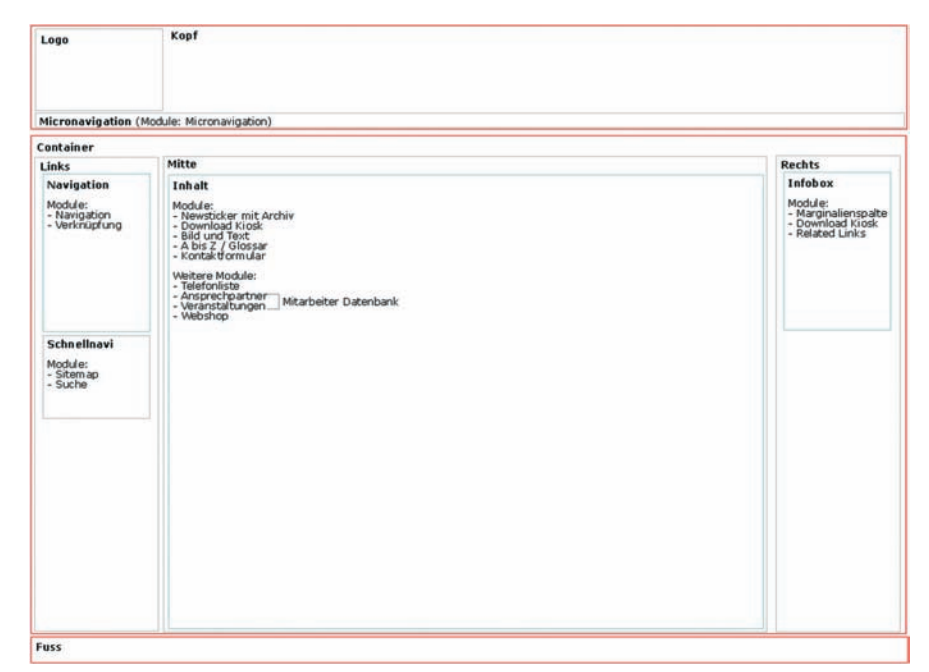

**Abb. 2:** Seitenstruktur in MoSaik

die einzelnen Seitenbereiche bereits aufeinander abgestimmt sind. MoSaik ist in seinem Auslieferungszustand barrierefrei.

Ausgehend von diesem Layout-Angebot kann die Behörde das Design selbst modifizieren. So können Farben, Schriftgrößen, Logos, Abstände individuell angepasst werden. Abbildung 2 zeigt die Standardseitenstruktur in MoSaik und die Platzierung der mit der Standardkomponente bereitgestellten Funktionen (so genannte Module).

#### *In vier Schritten zum individuellen Web-Auftritt*

Die Standardkomponente von MoSaik ist so konzipiert, dass damit auch Nicht-NPS-Spezialisten selbstständig ein professionelles Web-Angebot erstellen können. Dieser Prozess läuft in den folgenden vier Schritten ab.

#### **1. Auswahl einer Design-Vorlage**

Über die grafische Benutzeroberfläche von NPS wird das zu verwendende Basislayout ausgewählt (vgl. Abbildung 3).

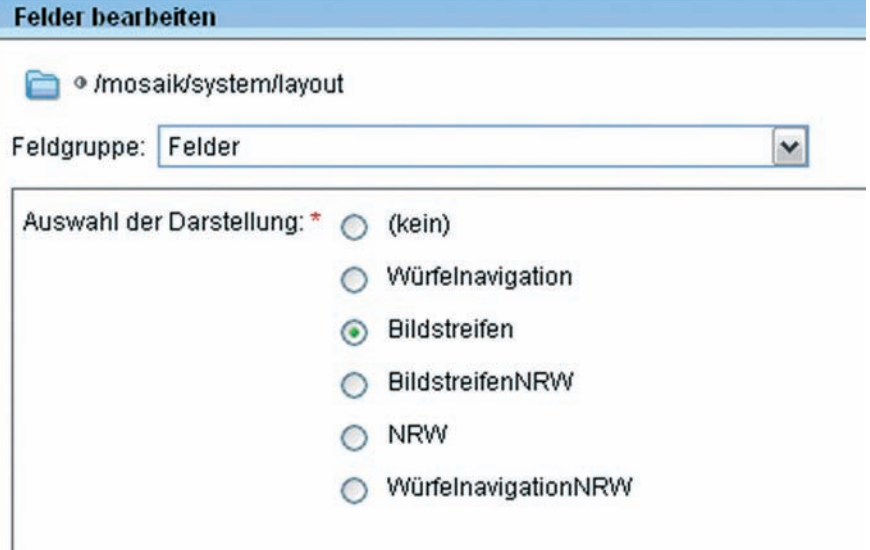

**Abb. 3:** Auswahl des Basis-Layouts

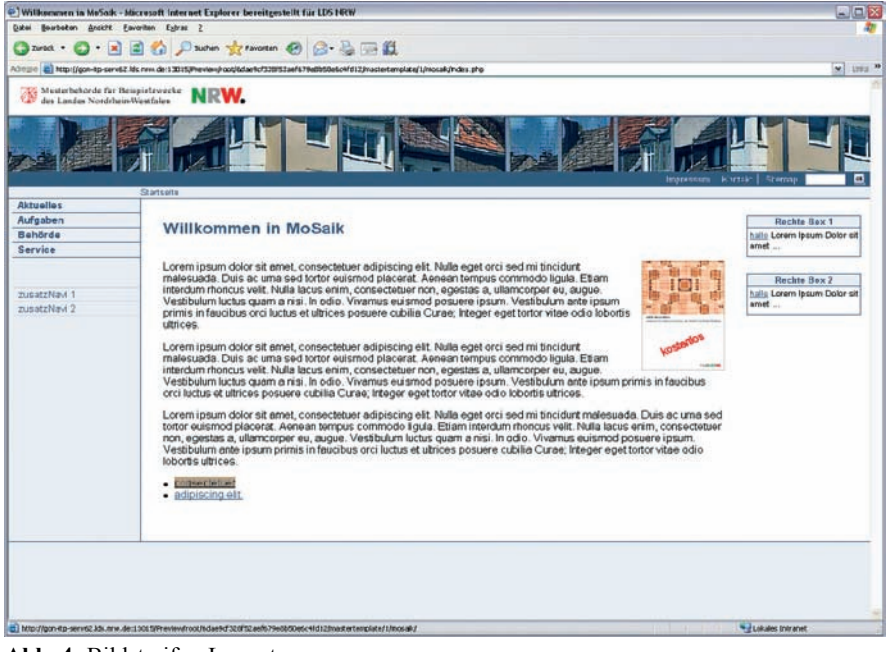

**Abb. 4:** Bildstreifen-Layout

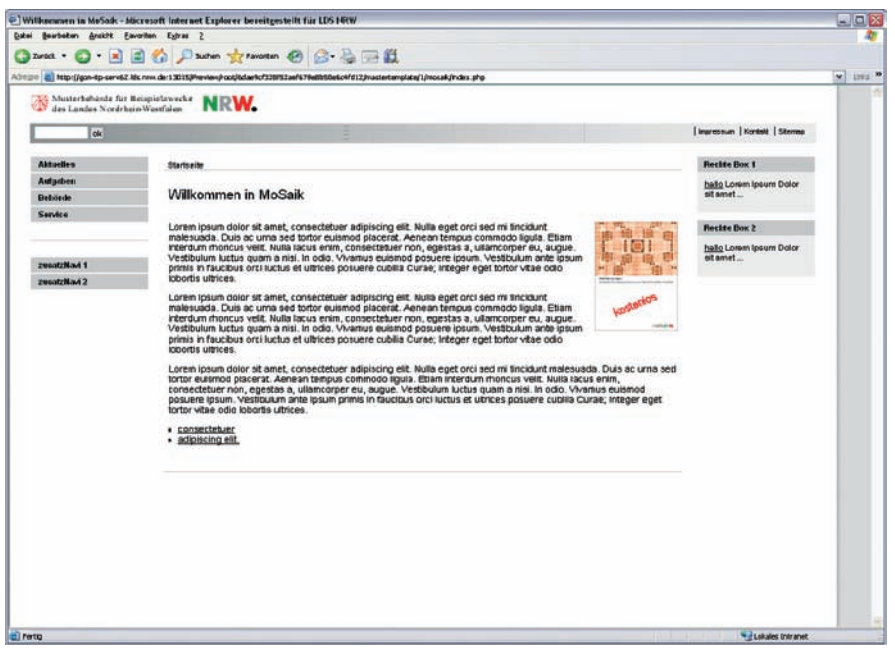

**Abb. 5:** NRW-Layout

Abbildung 4 und Abbildung 5 zeigen die Layouts "Bildstreifen" und "NRW".

#### **2. Anpassung von Farben** und Schriftgröße

Die Farben dieser Layouts können nun ebenfalls über die grafische Benutzerschnittstelle von NPS individuell gestaltet werden. Um die erforderlichen Kontrastwerte zu erreichen, reicht es aus, die Grundfarbe zu spezifizieren. Die passenden Werte für die übrigen Farben berechnet MoSaik automatisch.

Jeder Farbwert kann allerdings auch ohne Berechnung einzeln festgelegt werden. In diesem Fall ist der Anwender selbst dafür verantwortlich, dass der gewählte Kontrast barrierefrei ist.

#### **3. Austausch grafischer Elemente durch individuelle Bilder**

Um den individuellen Charakter der Site zu erhöhen, können darüber hinaus Bilder, z. B. die im Kopfbereich des Bildstreifen-Layouts, ausgetauscht werden.

#### **4. Eingabe des Inhalts**

Schliefllich muss die Site noch mit Inhalt gefüllt werden. Neben dem Befüllen des mittleren Inhaltsbereichs beinhaltet dieses auch die Gestaltung der Hauptnavigation in der linken Spalte sowie die Einrichtung von Info-Boxen in der rechten Spalte und die Einstellung von externen Links, die z.B. im Bereich der Zusatznavigation in der linken Spalte angezeigt werden können. All dieses ist über die grafische Benutzeroberfläche von NPS gestaltbar.

#### *Darfís ein bisschen mehr sein? ñ Weitere Module*

Zusätzlich werden generische Module, die weitere, für alle MoSaik-Anwender sinnvolle Funktionen realisieren, angeboten. Diese Module sind nicht Bestandteil der Standardkomponente, sie sind aber bereits für den Einbau in den Web-Auftritt vorbereitet. Je nach Wunsch werden diese weiteren Module mit geringem Konfigurationsaufwand vom CCC des LDS NRW in den Auftritt eingebaut.

Die weiteren Module beinhalten zum Beispiel:

- Eine Mitarbeiter-"Datenbank" zur Generierung von Telefonlisten, Geburtstagslisten, Ansprechpartnerlisten,
- einen Veranstaltungskalender,
- einen Webshop (einfache Form).

MoSaik wird fortlaufend weiterentwickelt, insbesondere wird es um weitere generische Module ergänzt, die sich als geeignet für den Kundenkreis erweisen.

Sollten auch diese vorgefertigten weiteren Module den Bedarf eines Web-Angebots nicht komplett abdecken, kann das System entsprechend individuell erweitert werden.

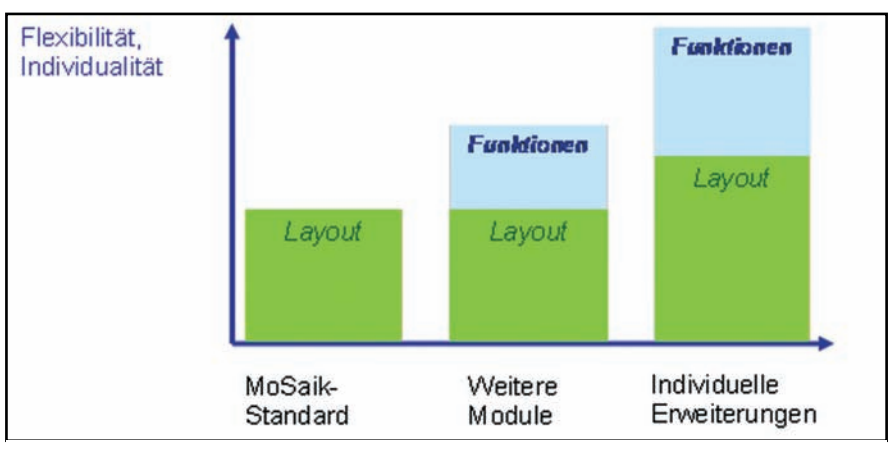

**Abb. 6:** Einsatzszenarien von MoSaik

Abbildung 6 zeigt die verschiedenen Einsatzszenarien von MoSaik. Ausgehend von der Standardkomponente, die bereits eine flexible Layoutgestaltung ermöglicht, wird durch die Hinzunahme von weiteren Modulen die

Funktionalität der Site erhöht. Größte Flexibilität wird durch individuelle Zusatzentwicklungen erreicht. Da auch den individuellen Erweiterungen die MoSaik-Standardkomponente zugrunde liegt, sind derart entwickelte

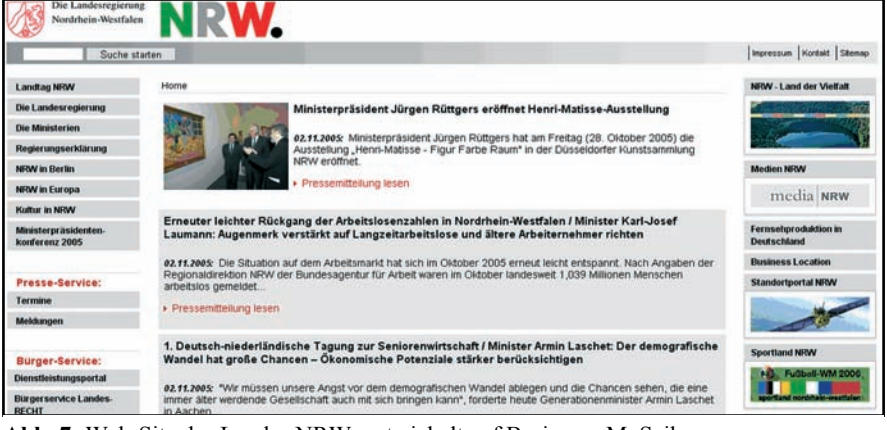

**Abb. 7:** Web-Site des Landes NRW, entwickelt auf Basis von MoSaik

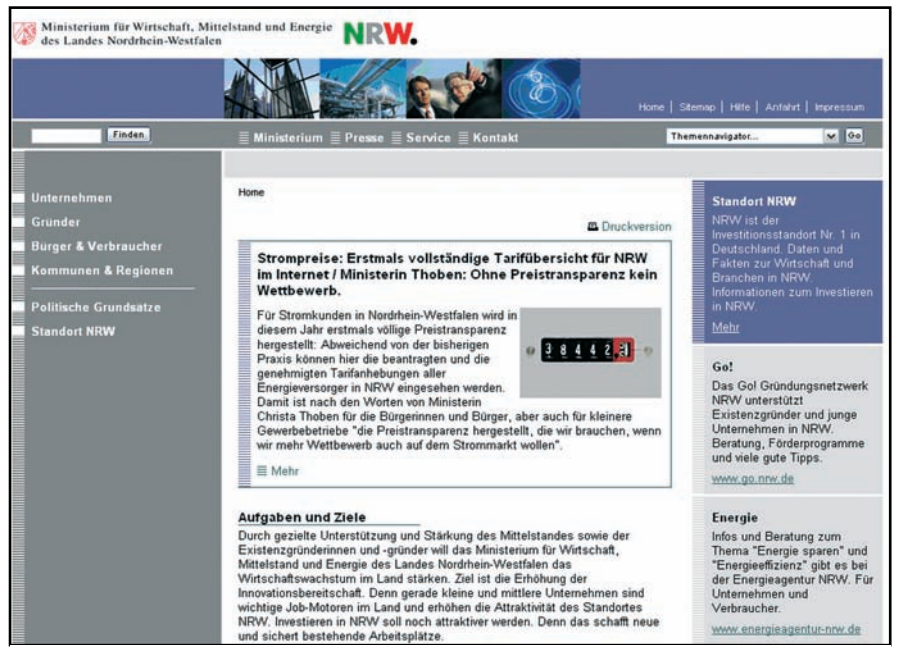

**Abb. 8:** Web-Site des Wirtschaftsministeriums NRW, entwickelt auf Basis von MoSaik

Web-Auftritte kurzfristiger und kostengünstiger bereitstellbar als komplett individuell gestaltete Sites.

Abbildung 7 und Abbildung 8 zeigen Ausschnitte des Web-Angebots des Landes NRW und des Wirtschaftsministeriums NRW. Beide wurden auf Basis von MoSaik mit individuellen Erweiterungen entwickelt.

#### **Zusammenfassung**

Die Standardarchitektur "MoSaik" ermöglicht es, in kurzer Zeit einen kostengünstigen Webauftritt zu erstellen. Darüber hinaus erleichtert sie die effiziente Umgestaltung bestehender Auftritte oder den Umstieg auf das Content-Management-System NPS.

MoSaik stellt eine einheitliche Grundstruktur der Webseiten mit Standardfunktionalitäten bereit. Das Seitenlayout kann vom Anbieter der Web-Site aus mehreren Vorlagen ausgewählt und ggf. selbstständig modifiziert werden. Ausgehend von der Grundstruktur können individuelle Erweiterungen vorgenommen werden. Durch die Modularisierung und Standardisierung können der Entwicklungsaufwand für einen neuen Webauftritt erheblich verringert und Kosten gespart werden.

Das CMS-Competence-Center des LDS NRW berät Sie gerne zum Einsatz von MoSaik und der für Sie optimalen Realisierung Ihres Web-Auftritts. Weitere Informationen erhalten Sie bei der Autorin oder unter *http:// ccc.lds.nrw.de/leistungen/MoSaik/*.

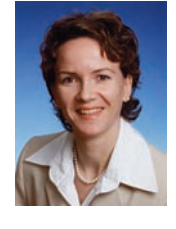

Dr. Corinna Flüs *Tel.: 0211 9449-2376 E-Mail: corinna.flues @lds.nrw.de*

## **Ein Verfahren lernt laufen Produktionseinführung von IT-Verfahren**

Die Produktion von Verfahren ist ein Leistungsangebot des LDS NRW, das seit Jahrzehnten von der Landesverwaltung und anderen Kunden in Anspruch genommen wird. Technischer Wandel und veränderte Kundenanforderungen sorgen für eine ständige Weiterentwicklung dieses Angebots.

Dieser Artikel geht im Folgenden auf wichtige Punkte ein, die bei der Produktionseinführung zu beachten sind, und darauf, wie dieser Prozess durch eine frühzeitige Planung günstig beeinflusst werden kann.

In den frühen Zeiten war der Verfahrensbetrieb von der Großrechnertechnologie geprägt. Die Anlagen der Firmen IBM und Siemens verrichteten ihre Arbeit jeweils in einem weitgehend homogenen Hardware- und Software-Umfeld. Programmierer des LDS NRW haben die Programme erstellt und betreut. Dabei wurden bereits früh Qualitätsund Sicherheitsstandards definiert und umgesetzt. Das LDS NRW wird auch weiterhin ein Großrechnersystem (Mainframe) betreiben, um insbesondere den klassischen Verfahren eine Produktionsplattform zu bieten.

Daneben ist in den vergangenen 20 Jahren eine Infrastruktur entstanden, die die fortschreitenden technischen Möglichkeiten nutzte, einzelne Verfahren je nach deren Anforderungen bestmöglich zu unterstützen. Dieser Prozess vollzog sich zuerst in kleinen Schritten und gewann dann ein immer höheres Tempo. So lohnte es sich in wachsendem Maße. auch kleinere Arbeitsabläufe zu automatisieren.

#### **Das Leistungsspektrum**

Zum Betrieb eines IT-Verfahrens werden zahlreiche Komponenten benötigt.

Zuallererst sind die Server zu nennen, die von kostengünstigen x86-Systemen mit Windows oder Linux als Betriebssystem über Rechner mit Risc-Prozessoren unter Solaris bis hin zum Mainframe mit z/OS reichen. Auf einigen dieser Plattformen werden auch virtuelle Server betrieben, bei denen ein Verfahren scheinbar einen eigenen Server belegt, sich tatsächlich aber Ressourcen mit anderen teilt. Durch dieses breite Spektrum können verschiedene Qualitäten, z. B. hinsichtlich Performance und Verfügbarkeit, angeboten werden.

Der benˆtigte Speicherplatz kann im einfachsten Fall durch interne Platten und bei höheren Anforderungen durch zentrale Speichersysteme unterschiedlicher Leistungsfähigkeit realisiert werden. Auch hier spielen Performance und Verfügbarkeit eine wichtige Rolle. Im Zusammenspiel mit einem angemessenen Sicherungsmechanismus werden wichtige Aspekte der Datensicherheit wie redundante Speicherung und Wiederherstellbarkeit von Daten umgesetzt.

Zusammen mit der Anwendungssoftware sind diese Komponenten für die Produktion des Verfahrens unverzichtbar. In der Regel kommen noch weitere hinzu, z. B. Datenbanken. Die Mehrzahl an Verfahren nutzt zur Verarbeitung von Daten die vielfältigen Möglichkeiten, die moderne Datenbanken zur Verfügung stellen. Auch hier bietet das LDS NRW die Einrichtung und Betreuung von Datenbanksystemen wie DB2 für Mainframe-Anwendungen, Oracle (häufig für Internet-Anwendungen nachgefragt) oder MS SQL Server in der Windows-Welt an.

Des Weiteren werden meist Netzdienste genutzt, etwa damit die Mitarbeiterin oder der Mitarbeiter vor Ort mit der Anwendung arbeiten oder damit ein Informationsangebot innerhalb des Landesverwaltungsnetzes oder des Internets genutzt werden kann.

Zu den weiteren Leistungen gehört die Archivierung, z. B. auf optische Medien (vom klassischen Microfiche bis zur DVD) und in moderne mit kombinierter Magnetplattenund Magnetband-Technologie ausgestattete Archivierungssysteme. Ferner sind die Katastrophenfallvorsorge mit Sicherung von Daten an einem räumlich entfernten Standort und mit Wiederanlaufmechanismen sowie der Druck ggf. kombiniert mit automatisiertem Postversand Bestandteil des Angebots.

Alle diese Leistungen werden mit der Qualität eines Sicherheits-Rechenzentrums erbracht, in dem eine unabhängige Stromversorgung den Betrieb bei einem Stromausfall aufrecht erhält, in dem automatisierte Löschmechanismen optimalen Brandschutz realisieren und in dem Zugangskontrollen und Vereinzelungsschleusen dafür sorgen, dass nur berechtigte Personen in Kontakt mit der Produktionstechnik kommen.

#### **Der Anforderungs-/ Produktionszyklus**

Richten Sie doch bitte mal eben eine Datenbank für uns ein." Dieser Satz ist sicherlich etwas zu knapp bemessen, um die Anforderungen an ein Verfahren ausreichend zu beschreiben. Hier ist eine genaue Analyse des Bedarfs gefragt, sonst sind die Nichterfüllung impliziter Erwartungen und damit Unzufriedenheit vorprogrammiert.

Auf die Anforderungsdefinition folgen die Produktionsvorbereitung, die Inbetriebnahme und schliefllich die Produktion des Verfahrens selbst. Durch Wandel der Anforderungen während der Lebenszeit eines Verfahrens wird dieser Prozess häufig mehrfach zyklisch durchlaufen (Abbildung 1). Die einzelnen Phasen sollen nun beschrieben werden.

#### **Festlegung der Anforderungen**

Zunächst müssen diejenigen Teile aus dem Leistungsspektrum ausgewählt werden, die für ein IT-Verfahren genutzt werden sollen. In einigen Fällen hat der Kunde bis auf die technische Ebene hinunter konkrete Vorstellungen über die einzusetzenden Komponenten. Meist werden diese Festlegungen jedoch in einem Dialog zwischen dem Kunden und den technischen Experten im LDS NRW getroffen.

Wichtige Ergebnisse einer solchen Anforderungsdefinition sind zum Beispiel die Systemarchitektur, die unter anderem die Geräte und deren Vernetzung darstellt und das Aufzeigen der Betreuungsebenen, die beschreiben, wer welche Leistung erbringt. Abbildung 2 zeigt beispielhaft eine vereinfachte, auf die Hardware beschränkte Systemarchitektur.

Für Verfahren, die personenbezogene Daten verarbeiten, ist gemäß Datenschutzgesetz NRW ein IT-Sicherheits-

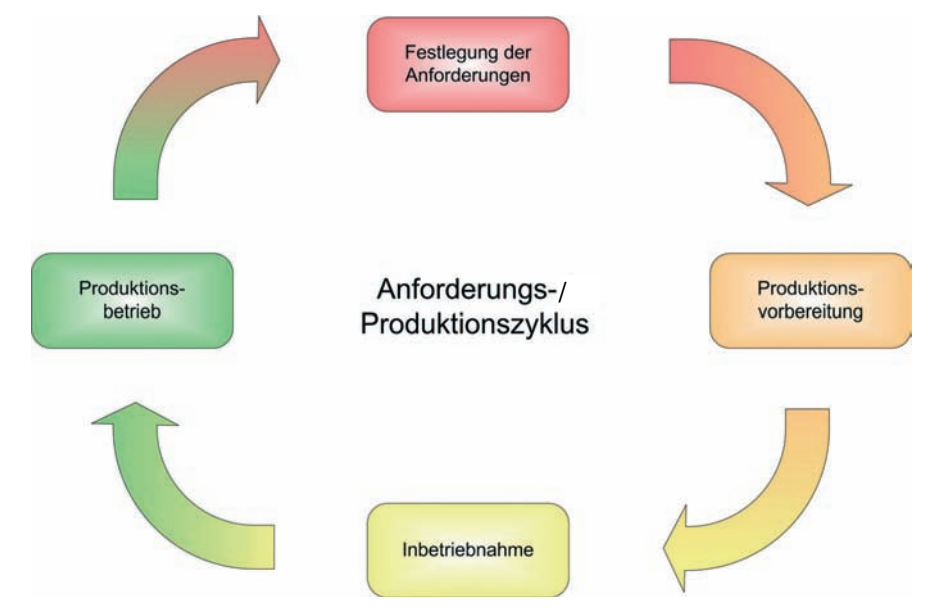

**Abb. 1:** Anforderungs-/Produktionszyklus

konzept zwingend vorgeschrieben. Da dieses Konzept die zuvor aufgeführten Informationen als Bestandteil enthalten muss, bietet es sich an, es als Basis für die Anforderungsdefinition zu nutzen. Damit wird auch erreicht, dass sicherheitsrelevante Fragestellungen schon bei der Leistungsfestlegung berücksichtigt werden.

Das LDS NRW hat systemspezifische IT-Sicherheitskonzepte für seine technischen Komponenten erstellt, auf die von den einzelnen verfahrensspezifischen Konzepten referenziert werden kann. Für die Erstellung eines IT-Sicherheitskonzeptes für das konkrete Verfahren ist der Auftraggeber verantwortlich. Das LDS NRW leistet hier gerne Hilfestellung.

Die Systemarchitektur, die Betreuungsebenen und die Qualitäts- und Sicherheitsanforderungen bilden die Basis für die Erstellung eines Angebots und für den Abschluss einer Vereinbarung über die Produktion eines Verfahrens. Ist dieser Abschluss getätigt, so kann die Realisierung angegangen werden.

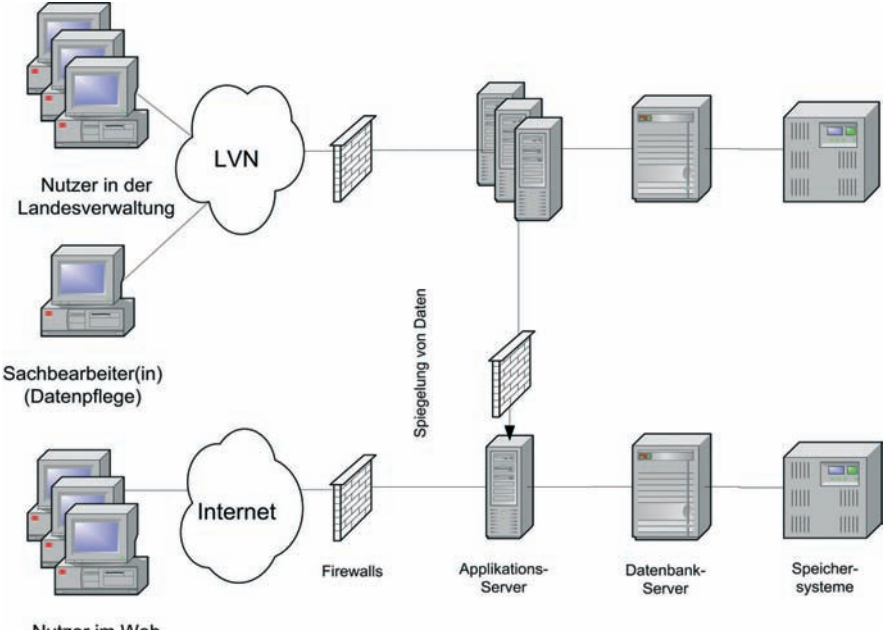

Nutzer im Web

Abb. 2: Beispiel für eine Systemarchitektur (hier nur Hardware)

#### **Produktionsvorbereitung**

Zu diesem Zeitpunkt kann die Einführung des Verfahrens geplant werden. Dazu wird zunächst ein Projektplan aufgestellt, in dem neben den notwendigen Arbeitsschritten auch die wichtigsten Eckdaten festgehalten sind.

Die organisatorische Vorbereitung des Produktionsstarts, wie zum Beispiel die Beschaffung notwendiger Hardoder Software, erfolgt zu Beginn der Umsetzung. Dies kann unterschiedlich komplex und zeitaufwändig sein. Im Idealfall kann auf vorhandene Technik wie zentrale Datenbankserver und zentrale Speichersysteme zurückgegriffen werden. Stehen hingegen Beschaffungen an, die eine europaweite Ausschreibung erfordern, kann einige Zeit vergehen.

Falls das LDS NRW auch erster Ansprechpartner für die fachliche Unterstützung der künftigen Nutzer des Verfahrens ist, erfolgt in dieser Phase die Schulung des Service-Personals in den entsprechenden Stellen des First-Level-Supports. Gleichzeitig werden die grundlegenden Dokumente für das Verfahren erstellt. Diese setzen sich aus dem bereits vorliegenden IT-Sicherheitskonzept, dem Betriebskonzept und der Service-Level-Vereinbarung zusammen. Das Betriebskonzept baut dabei auf den zuvor erstellten Dokumenten der Betreuungsebenen und der Systemarchitektur auf. Hier werden alle notwendigen Schritte festgelegt, die einen fehlerfreien Produktionsablauf gew‰hrleisten sollen. Insbesondere die Frage "Wer macht was wann?" ist hier geklärt. Die Service-Level-Vereinbarung beschreibt die durch den Kunden festgelegten Qualitätsanforderungen.

Daran anschließend bzw. parallel kann die technische Vorbereitung vorgenommen werden. Zunächst wird dazu eine Teststellung aufgebaut. Diese entspricht soweit möglich bereits der geplanten Systemstruktur. Der Einrichtungsprozess umfasst die Installation benötigter Software und des Verfahrens selbst, die entsprechende Konfiguration und erste Tests.

Sobald alle technischen Komponenten vorhanden sind, kann die endgültige Systemarchitektur errichtet werden. Die eingerichteten Umgebungen werden vom LDS NRW und dem Kunden umfassend geprüft, um eventuell vorhandene Probleme schnell im Vorfeld beheben zu kˆnnen.

#### **Inbetriebnahme**

Sind alle technischen Tests erfolgreich verlaufen, kann das Verfahren in Betrieb genommen werden. Für den Übergang vom Test- in ein Produktivsystem sind weitere Schritte vorzunehmen, die im Folgenden erläutert sind.

Bevor der endgültige Startschuss für den Produktionsbetrieb fällt, erfolgt zunächst die Endkontrolle des Verfahrens. Diese ist zweiseitig zu sehen: Der Kunde nimmt nach erfolgreichen Tests das Verfahren ab und erklärt seinerseits die Betriebsbereitschaft. Hierbei sind insbesondere die im IT-Sicherheitskonzept festgelegten Maflnahmen, die sich speziell auf dieses Verfahren beziehen, auf ihren Fortschritt zu überprüfen.

Andererseits sind für Verfahren in Produktion andere Maßstäbe an die Sicherheit in Bezug auf Integrität und Stabilität zu stellen als bei reinen Teststellungen. Dies wird von Seiten des LDS NRW unter anderem durch einen Lasttest geprüft. Weiter müssen Richtlinien des Produktionsbetriebs eingehalten sein. Zum Beispiel sollte das vorhandene Rechtekonzept definierte Mindeststandards erfüllen. Bei erfolgreichem Abschluss gibt das LDS NRW die so genannte Betriebsbereitschaftserklärung.

Daran anschließend erfolgt die offizielle Übergabe des Verfahrens an das Produktionsteam des LDS NRW. Von nun an gelten die im Betriebskonzept und Sicherheitskonzept festgelegten Betreuungsebenen mit ihren zugewiesenen Rollen und Rechten. Dies bedeutet unter anderem, dass wegen der Trennung zwischen Entwicklung und Produktion die entwickelnde Stelle nicht mehr auf das produktive Verfahren zugreifen kann. Wird das Verfahren weiter entwickelt, so wird hierfür zusätzlich zu den genannten Test- und Produktionsumgebungen die noch existierende oder eine neu einzurich-

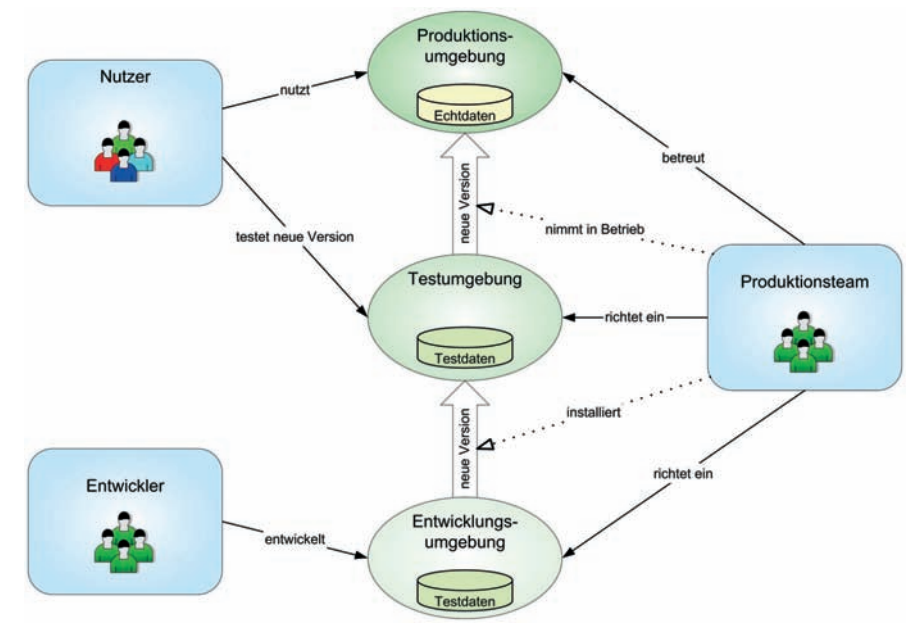

**Abb. 3:** Rollenverteilung

tende Entwicklungsumgebung genutzt. Abbildung 3 verdeutlicht diesen dreistufigen Aufbau. Da Testdaten eines Testsystems üblicherweise nicht gesichert werden, erfolgt zu diesem Zeitpunkt die Einrichtung einer regelmäßigen Datensicherung gemäß der Service-Level-Vereinbarung.

Das zeitlich befristete Projekt "Einrichtung des Verfahrens" ist an dieser Stelle abgeschlossen. Daran anschließend erfolgt die Produktionsdurchführung, die je nach Anlage des Verfahrens einen längeren Zeithorizont haben kann. Zu diesem Zeitpunkt wird das Projekt abschließend bewertet, um Verbesserungsmöglichkeiten für diesen Prozess zu erkennen und umzusetzen.

#### **Produktionsbetrieb**

Eine häufig gestellte Frage lautet: "Was heißt eigentlich Produktionsbetrieb?" Dies mit einem Satz zu beantworten, ist nicht einfach. Ein Versuch ist: "Das Produktionsteam sorgt für einen möglichst störungsfreien Produktionsablauf des Verfahrens." Dies beinhaltet die laufende Betreuung des Verfahrens ebenso wie die Behebung von Störungen und der Kontakt zum Kunden. Die Betreuung kann je nach Verfahren unterschiedlich ausgeprägt sein. Manche Verfahren benötigen "lediglich" hin und wieder ein Update auf eine neue Version, bei anderen sind in regelmäßigem Zeitabstand Dateneinspielungen notwendig. Die Verwaltung und Einrichtung der Nutzer gehört ebenfalls zum Aufgabenbereich des Produktionsteams.

Das Produktionsteam koordiniert weiter alle beteiligten Bereiche des LDS NRW. Sei es die Server-Administration, die Datenbankbetreuung oder die Netzwerkbetreiber, alle haben einen Anteil am Gelingen des Produktionsbetriebs. Es bildet damit den Ansprechpartner des Kunden für dieses Verfahren. Dabei überprüft das Produktionsteam auch die Einhaltung der vereinbarten Service-Level.

Diese sind besonders bei der Bearbeitung von Störungen zu beachten. Das so genannte Incident-Management geschieht im LDS NRW nach ITIL (IT Infrastructure Library) mit Unterstützung des Software-Tools ARS Remedy. Dieses ist bereits für Fachverfahren eingerichtet. Kommt ein neues Verfahren hinzu, so müssen lediglich die entsprechenden Daten in Remedy hinterlegt werden. Sie enthalten die verantwortlichen Ansprechpartner im LDS NRW und beim Kunden, die wichtigsten Systeminformationen ebenso wie Informationen über die vereinbarten Service-Level.

Meldet ein Nutzer eine Störung beim First-Level-Support, so wird dort, falls nicht sofort geholfen werden kann, eine Störungsmeldung erzeugt, die an die entsprechenden Second-Level-Support-Bereiche weitergeleitet wird. Das Produktionsteam des LDS NRW sorgt hier für eine zügige Behebung der Störung.

Die betreuenden administrativen Bereiche haben jedoch eine Vielzahl von Überwachungsmöglichkeiten, so dass im Allgemeinen proaktiv, also vor Auftreten einer Störung, mögliche Fehlerquellen erkannt und beseitigt werden, ohne dass die Nutzer dies bemerken.

#### **Der Kreis schlieflt sich: Neue Anforderungen**

Aktuelle IT-Verfahren unterliegen meistens einer ständigen Weiterentwicklung und Pflege. Dies kann durch geänderte gesetzliche Vorgaben oder gewünschte weitere Möglichkeiten bedingt sein.

Ebenso können sich die Anforderungen des Kunden in Bezug auf Verfügbarkeit oder benötigtem Speicherplatz ändern. Tritt eine solche Situation auf, so beginnt der beschriebene Anforderungs-/Produktionszyklus von neuem.

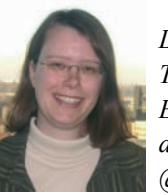

*Daniela Traczinski Tel.: 0211 9449-2684 E-Mail: daniela.traczinski @lds.nrw.de*

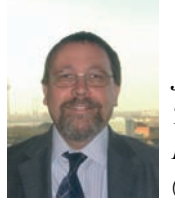

*Jürgen Thom Tel.: 0211 9449-2649 E-Mail: juergen.thom @lds.nrw.de*

## **IT-Konzepte: Wegweiser der IT-Infrastruktur**

IT-Konzepte: Sind das nicht undynamische Gebilde, die mit der Zeit zwangsläufig hoffnungslos veraltern?

Vielleicht hat die eine oder andere Leserin bzw. der eine oder andere Leser etwas Ähnliches insgeheim beim Betrachten der Überschrift gedacht. Selbstverständlich dürfen Konzepte genau dies nicht sein: Sie dürfen nicht starr, sondern müssen dynamisch sein. Sie dürfen nicht veraltern, sondern müssen sich leicht an die aktuellen Gegebenheiten anpassen lassen und darüber hinaus einen wertvollen Beitrag zur IT-Entwicklung liefern. Doch wie können oftmals heterogen gewachsene Infrastrukturen nicht nur erfasst, sondern die erstellten Dokumentationen auch für die Zukunft aktuell gehalten werden? Wie können darin erfasste wichtige Infrastrukturdaten den Entscheidungsträgern und verantwortlichen Mitarbeiterinnen und Mitarbeitern zur Verfügung gestellt werden, ohne dass diese zunächst in einem Aktenarchiv verschwinden müssen? Und wie können Konzepte die Entwicklungsarbeit der IT im Hause sinnvoll unterstützen?

Auf diese Fragen soll dieser Artikel Antworten liefern, indem anhand eines Projekts zwischen dem Ministerium für Generationen, Familie, Frauen und Integration (MGFFI) und dem LDS NRW wichtige Aspekte einer neuartigen Konzepterstellung aufgezeigt werden.

#### **Die Notwendigkeit von Konzepten**

Mit zunehmender Wichtigkeit der IT-Prozesse in Behörden nimmt auch die Anforderung an Verlässlichkeit und Effizienz der dortigen IT-Infrastruktur zu. Oftmals ist uns die Ausdehnung der IT in unserem Arbeitsalltag kaum noch bewusst, denn zentrale Infrastrukturdienste laufen meist unbeachtet im Hintergrund: Morgens melden wir uns über einen Domänencontroller an, legen unsere Dateien auf einem zentralen Fileserver ab, drucken über Printserver, verschicken E-Mails über einen Exchange Server, benutzen Anwendungs- und Datenbankserver. Im Fall des Server-Based-Computing wird sogar die komplette elektronische Arbeitsumgebung zentral bereitgestellt.

Doch oft genug stellt sich die Frage, an welchen Stellen Verbesserungspotentiale ausgeschöpft werden können und welche Prioritäten dabei gesetzt werden müssen. Über die Zeit gewachsene Infrastrukturen neigen dazu, solche Entscheidungen zu erschweren, da die dynamische Entwicklung teilweise nicht in den ursprünglichen Konzeptdokumenten abgebildet werden kann. Es ist nämlich durchaus denkbar, dass Entwicklungen in einigen Bereichen gar nicht oder zumindest nicht ausreichend dokumentiert sind und somit wichtige Verbesserungen nicht mehr klar abgeleitet werden können. Ohne eine Dokumentation und ohne ein IT-Konzept ist daher eine IT-Infrastruktur kaum in Hinblick auf die zukünftige Entwicklung zu handhaben.

#### **Was sollte man also von einem IT-Konzept erwarten?**

Zunächst sollte ein IT-Konzept eine Dokumentation beinhalten, die den aktuellen Stand verschiedener IT-Bereiche auf einfache Weise schnell und strukturiert sichtbar macht. Darauf aufbauend müssen Entwicklungsrichtungen aufgezeigt werden, die gezielte Verbesserungen in ausgewählten Themenbereichen bewirken und eine zukunftsorientierte IT-Entwicklung fördern.

Nun kann dieser Forderung entgegengehalten werden, dass sie recht theoretischer Natur und in der Realität nur schwer umzusetzen sei. Anhand des folgenden Beispiels soll allerdings aufgezeigt werden, dass diese wichtigen Aspekte durchaus in einem Konzept vereinbar sind.

#### **Ein Fallbeispiel**

Vor dem Hintergrund einer historisch gewachsenen, heterogenen Infrastruktur begann Ende 2004 ein Projekt zur Erstellung eines IT-Konzepts für das damalige Ministerium für Wirtschaft und Arbeit (MWA) durch das LDS NRW. Die Entwicklung des Ministeriums war wesentlich geprägt durch diverse Um- bzw. Neuressortierungen in den vergangenen 14 Jahren (MSWV  $\rightarrow$  MSV  $\rightarrow$  MSKS  $\rightarrow$  MASSKS  $\rightarrow$  $MASQT \rightarrow MWA$ ).

Neben der Integration unterschiedlicher Fachverfahren und eGovernmentansätze zusammengeführter Ressortteile hatte in den vergangenen Jahren vor allem die kurzfristige Herstellung bzw. Aufrechterhaltung einer – die Anforderungen aller Bediensteten abdeckenden – Netz- und Bürokommunikationsinfrastruktur erhebliche Anteile der Ressourcen des für die IT im Ministerium zuständigen Referates beansprucht. Grundlegende Konzepte und Dienstanweisungen waren daher teilweise über 10 Jahre alt und somit aufgrund der technischen Entwicklung weitgehend überholt. Verfahren zur kontinuierlichen und dynamischen Fortentwicklung entsprechender Dokumente waren nicht implementiert.

Das jetzige MGFFI stand zum damaligen Zeitpunkt vor einschneidenden Ver‰nderungen in seiner IT-Landschaft: Die Umstellung auf eine zukunftsweisende Citrix-Lösung für Client-Systeme sowie die Neustrukturierung des Client-Supports mit Übernahme von Betreuungsaufgaben durch das LDS NRW boten neue Chancen für die Sicherung und Verbesserung der dortigen Infrastruktur.

Das geplante IT-Konzept musste es daher ermöglichen, flexibel auf das dynamische Umfeld zu reagieren und gleichzeitig bestehende Technologien abbilden sowie Verbesserungspotentiale aufzeigen.

Zunächst war dafür eine Rahmendefinition des Konzepts notwendig. Erste Gespräche und Analysen führten dazu, dass die wichtigsten Infrastrukturbereiche des Ministeriums in den Mittelpunkt gerückt wurden:

- Netzinfrastruktur
- Proxy und Firewall
- Client-Systeme
- Infrastrukturserver
- E-Mail und Fax

Um eine Grundlage für die späteren Entwicklungen in diesen Bereichen zu schaffen, wurde zunächst eine Ist-Zustandsaufnahme durchgeführt. Durch eine intensive Zusammenarbeit zwischen Mitarbeiterinnen und Mitarbeitern des MGFFI und des LDS NRW wurden alle benötigten Informationen gesammelt und dokumentiert.

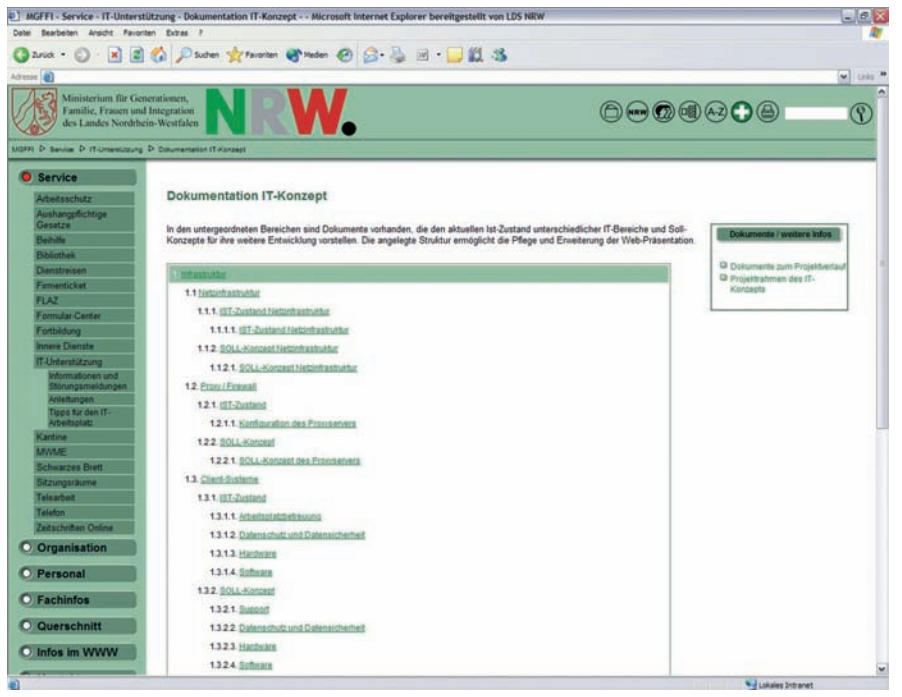

**Abb. 1:** Startseite des IT-Konzepts im Intranet des MGFFI

Allen Beteiligten war klar, dass eine Erstellung von Dokumenten in lediglich ausgedruckter Form die Pflege des Konzepts unnötig erschweren würde. Es musste daher ein Weg gefunden werden, die Informationen zentral für alle zuständigen Personen abrufbereit zu halten und die Pflege mit leicht verfügbaren Mitteln zu ermöglichen. Das Mittel für diesen Zweck wurde in dem vorhandenen Intranet des Ministeriums gefunden. Das LDS NRW betreut den Auftritt des MGFFI mit dem Content Management System NPS. Ein eigener Bereich für das IT-Konzept wurde darin eingebettet. Durch die Flexibilität des Systems war es möglich, verschiedensten Ansprüchen hinsichtlich Layout und Bedienbarkeit gerecht zu werden.

Als Grundlage für die einzelnen Konzeptdokumente wurde das Microsoft Word-Format gewählt. Dieses ermöglicht auf Dauer eine einfache Modifikation der darin enthaltenen Informationen. Auflerdem konnten damit Datenbestände aus zentralen Dokumenten leicht eingebunden werden: So bildet etwa eine zentrale Excel-Tabelle die Informationsquelle für wichtige technische Attribute der Server-Hardware. Die einzelnen Daten sind dynamisch in den Word-Dokumentationen der einzelnen Server eingebunden. Bei Veränderungen an der Hardware muss die Tabelle nur einmal zentral angepasst werden, und alle darauf verweisenden Dokumente aktualisieren sich beim nächsten Aufruf automatisch. Dies vermeidet die redundante Pflege von Informationen und minimiert die Gefahr, dass in Dokumenten auf veraltete Daten verwiesen wird.

Die gesamte Struktur des IT-Konzepts kann modular angepasst, überarbeitet und erweitert werden. Dies wird schon anhand der gewählten Strukturierung deutlich. Auf der Startseite sind alle Unterseiten in einer Übersicht dargestellt. Dabei wird ähnlich einem Inhaltsverzeichnis eine Gliederung für die wichtigsten Themenbereiche des IT-Konzepts eingeführt: Infrastruktur, Verfahren und Anwendungen sowie Datenschutz und Datensicherheit. Diese Punkte bilden den Rahmen für die Dokumente aus oben genannten Infrastrukturbereichen, schränken das Konzept aber nicht auf diese ein, sondern geben die Möglichkeit zur problemlosen Erweiterung des Themenspektrums. In den tieferen Gliederungsebenen wird zwischen Ist-Zustand und Soll-Konzepten unterschieden, so dass die gewünschte Sicht auf den aktuellen Status eines Bereichs durch wenige "Clicks" erreichbar ist. Natürlich bietet eine strikte Abgrenzung zwischen den einzelnen Bereichen die Gefahr, Interdependenzen nicht ausreichend zu berücksichtigen. Ein Hauptaugenmerk galt daher der Vernetzung der einzelnen Bereiche in der Intranet-Präsentation. Neben den einzelnen Dokumenten sind deshalb z. B. Marginalien zu finden, in denen neben Verweisen auf Drittdokumente und wichtige technische Informationen auch Links zu Dokumenten aus anderen Themenbereichen zu finden sind.

#### **Dokumente/weitere Infos**

Handbuch HP ProCurve 2824 Handbuch MRV OptiSwitch-Familie Konfigurationsdatei HP-Switch #1 □ Konfigurationsdatei HP-Switch #2 Konfigurationsdatei HP-Switch #3 □ Konfigurationsdatei OptiSwitch #1

**Abb. 2:** Verweis auf technische Informationen in Marginalien

Auch an anderen Stellen der Oberflächenstruktur oder in den Dokumenten selbst konnten Links eingefügt werden, so dass eine einfache Navigation durch verbundene Bereiche ermöglicht wird.

Auf Grundlage dieser Konzeption des Intranet-Bereichs wurden zunächst die Ist-Zustandsdokumente erstellt und online verfügbar gemacht.

Damit war die Grundlage für Arbeiten an Soll-Konzepten entwickelt worden. Um für die Entwicklungsrichtung einer komplexen IT-Landschaft fundiert beratend tätig werden zu können, ist ein aktueller "Blick von außen", wie ihn das LDS NRW leisten kann, eine wichtige Hilfe. Die Felder, in denen schon sehr gute Strukturen vorherrschen, konnten ebenso wie optimierbare Bereiche von den Mitarbeiterinnen und Mitarbeitern des LDS NRW aus der erstellten Dokumentation abgeleitet werden. Bei der Aufnahme des Ist-Zustands war es möglich, schon einige kleinere Verbesserungsvorschläge direkt umzusetzen. Komplexere Vorschl‰ge wurden in die Soll-Konzepte eingebracht. Der Fokus lag dabei auf der Optimierung von vorhandenen IT-Ressourcen und Sicherheitsaspekten der IT-Infrastruktur im MGFFI.

Die Flexibilität der erstellten Lösung wurde schon während der Erstellung der Dokumente unter Beweis gestellt: Zum einen war durch die Einführung von Thin-Clients im MGFFI, die die bisherigen Arbeitsplatz-PCs größtenteils ersetzten, eine hohe Dynamik im technischen Umfeld gegeben. Zum anderen wirkte sich auch die Aufgabenund Namensänderung des Ministeriums vom MWA zum MGFFI auf das Konzept aus. Diese Situation bot die Chance, das IT-Konzept schrittweise weiter zu verbessern und an die Wünsche und Gegebenheiten des MGFFI anzupassen.

Den Abschluss des Projekts markiert ein "rundes" strukturiertes IT-Konzept, das aktuelle Daten und darüber hinaus mögliche Entwicklungsrichtungen effizient in elektronischer Form präsentiert. Es bietet die Grundlage für

eine zentrale und einfache Pflege sowie vielfältige Gestaltungsmöglichkeiten für Erweiterungen, die bei Bedarf aufgegriffen werden können.

#### **IT-Konzepterstellung durch das LDS NRW**

Wirft man einen Blick auf den Beginn dieses Artikels, so lässt sich nun mit Sicherheit sagen, dass IT-Konzepte nicht starr sein müssen und auch nicht zur Veralterung verurteilt sind. An dem dargestellten Beispiel lässt sich erkennen, dass IT-Konzepte entwickelt werden können, die auf einer dynamischen Grundlage basieren und wichtige Impulse für IT-Schwerpunkte liefern. Eine intensive Beschäftigung mit der aktuellen Situation und eine daran angepasste Umsetzung sind unerlässlich, um diese Art von Konzepten zu ermöglichen. Dabei müssen individuelle, neue Wege beschritten werden, die zu einer kontinuierlichen Verbesserung der IT-Dokumentation beitragen. Als Dienstleister der Landesverwaltung bietet das LDS NRW eine aktive Unterstützung bei diesem Vorgang an, indem eine kundenspezifische Konzepterstellung durchgeführt wird. Hierzu stehen leistungsfähige Mitarbeiterinnen und Mitarbeiter mit fundierten technischen Kenntnissen zur Verfügung, die eine umfassende Analyse von Rahmenbedingungen durchführen und gezielt Entwicklungsmˆglichkeiten aufzeigen, damit die IT in der betrachteten Behörde effizient arbeitet und auch für zukünftige Anforderungen optimal gewappnet ist.

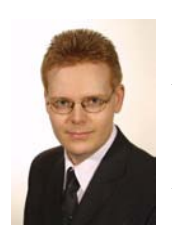

*Dipl.-Wirt.Inform. Christian Schenk Tel.: 0211 9449-2453 E-Mail: christian.schenk* @*lds.nrw.de*

## **DOMEA® in der Landesverwaltung NRW**

Im Jahr 2003 hat das LDS NRW im Auftrag des Innenmi-<br>nisteriums (IM), des Finanzministeriums (FM), des Jusm Jahr 2003 hat das LDS NRW im Auftrag des Innenmitizministeriums (JM), des Ministeriums für Verkehr, Energie und Landesplanung (MVEL) sowie des Ministeriums für Wirtschaft und Arbeit (MWA) eine EU-Ausschreibung für ein Dokumentenmanagement- und Workflowsystem durchgeführt. Im Dezember 2003 kam es zu einer Entscheidung für das Produkt DOMEA® der Firma SER eGovernment Deutschland GmbH. Das Unternehmen wurde mittlerweile von der kanadischen Open Text Corporation übernommen. In der Unternehmenstochter Open Text eGovernment Deutschland GmbH sind alle Vertriebs- und Projektaktivitäten von Open Text im Bereich der deutschsprachigen öffentlichen Verwaltung gebündelt.

#### **Die Software DOMEA**<sup>Æ</sup>

DOMEAÆ ist ein Dokumenten-Management- und Workflow-System (DMS/Workflow-System) speziell für die öffentliche Verwaltung. Der Name DOMEA setzt sich aus den Buchstaben "Dokumenten-Management und elektronische Archivierung" zusammen. Grundlage des Programms ist das DOMEA® Konzept, das von der Koordinierungsstelle für Informationstechnik in der Bundesverwaltung beim BMI (KBSt) herausgegeben wird.

DOMEA<sup>®</sup> wurde für folgende Aufgabenbereiche konzipiert:

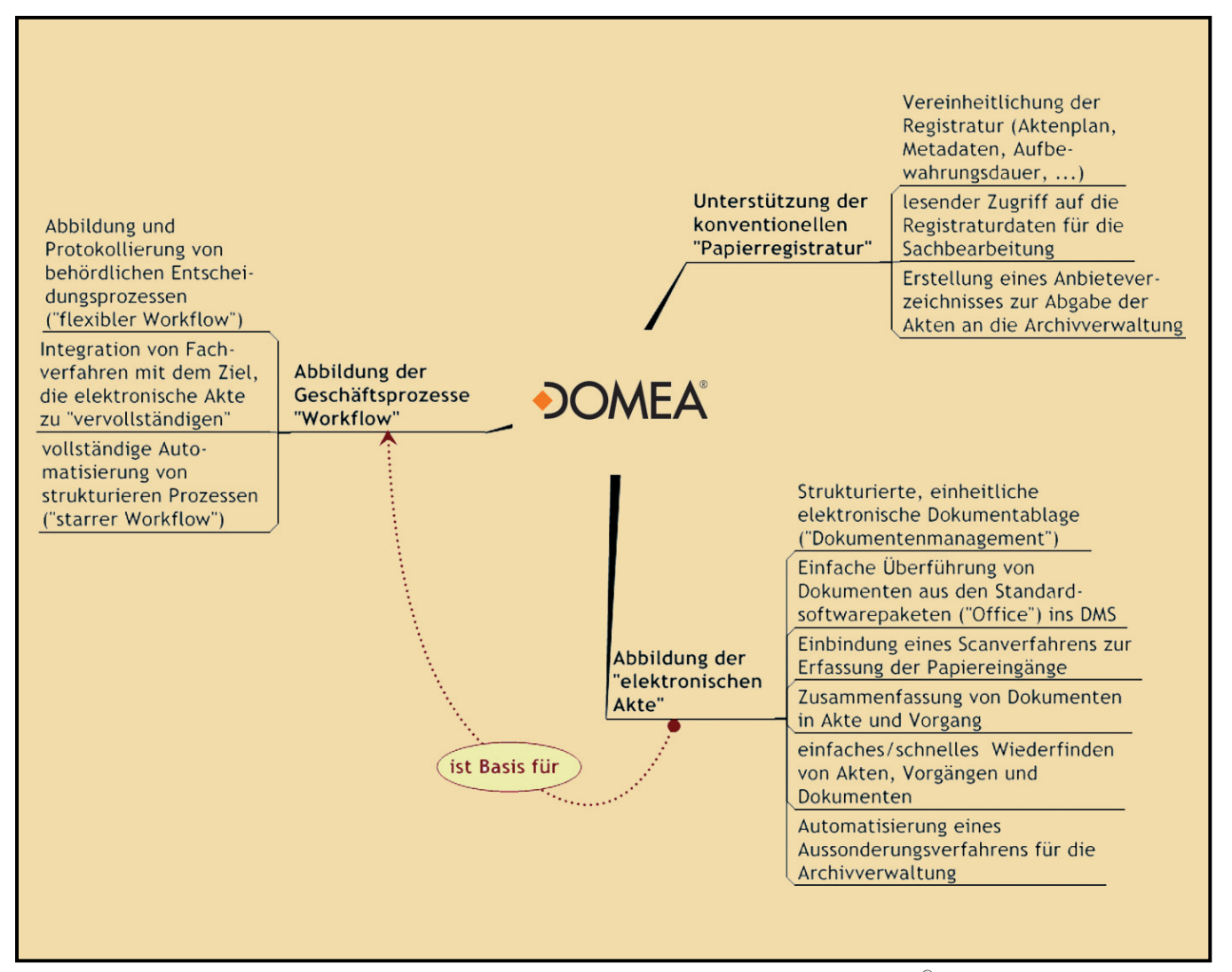

**Abb. 1:** Aufgabenbereiche des Dokumentenmanagements und der elektronischen Archivierung (DOMEAÆ)

Das Programm ist modular aufgebaut und erlaubt den stufenweisen Übergang von der Papierregistratur über die Anlage digitaler Akten bis hin zur elektronischen Vorgangsbearbeitung. Über die homogene Verknüpfung mit dem Inter-/Intranet wird die Voraussetzung für ein modernes, den heutigen Anforderungen gerecht werdendes eGovernment geschaffen.

Da sich alle Behörden in Aufbau, Aufgaben und Arbeitsweise unterscheiden, gibt es keine schlüsselfertige DOME $A^{\textcircled{\tiny{\text{R}}}}$ -Lösung. DOMEA<sup>®</sup> ist als "Werkzeugkasten" konzipiert, der für die einzelne Verwaltung konfiguriert werden muss. Vielfältige Einstellungsmöglichkeiten von der Einrichtung einzelner Nutzer bis hin zur vollständigen Umprogrammierung des Systems sind vorhanden.

#### **Wozu wird ein DMS/Workflow-System benötigt?**

Egal ob in der Produktion, im Vertrieb und Marketing oder bei der Kommunikation mit Kunden und Lieferanten: E-Mail hat sich als Standard-Kommunikationsmittel längst etabliert, elektronische Dokumente in vielfältiger Form sind eine Selbstverständlichkeit. Der allgemeinen Akzeptanz des elektronischen Datenaustausches stehen allerdings auch wachsende Probleme gegenüber. Derzeit ist es fast Normalität, dass Dokumente zu einem Projekt bei unterschiedlichen Personen in verschiedenen Gefügen gehalten werden:

- ï Dokumente in **Papierform** dezentral beim Bearbeiter und/oder zentral in der Registratur
- ï Dokumente im **File System**
- ï E-Mails in **Outlook** oder anderen **Mail-Systemen**
- ï Dokumente in **Spezialanwendungen**

Der Einsatz eines Dokumentenmanagementsystems hat das Ziel, ein **vollst‰ndiges zentrales revisionssicheres elektronisches Archiv für** eine Behörde einzurichten.

Die Workflowkomponente ermöglicht es. Geschäftsprozesse aus**schliefllich online abzuwickeln**.

Vorteile eines **elektronischen** Arbeitens sind:

- ï Ein Zugriff auf die Informationen ist möglich zu jeder Zeit von jedem Ort (Teleheimarbeit, Dienstreisen).
- Dokumente, Vorgänge und Akten können sehr effizient nach unterschiedlichen Kriterien gesucht und gefunden werden.
- Die Auskunftsfähigkeit der Mitarbeiter/-innen wird verbessert.
- Durch die Möglichkeit der Parallelbearbeitung wird Zeit gespart.
- Die Produktivität erhöht sich durch die Vermeidung von Transport- und Liegezeiten.
- Das Verwaltungshandeln ist nachweisbar durch die Protokollierung aller Entscheidungsprozesse.

#### **Das elektronische Archiv**

In einem Archiv werden folgende Informationsarten unterschieden:

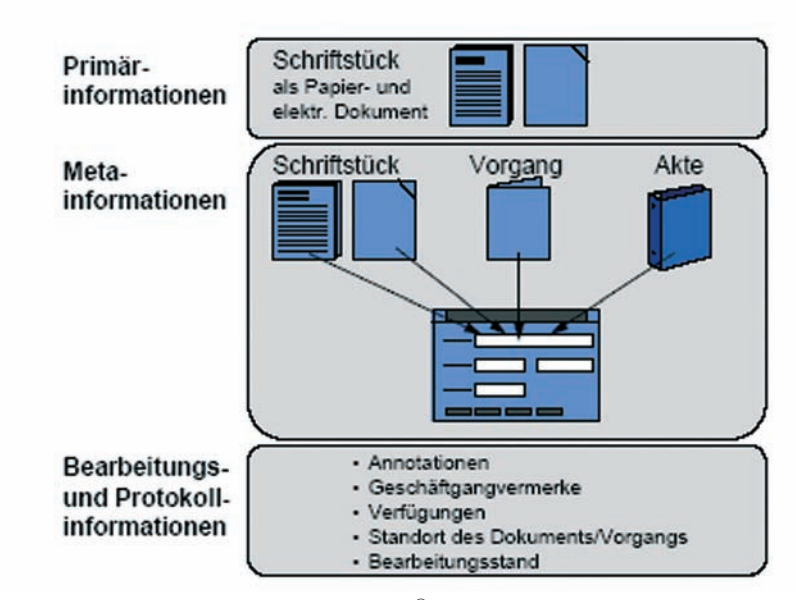

Abb. 2: Informationsarten (KBSt DOMEA<sup>®</sup>-Organisationskonzept Version 2.1)

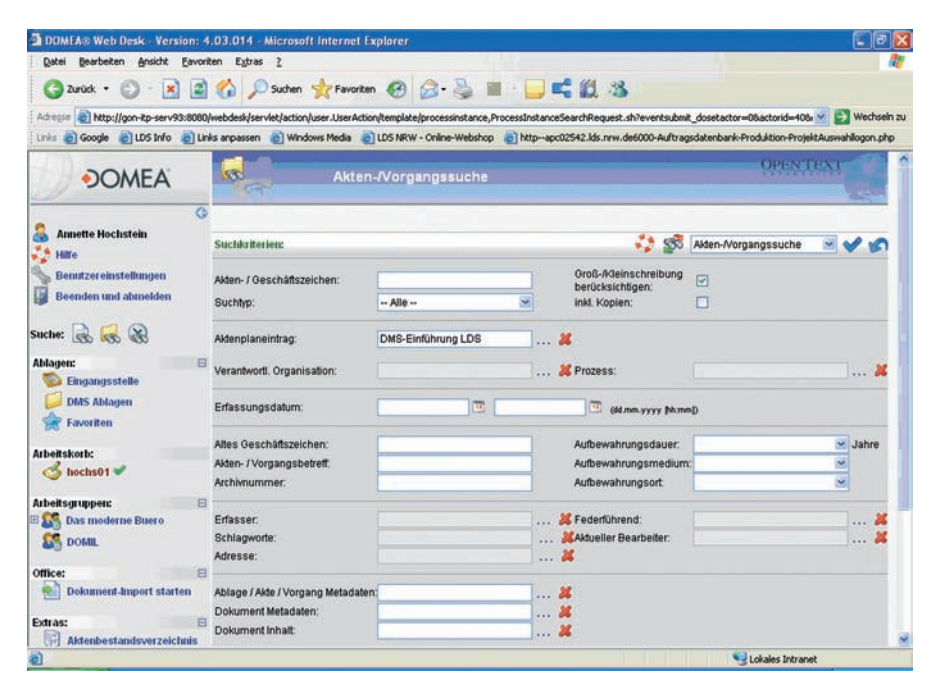

**Abb. 3:** Akten-/Vorgangssuche mit Hilfe verschiedener Suchkriterien

Die kleinste Einheit des Schriftguts ist das **Dokument**. Dokumente werden in Vorgängen oder Akten verwaltet.

Der **Vorgang** wird als Nachweis für das Verwaltungshandeln benötigt. In einem Vorgang werden Schriftstücke, die einen sachlichen Zusammenhang bilden und für die gemeinsame Bearbeitung benˆtigt werden, zusammengefasst. In der Prozesssicht versteht man unter einem Vorgang eine konkrete Einzelmaflnahme (Geschäftsvorfall) einer Behörde bei der Erfüllung ihrer Aufgaben.

Die Akte bildet den übergeordneten sach- und organisationsbezogenen Rahmen für die Ablage von Dokumenten und Vorgängen.

In DOMEAÆ werden alle Informationen gemäß dieser Struktur abgelegt. Gesucht werden kann nach **allen Prim‰r- als auch Sekundärinformationen**. Für Dokumente, Vorgänge und Akten gibt es folgende Suchmechanismen:

- Suche über alle Metadaten von Dokument, Vorgang und Akte
- Volltextsuche über die wichtigsten Metadaten von Dokument, Vorgang und Akte
- ï Volltextsuche in Dokumentinhalten (unterstützt über 150 Dokumentformate)

Eine OCR-Erkennung beim Scannen ist in DOMEAÆ integriert, so dass auch eingescannte Dokumente (tif-Format) über die Volltextrecherche wiedergefunden werden.

#### **Der Workflow**

In DOMEA® können beliebige Prozesse von einfachen Laufmappen bis zum komplexen Workflow abgebildet werden.

Beispiele:

Abbildung 4: Sachbearbeitung Abbildung 5: Einfacher Antrag

Bei jeder Aktivität ist es möglich, Bearbeiter, Empfänger, Fristen, Vorlagen usw. vorzugeben oder das Verfahren

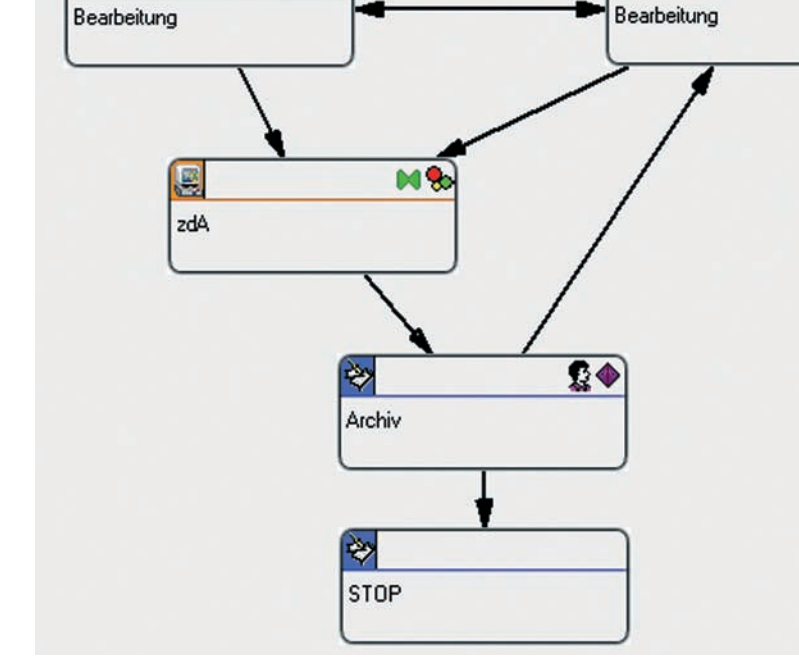

农业

**Abb. 4:** Ablaufplan der Sachbearbeitung

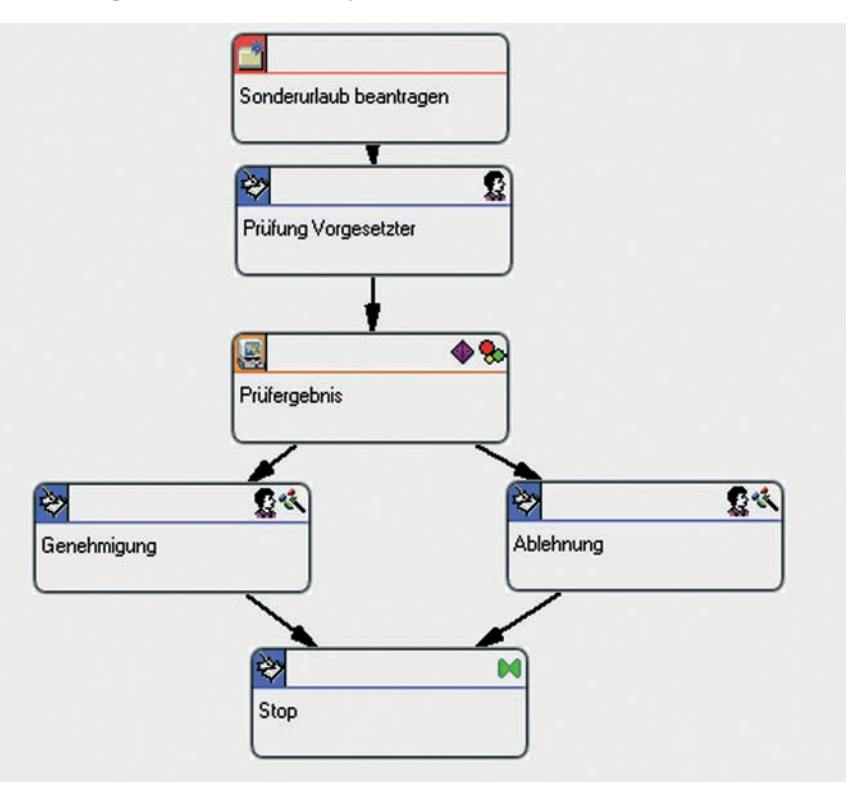

**Abb. 5:** Ablaufplan einer einfachen Antragsstellung

¸ber Programme zu automatisieren. (Siehe Abbildungen.  $6 - 8$  auf Seite 28.)

#### **Organisatorische Aspekte**

Bei Einführung eines DMS gilt es, eine Vielzahl von Problemen aufzuarbeiten.

Dazu gehören unter anderem mangelnde Prozessorientierung und ineffiziente Arbeitsabläufe. Die zielgerichtete und systematische Einführung der Dokumenten- und Workflow-Management-Lösung DOMEA<sup>®</sup> kann den Anwendern einen Ausweg aus dieser Situation bringen. Jedoch muss an die

**M** 

| - 1<br>Join:         |                                       |                                                     |                   |  |
|----------------------|---------------------------------------|-----------------------------------------------------|-------------------|--|
|                      | Name:                                 | Bearbeitung                                         |                   |  |
|                      | Kurzbezeichnung:                      | Bearbeitung                                         |                   |  |
|                      | Attribute der manuellen Aktivität:    |                                                     |                   |  |
|                      | Akteur überspringen                   | <b>F</b> Restart erlaubt                            | Startaktivität    |  |
| $\circ$<br>Aktivität | Nur vordefinierte Akteure             | First Come - First Serve für parallele<br>Empfänger | $\nabla$ Sichtbar |  |
|                      | Information:                          |                                                     |                   |  |
|                      | Sie haben keine Aktivität ausgewählt! |                                                     |                   |  |
|                      |                                       |                                                     |                   |  |
|                      |                                       |                                                     |                   |  |
|                      |                                       |                                                     |                   |  |
|                      |                                       |                                                     |                   |  |
|                      |                                       |                                                     |                   |  |

Abb. 6: Eigenschaften der Aktivität: Bearbeitung

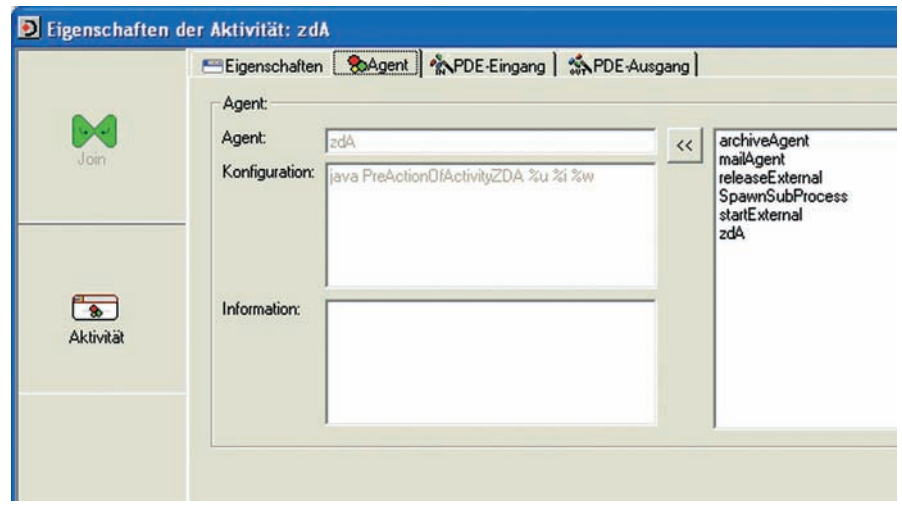

Abb. 7: Eigenschaften der Aktivität: "zu den Akten (z. d. A.)"

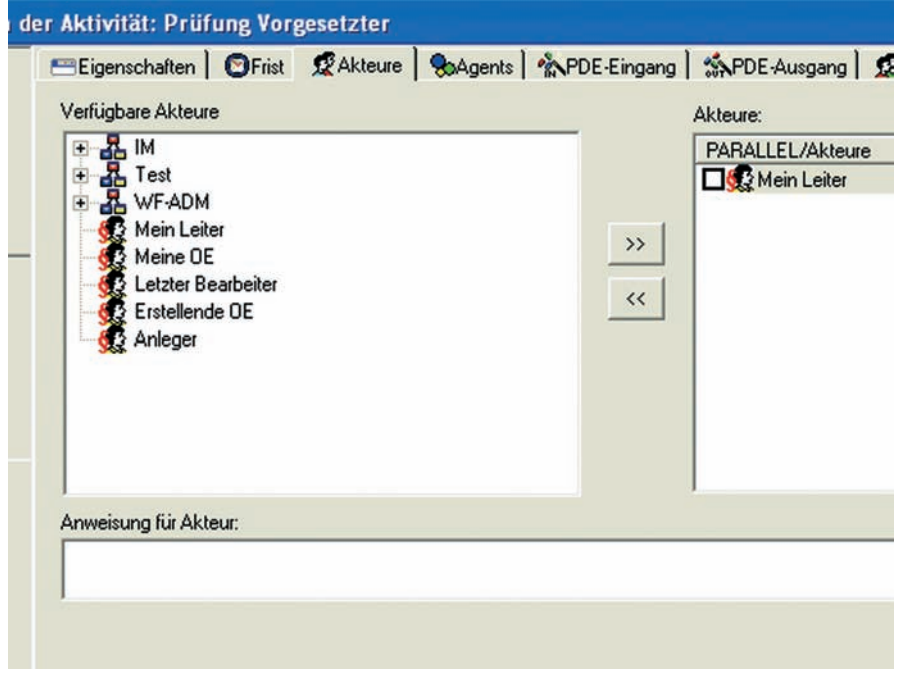

Abb. 8: Eigenschaften der Aktivität: Prüfung durch Vorgesetzten

Beseitigung der "Stolperfallen" bereits in der Planungsphase gedacht werden, um den Erfolg einer solchen Einführung nicht zu gefährden.

So ist es elementar wichtig bereits im Vorfeld organisatorische Regelungen zu treffen, z. B.:

- ï Wie werden Informationen strukturiert?
- Was ist archivwürdig?
- ï Wer legt Informationen im Archiv ab?
- Wer darf auf Informationen zugreifen?
- Welche Suchoptionen werden benötigt?
- Wieviele/welche Metadaten sind erforderlich?
- ï Welche Metadaten sollen automatisch vom System vergeben werden?
- Welche Metadaten werden in welcher Form in externen Programmen wie z. B. Word benötigt?
- ï Welche Informationen sollen automatisch aus externen Programmen wie z. B. Outlook übernommen werden?
- Wer darf welche Informationen löschen?
- ï Wie lange verbleiben welche Informationen im Archiv?
- ï Was passiert mit den Informationen nach Ablauf der Aufbewahrungsfrist?
- Wo soll eingescannt werden?
- Wie wird das Scangut verteilt?
- Wie lange werden die Papiereingänge wo verwahrt?

 $\bullet$   $\dots$ 

Zu einigen Punkten sind gesetzliche Regelungen vorhanden, andere müssen innerhalb der Behörde geregelt werden. Bei Fragen zum Schriftgut bietet die Archivverwaltung NRW Hilfe an.

#### **Fazit**

Die Einführung eines modernen DMS/ Workflow-Systems ist komplex und anspruchsvoll. Beginnend von der automatisierten Erstellung bis hin zur digitalen Archivierung wird der gesamte aktive und passive Lebenszyklus von Dokumenten, Akten und Vorgängen abgebildet.

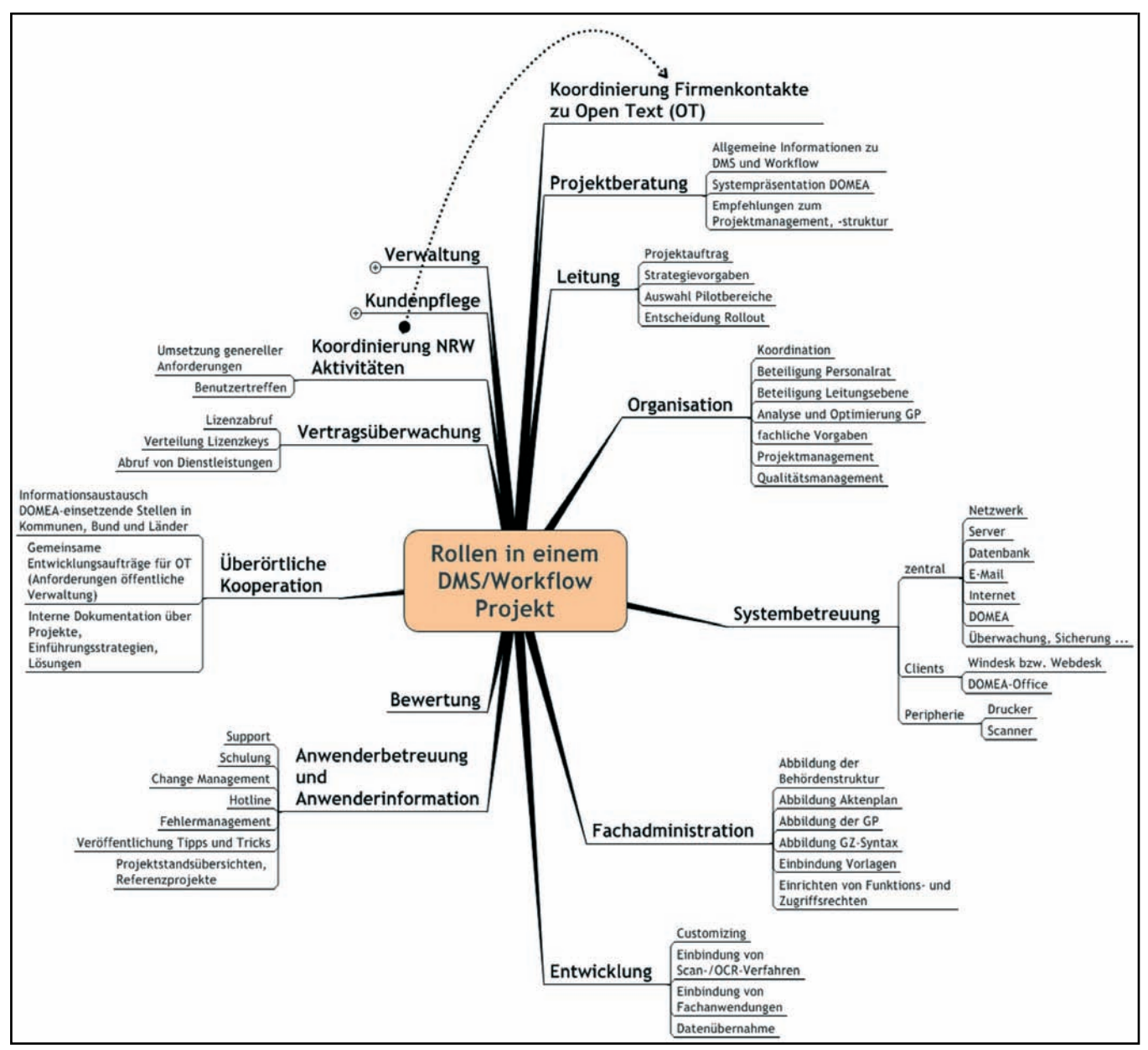

Abb. 9: Rollenmodell bei der Einführung eines DMS/Workflow-Systems

Mit der neuen Technik eröffnen sich völlig andere Möglichkeiten des Arbeitens. Der Einsatz moderner Technologien allein bewirkt allerdings noch keinen Fortschritt. Es kommt vielmehr auf deren nutzbringende Anwendung und die daraus resultierende Optimierung und Neugestaltung der Geschäftsprozesse innerhalb der Verwaltung an. Das bedeutet: die Einführung eines solchen Systems ist nur mit einer Optimierung der vorhandenen Geschäftsprozesse sinnvoll zu realisieren.

Das LDS NRW unterstützt die Ministerien und Institutionen der Landesverwaltung NRW bei der Einführung des Systems.

Im Dienstleistungsportfolio des LDS NRW sind alle Leistungen im Umfeld DMS/Workflow enthalten (vgl. Abb. 9).

#### **Ansprechpartner und Links**

#### **Archiverwaltung NRW**

http://www.archive.nrw.de Dr. Barbara Hoen; Landesarchiv NRW Grundsatzfragen und Öffentlichkeitsarbeit; Telefon: 0211 15923-8201;

E-Mail: barbara.hoen@lav.nrw.de

#### **KBSt**

[http://www.kbst.bund.de/-,413/](http://www.kbst.bund.de/-,413/domea-konzept.htm) DOMEA-Konzept.htm

**Open Text** http://www.domea.com/

**LDS NRW** http://lv.buero.lds.nrw.de

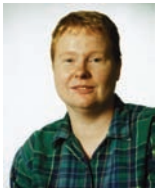

*Annette Hochstein Tel.: 0211 9449-6763 E-Mail: annette.hochstein @lds.nrw.de*

## **Das Projektbüro: Kommunikations- und Informations-Drehscheibe im Projekt**

Wer sich mit Projektmanagement befasst wird schnell  $\sqrt{\frac{1}{1}}$  feststellen, dass es zu einem großen Teil ein Handwerk mit erlernbaren Regeln ist. So sind beispielsweise Pläne zu erstellen, Kalkulationen durchzuführen, Fortschrittsberichte zu schreiben und Prognosen über den Projektverlauf zu gewinnen.

Ein Projekt zeichnet sich aber auch dadurch aus, dass "Aufgaben arbeitsteilig bearbeitet werden" [SchelleOttmann-Pfeiffer], dass also mehrere Personen an der Erstellung des angestrebten Ziels beteiligt sind. Und schon ist man in den Untiefen der Kommunikation zwischen Menschen angelangt.

"Schlechte Kommunikation" im Projektteam, aber auch mit allen anderen am Projekt Beteiligten wurde in einer Studie der Gesellschaft für Projektmanagement [GPM-Studie] als eine der sechs führenden Gründe für das Scheitern von Projekten identifiziert.

Aber wie sorge ich als Projektleiter/-in, oder auch noch früher im Prozess als Projektauftraggeber/-in dafür, dass alle am Projekt Beteiligten ohne Aufwand Zugriff auf alle relevanten Informationen haben? Dieser Punkt lässt sich sicherlich noch relativ einfach technisch lösen.

Ganz im Gegensatz dazu kann man aber nicht erzwingen, dass die Menschen im Projekt miteinander reden, und vor allem, dass sie über dasselbe reden und nicht aneinander vorbei.

Für die Kommunikation im Projekt kann man nun günstige oder auch weniger günstige Randbedingungen schaffen.

"Es fehlt die Zeit für Kommunikation, für die Vertretung des Projekts in den Gremien und für das Management der Beteiligten. Die meisten Unternehmen vernachlässigen die "weichen" Faktoren während der gesamten Projektlaufzeit. "Harte" Faktoren, wie "Technische Anforderungen zu hoch", liegen bei den Ursachen (für das Scheitern von Projekten) weit hinten." [GPM-Studie]

In einem größeren LDS-Projekt haben wir in den vergangenen Jahren sehr gute Erfahrungen mit der Einrichtung eines Projektbüros gemacht. In dem vorliegenden Artikel wollen wir nun zunächst Struktur und Aufgaben eines Projektbüros sowie die Zusammenarbeit und Aufgabenverteilung zwi-

schen Projektleiter/-in und Projektassistentin/-assistenten darstellen, um anschließend unsere praktischen Erfahrungen zu berichten und diese aus der subjektiven Sicht der "Betroffenen" zu beleuchten.

#### **Projektmanagement**

Zentrale Aufgabe des Projektmanagements (PM) ist es, das Projekt zu leiten und zu steuern. Konkret bedeutet das, die Voraussetzungen dafür zu schaffen, dass alle im Projekt ihre Arbeit erledigen können, im Gegensatz zu dem Zitat vom amerikanischen Management-Theoretiker Peter Drucker: "Das meiste, was wir als Führung bezeichnen, besteht darin, den Mitarbeitern die Arbeit zu erschweren".

Professionelles Projektmanagement, das einerseits das Projekt in Richtung Ziel steuert, und andererseits die Rahmenbedingungen dafür schafft, dass alle Beteiligten ihre Arbeit tun können, kostet Aufwand und Zeit.

Nach Erfahrungsberichten anderer Projekte und aus der Literatur sind Aufwände für Projektmanagement im Bereich von 10 %  $-$  15 % des gesamten Projektaufwandes durchaus üblich. Bei einem Projektteam aus 25 Vollzeit beschäftigten Mitarbeiter(inne)n sollte man also von vorneherein  $2,5 - 4$ Personen für das Projektmanagement abstellen. Nicht selten werden diese Aufwände für das Projektmanagement in der Aufwandsschätzung und der darauf basierenden Budgetplanung vergessen.

Nebenbei sei hier darauf hingewiesen, dass auch für unterstützende Tätigkeiten, wie z. B. Infrastrukturadministration sowie für das Konfigurationsmanagement in IT-Projekten jeweils bis zu 5 % des gesamten Projektaufwandes anfallen können. Auch diese Bereiche werden in Aufwandsschätzungen häufig übersehen.

Die Aufgaben im Projektmanagement umfassen dabei die gesamte Bandbreite von strategischen Aufgaben wie der Budgetverhandlung mit dem Auftraggeber sowie die Vereinbarung von Zielen und kritischen Erfolgsfaktoren für das Projekt, bis hin zu den administrativen Tätigkeiten wie die Einrichtung einer zentralen Projektablage und das Aktualisieren des Projektplanes mit den aus den Teilprojekten gemeldeten Ist-Daten.

#### **Das Projektbüro**

Schon in Projekten ab 10 Teammitgliedern sind nach den veröffentlichten Erfahrungswerten in der Regel mehr als nur eine Person mit dem Projektmanagement befasst. Es ist dann sinnvoll in der Projektorganisation ein **Projektbüro (Projektoffice, PO)** einzurichten, in dem alle PM-Aktivitäten koordiniert werden.

Die Kernaufgabe des Projektbüros ist die Unterstützung und Entlastung der Projektleitung durch die Abwicklung administrativer Tätigkeiten. Hierzu zählen insbesondere die Durchführung des Dokumentations- und Informationsmanagements sowie alle administrativen Tätigkeiten des operativen Projektmanagements [ReiffMütter].

Die Aufgaben des Kommunikationsmanagements dürfen dabei aber keinesfalls vergessen werden. Für ein florierendes Projekt ist eine gute Kommunikationskultur innerhalb des Projektteams Gold wert, wie die oben bereits erwähnte GPM-Studie eindrucksvoll belegt.

Dabei geht es nicht nur um die offiziellen und idealerweise im Projekthandbuch dokumentierten formalen Kommunikationskanäle (regelmäßige Meetings, Berichtswesen, Eskalationsprozesse), sondern insbesondere auch um die informellen Wege, die in keinem Dokument zu finden sind: "Was

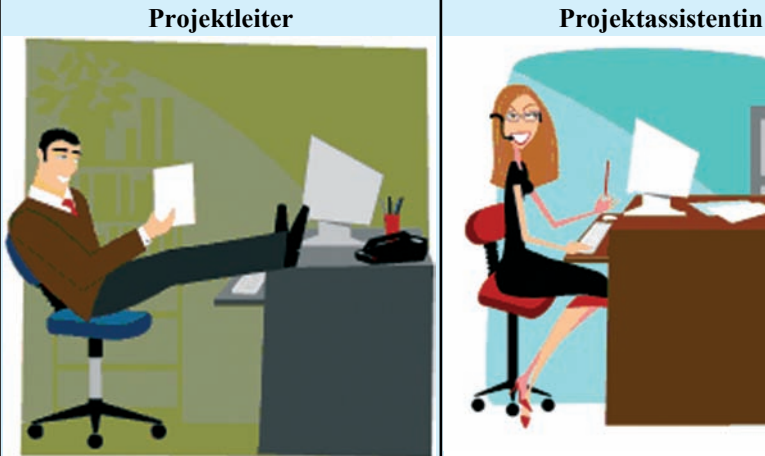

Projektplan erstellen und Planabweichungen bewerten.

Teammeetings leiten.

Planungsdokumente erstellen.

Schlussfolgerungen aus den Zahlen ziehen: "Wir sind im Plan" oder "Wir müssen gegensteuern".

Abb. 2: Aufgaben des Projektbüros (Beispiele)

meldet der Flurfunk?", "Wie ist die Stimmung in der Truppe?" und "Ziehen noch alle am gleichen Strang in dieselbe Richtung?".

Das Projektbüro ist zuallererst gefordert, dafür zu sorgen, dass alle am Projekt Beteiligten auf die Informationen, die sie benötigen, auch Zugriff haben. Hier muss neben einer passiven zentralen Ablage der Projektdokumentation auch aktiv dafür gesorgt werden, dass alle Projektbeteiligten auch wissen "wo was steht".

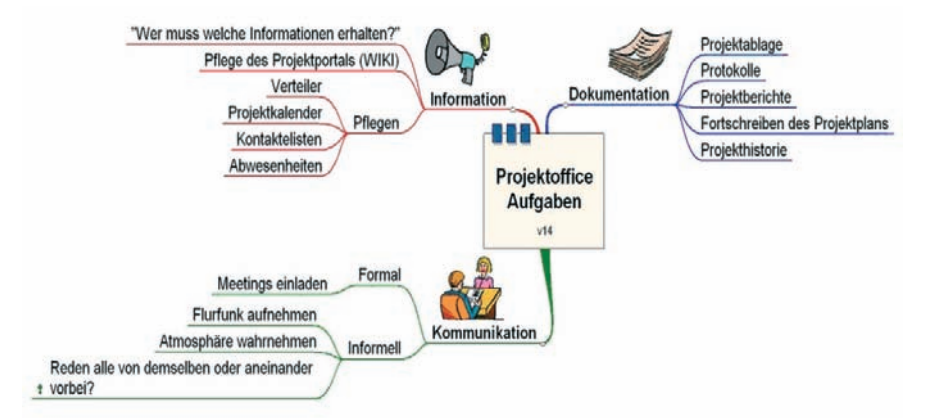

**Abb. 1:** Aufgabenverteilung im PO (Beispiele)

# Ist-Fortschritt im Projektplan nachpflegen. Teammeetings vorbereiten und protokollieren.

Planungsdokumente ablegen, in Projektdokumentation veröffentlichen und an alle verteilen, die diese Informationen benötigen.

Aufwands- und Fortschrittszahlen ermitteln und aufbereiten.

#### **Das Projektbüro aus der Sicht einer Projektassistentin**

"Projektoffice  $-$  als mir im August 2000 eine Stelle im Projektoffice (PO) angeboten wurde, konnte ich nicht allzu viel mit diesem Begriff anfangen und habe mich nur recht zögernd auf die neue Aufgabe eingelassen.

Jetzt blicke ich auf gut fünf Jahre Erfahrung als Projektassistentin (PA) zurück. Eine Zeit, in der ich die Bedeutung und auch die Chance, die in der Führung eines Projektoffice liegt, kennen und schätzen gelernt habe. Eine Erfahrung, die ich gern auch als eines der "Ergebnisse" unseres Projektes weitergeben möchte.

#### **Aufgaben**

Grob lassen sich diese Aufgaben gliedern in operatives Management und Organisation sowie der Einsatz der so genannten "Soft Skills" [SoftSkills].

Das sind Aufgaben ganz unterschiedlicher Qualität und mit ganz unterschiedlichen Anforderungen in jedem Projekt bzw. mit jedem Projektteam.

Das PO, in dem ich meine Erfahrungen gesammelt habe, wurde direkt zu Beginn des Projektes eingerichtet und bestand (zunächst) aus dem Projektleiter und der PA.

#### **Operatives Projektmanagement**

Mit einigen Schulungen lassen sich die Arbeiten im operativen Projektmanagement schnell erlernen. Für das Aktualisieren des Projektplans wurde MS-Project und für das Nachverfolgen von Fortschrittsberichten und Ist-Aufwänden MS-Office eingesetzt.

Wenn auch das "reine Projektmanagement" in unserem Projekt vom Projektleiter durchgeführt wurde, ist es doch recht hilfreich, wenn auch die PA die Grundlagen des Projektmanagements beherrscht. In diesem Zusammenhang anfallende operative Arbeiten und Informationen lassen sich so leichter von ihrer Bedeutung und Priorität her einordnen.

#### **Organisation**

Die Aufgaben im organisatorischen Bereich bestehen im Wesentlichen aus Arbeiten im Zusammenhang mit "Meetings" und mit der Infrastruktur und zum Teil mit der Projektdokumentation.

Für die anfallenden "Meetings" mussten die Einladungen verteilt und Protokolle geschrieben, Sitzungsräume mit entsprechender Ausstattung (Beamer, Rechner, Flipchart usw.) reserviert sowie die für die Sitzung benötigten Informationen besorgt und die Ergebnisse weitergeleitet werden.

Als sinnvoll für ein planvolles strukturiertes Arbeiten hat sich in diesem Bereich, neben dem Einsatz der MS-Office-Produkte, die Nutzung des

Werkzeugs MindManager der Firma MindJet gezeigt. Die Organisation der "Meetings" wird hierbei durch MS-Outlook (z. B. Einladung, Terminplanung) stark unterstützt. Ablauf und Protokollierung der Sitzung können strukturiert mit dem MindManager geplant werden.

Die Projektdokumentation bestand in der Überwachung bzw. der Pflege der Termine, der Verteilung aller Informationen, die im Zusammenhang mit dem Projekt stehen, und der Ablage der Dokumente und Informationen.

Hierzu wurde im Projekt ein Portal im Intranet eingerichtet, auf das alle Projektbeteiligten lesenden Zugriff hatten.

Vom PO wurde dieses Portal regelmäflig aktualisiert, so dass alle aktuellen Informationen sowie die Projekthistorie dem Portal zu entnehmen waren. Jedes Teammitglied war immer über den Stand des Projektes informiert – auch über die Bereiche, mit denen es nicht unmittelbar beschäftigt war.

Für ein zukünftiges Projekt bietet sich für diese Arbeiten auch ein Wiki<sup>1)</sup> an, das jedem zugelassenen Nutzer die Möglichkeit gibt, aktuelle Informationen einzustellen. Durch die automatische Versionierung wird verhindert, dass Informationen verloren gehen (überschrieben werden), und durch eine gut funktionierende Suchfunktion lassen sich alle Informationen schnell wiederfinden.

Die anfallenden Arbeiten im Bereich der Infrastruktur lagen darin, Räume und Büroausstattung für das zunächst stark wachsende Team zu beschaffen. Außerdem mussten Hard- und Software beschafft, Zugriffsberechtigungen (z. B. User-Ids) eingerichtet und gepflegt werden.

Hierzu waren Kenntnisse über die Struktur des Hauses und die Verwaltungsabläufe sehr vorteilhaft.

Fehlermeldungen wurden gebündelt und zentral weitergeleitet und entlasteten so einerseits die einzelnen Teammitglieder und andererseits das IT-Service-Center, da Fehler nicht mehr von jedem einzelnen, sondern nur noch einmal gesammelt gemeldet werden.

#### **Soziale Kompetenz**

Es fällt mir besonders schwer meine Erfahrungen in diesem Bereich mitzuteilen. Den Begriff "soziale Kompetenz" gebrauche ich hier für den "Einsatz der kommunikativen Fähigkeiten". Es ist ein Bereich, der sich nur schwer in Worte fassen lässt und von jedem anders empfunden, aber vor allem auch unterschiedlich "wertgeschätzt" wird. Andererseits ist es aber ein sehr wichtiges Thema, weil der Projekterfolg sehr von einer guten Atmosphäre im Team abhängt.

Eine gute "soziale Kompetenz" wirkt sich massiv auf die Ergebnisse der Arbeiten in den vorgenannten Bereichen "operatives Projektmanagement" und "Organisation" aus und lässt sich erkennen an der Atmosphäre, innerhalb des Projektteams, innerhalb des Hauses, zum Auftraggeber und zu sonstigen "Projektkontakten".

#### **Innerhalb des Projektteams**

Durch die vielfältigen formalen Aufgaben im Projekt bestand ein ständiger Kontakt mit allen Teammitgliedern, was dazu führte, dass schnell ein Vertrauensverhältnis aufgebaut werden konnte. Die gleiche hierarchische Ebene mit den Teammitgliedern erleichterte es, auch Dinge zu kommunizieren, die manch ein Teammitglied im Hinblick auf die "Karriere" einem Vorgesetzten weniger offen mitgeteilt hätte. Hierbei handelt es sich häufig nur um geringfügige Störfaktoren, die schnell beseitigt werden können, so dass dann die ganze Konzentration

<sup>––––––––––––––</sup> 1) Ein Wiki ist eine im Internet oder Intranet verfügbare Seitensammlung, die von den Benutzern nicht nur gelesen, sondern auch geändert werden kann.

wieder auf die Arbeit im Projekt gelegt werden konnte.

Die Pflege der Kontakte im Team ist zwar – gerade in dem großen Team wie dem, in dem ich meine Erfahrung gesammelt habe – recht aufwändig, aber dennoch unverzichtbar.

Gelegentliche gemeinsame Feste und viele persönliche Gespräche helfen, die Stimmung im Team aufzunehmen.

Oberstes Gebot ist in diesem Zusammenhang ganz besonders die Vertraulichkeit.

Es muss sich jeder darauf verlassen können, dass keine persönliche Äußerung weitergegeben wird und dass bei einer evtl. "Beseitigung des Störfaktors" keine Rückschlüsse gezogen werden können, die nicht vorab abgesprochen sind.

#### **Innerhalb des Hauses**

Dadurch, dass die Beschaffung der Infrastruktur, die Weiterleitung der Fehlermeldungen und die Klärung von organisatorischen Fragen zentral im PO erledigt wurden, bestand ein intensiver Kontakt zu anderen Stellen im Hause, der dann auch den Blick geöffnet – die Einsicht gegeben – hat für die Probleme, die an anderen Stellen bestehen, was den Umgang miteinander erheblich erleichterte. Es wurde Verständnis geweckt dafür, was bei einigen Anfragen zu Zeitverzögerungen führte bzw. warum und wann weitere Stellen eingeschaltet werden mussten. So konnte andererseits aber auch bei dringenden Arbeiten erreicht werden, dass die Erledigung überdurchschnittlich beschleunigt wurde.

#### **Zum Auftraggeber**

Durch den intensiven Kontakt – wie z. B. bei der Organisation der "Meetings", der Weiterleitung von Informationen – hat sich auch ein intensives Arbeitsverh‰ltnis zum Auftraggeber entwickelt. Kleinere Probleme und Unstimmigkeiten konnten häufig unmittelbar geklärt werden und Meetings und Sitzungen fanden in der Regel in einer entspannten Atmosphäre statt, in der man sich auf die fachlichen Dinge konzentrieren konnte.

#### **Zu sonstigen Projektkontakten**

Auch hier hat sich bewährt, dass diese Kontakte zentral über das PO abgelaufen sind. Die zentrale Anlaufstelle half Personen (externe Berater), die mit der Struktur des öffentlichen Dienstes bzw. des Hause nicht so vertraut sind, sich schnell zurechtzufinden. Bei Beschwerden konnte mit ein wenig Fingerspitzengefühl häufig das Problem schnell auf eine sachliche Ebene gebracht werden.

Zusammenfassend lässt sich sagen, dass das Einbringen eines Gespürs - eines offenen Ohres für die Meinungen und Probleme – für das jeweilige Gegenüber zwar manches mal für einen Auflenstehenden als wenig produktiv gilt, dass aber auf diese Weise viele Probleme frühzeitiger erkannt und unmittelbarer gelöst werden können.

Um Sicherheit in diesem Bereich -"soziale Kompetenz" – zu gewinnen, empfiehlt sich der Besuch von Kommunikationslehrgängen. Eine Investition, die sich in jedem Fall bezahlt macht.

#### **Und der Gewinn?**

Der Gewinn, der durch ein Projektoffice in der o. a. Form erzielt wird, lässt sich nicht unmittelbar in Zahlen ausdrücken

Zum einen ist zwar unbestritten, dass durch die Entlastung des Projektleiters im operativen Projektmanagement sowie bei den organisatorischen Tätigkeiten deutlich Kosten eingespart werden können, zum anderen lassen sich die Auswirkungen, der ¸ber das Projektoffice gepflegten sozialen Kontakte, nur schwer in Zahlen ausdrücken. Hier ist man auf das Feedback und den Vergleich mit Projekten mit anderer Struktur angewiesen.

Es ist wohl unumstritten, dass der Verlauf eines "Meetings", bei dem vorab für eine lockere Atmosphäre durch eine persönliche Begrüßung – einige private Worte, ein Kaffee oder auch nur ein Bonbon - gesorgt wurde, deutlich entspannter und häufig Erfolg versprechender verläuft.

Ich persˆnlich habe den Eindruck gewonnen, dass durch die gute Kommunikation über das PO im Projekt viele Probleme vermieden und Missverständnisse ausgeräumt werden konnten. Die Motivation im Team war unter anderem auch so stark, weil die Teammitglieder sich als "Persönlichkeiten" angenommen fühlten und sich  $d$ arauf verlassen konnten,  $d$ ass  $-$  soweit es das Projekt nicht belastet hat  $$ auf ihre ganz persönlichen Bedürfnisse eingegangen wurde. Dies hat sich sehr positiv auf die Motivation und das Engagement ausgewirkt, wodurch mehr geleistet werden konnte als normalerweise zu erwarten gewesen w‰re.

Das Feedback, was das PO nach Abschluss des Projektes vom Team, von einigen Stellen des Hauses, von Mitarbeitern des Auftraggebers sowie von externen Firmen erhalten hat, war sehr positiv, so dass die Entscheidung für das Projekt ein eigenes PO zu führen, sich in jedem Fall bewährt hat. Für mich persönlich hat sich die anfängliche Skepsis ins Gegenteil verwandelt, die Arbeit im PO hat mir viel Spafl gemacht und ich hatte das Gefühl mich einbringen zu können und etwas bewegt zu haben."

#### **Werkzeuge**

Die administrative Arbeit des Projektbüros kann durch eine Reihe von Werkzeugen erheblich erleichtert und der Informationsfluss deutlich beschleunigt werden.

#### **Portal/MediaWiki**

Für die Unterstützung des Informationsmanagements hat sich in einem Projekt das "Projektportal" als besonders hilfreich erwiesen [Berleb]. Dabei wurden alle wesentlichen Informationen auf einem Webserver im Intranet des Hauses abgelegt. Alle Projektbeteiligten könnten über eine Zugangskennung auf die Informationen des Projekts zugreifen.

Gegenüber einer reinen Dokumentationsablage auf einem Dateiserver hat das Projektportal verschiedene Vorteile:

- Zunächst einmal ergeben sich durch die Web-Technologie vielfältige Gestaltungsmöglichkeiten, die die Informationen besser auffindbar machen z. B. News-Seiten, Terminankündigungen. Übersicht neuer Dokumente etc.
- Die Hyperlinks ermöglichen eine Verknüpfung verschiedener Informationen.
- Durch die Bereitstellung auf einem Webserver können auch Projektbeteiligte auf die Informationen zugreifen, die nicht mit dem Haus-LAN verbunden sind.

Das Portal wird zentral durch das Projektbüro gepflegt. Dies ist ein Vorteil und ein Nachteil zugleich. Einerseits kann so durch die zentrale Instanz Projektbüro gesteuert werden, was im Portal veröffentlicht wird. Der Inhalt ist also "amtlich". Andererseits müssen aber alle Veröffentlichungen über das PO laufen und eingestellt werden.

Eine schnellere Aktualisierung der Informationen wird durch die WIKI-

Technologie gewährleistet. Hierbei handelt es sich um eine Technologie, Webseiten so anzubieten, dass alle Zugriffsberechtigten diese unmittelbar im Browser verändern und aktualisieren können. Hierdurch können alle Projektbeteiligten ihre Informationen ohne den Umweg über eine zentrale Portal-Pflegestelle direkt auf den neuesten Stand bringen und allen anderen zur Verfügung stellen. [WIKI]

#### **MS-Projekt**

Das Standardwerkzeug für die Projektplanung und -verfolgung hat sich für die Darstellung und Fortschreibung des Projektplanes durchaus bewährt. Hierbei muss aber sehr genau überlegt werden, welche Verfeinerungstiefe noch abgebildet werden soll. MS-Project stellt die Informationen beispielsweise immer mindestens mit einer Genauigkeit von einem Tag dar (goLive am Dienstag den 25. 4., 11:30). Bei einem Projekt, welches einige Jahre läuft, und an dem ein Projektteam von 30 oder noch mehr Personen arbeiten, ist das eine vorgespiegelte Präzision, die durch die Eingangsdaten gar nicht gegeben ist.

Sowohl bei der Modellierung des Projektplans mit dem Werkzeug als auch bei der Interpretation der Daten sollte man den "gesunden Menschenverstand" nicht ausschalten.

#### **MindManager**

In einem LDS-Projekt wurde in größerem Umfang der Einsatz des Tools MindManager der Fa. MindJet erprobt. Das Werkzeug zur Erstellung von MindMaps hat sich dabei als sehr nützlich und hilfreich erwiesen. Einerseits bietet sich die Mindmap-Methode zur Erstellung von Konzepten, Agendas für Besprechungen und Fixierung von Ergebnissen aus Brainstorming-Workshops an. Andererseits verfügt das

Werkzeug über Schnittstellen zu MS-Office, so dass die MindMaps direkt als Gliederungen in MS-Word-Dateien exportiert werden können.

Die MindMap-Methode bietet sich zudem für das Abbilden von Projektstrukturplänen an. Über eine Schnittstelle können diese anschließend nach MS-Project exportiert, anschließend bei Bedarf aber auch wieder rücksynchronisiert werden.

#### Das Projektbüro aus der Sicht **eines Projektleiters**

"Die Projektleitung ist für eine Vielzahl von Fragen zuständig, die sich auf allen Komplexitätsebenen zwischen "Wie viel Millionen Euro werden sie im übernächsten Jahr benötigen?" und "Welche Risiken bedrohen das Projekt derzeit am stärksten?" und "Wann kommt das Netzteil für den Server aus der Reparatur?" abspielen.

Die "einfachen" Fragen treten erfahrungsgemäß in einer wesentlich größeren Zahl auf ("Haben wir noch Aktenordner und gelbe Klebezettel?", "Kann ich am Mittwoch den Besprechungsraum haben?"). Dieser scheinbar unwichtige Kleinkram ist aber gleichwohl dringend und muss konsequent erledigt werden: Mit einem defekten Netzteil funktioniert der Entwicklungsserver einfach nicht, und es kommt zu Verzögerungen im Projekt.

Es gehört zu den Aufgaben des Projektleiters, alle Faktoren, die das Projekt behindern können, zu kennen, auch den Kleinkram. Andererseits verstellen die Fragen auf diesem Komplexitätsniveau den Blick für die wichtigen und strategischen Fragen ("Sind wir noch mit Budget und Terminen im Plan oder müssen wir gegensteuern?", "Ist der Kunde mit uns zufrieden?"). Da ist es für mich als Projektleiter eine erhebliche Entlastung, wenn ich die Bearbeitung all dieser Details bei meiner Projektassistentin in guten Händen weiß.

Spätestens bei der Erstellung der monatlichen Projektreports an den Lenkungsausschuss bin ich froh, wenn die Projektassistentin bereits vorher den Projektplan mit den wöchentlichen Ist-Daten aktualisiert hat, und ich mich auf die Frage konzentrieren kann, was mir diese Zahlen sagen, ob wir noch im Plan sind oder ob wir gegensteuern müssen.

Hierdurch verringert sich der Erstellungsaufwand für mich ganz erheblich.

Einen weiteren sehr wesentlichen Pluspunkt sehe ich in der informellen Kommunikation: Ein gut geführtes Projektbüro kann eine wahre Informationszentrale im Projekt sein. Hier kommt es sehr auf die Personen und nicht zuletzt ihre soziale Kompetenz an.

Ich hatte das Glück, von einer Projektassistentin unterstützt zu werden, die alle Informationen (auch informelle Dinge, "Flurfunk") magnetisch anzog. Dadurch war auch ich immer bestens informiert über alle Aktivitäten im Projekt, aber auch die Stimmung im Team, Gerüchte und Befindlichkeiten, die das Zusammenarbeiten und bei länger laufenden Projekten auch Zusammenleben deutlich beeinflussen.

Ich habe dadurch Dinge erfahren, die für meine Arbeit und die Leitung unseres Projekts sehr wichtig waren, die ich aber wegen der Hierarchie als dienstlicher Vorgesetzter so nicht direkt gesagt bekomme."

#### **Das Projektmanagement-Office (PMO)**

Nicht alle Projekte sind so groß, dass sich die Einrichtung eines eigenen Projektbüros ausschließlich für das Projekt rechtfertigen lässt. Trotzdem lassen sich durch die Einrichtung eine Projektmanagementbüros (PMO), das ähnliche Aufgaben hat, wie das Projektbüro (PO), aber von mehreren Projekten in Anspruch genommen wird, deutliche Synergieeffekte erzielen.

Unterstützt nun das PMO mehrere Projekte bei den administrativen Tätigkeiten, kann es dadurch Einfluss auf die Gestaltung – z. B. des Berichtswesen – nehmen, und dieses projektübergreifend einheitlich und sinnvoll gestalten. Einerseits verringert sich dadurch der Erstellungsaufwand, weil der Aufbau aller Berichte immer gleich ist, und das PMO als Dienstleister die Projektleiter bei der Erstellung unterstützen kann. Andererseits kann das PMO die Berichte projektübergreifend betrachten, und so z. B. Verbesserungsmöglichkeiten der PM-Prozesse im Unternehmen erkennen.

Neben den administrativen und operativen Aufgaben für die Projekte, die auch schon in der Beschreibung des Projektbüros dargstellt wurden, können mit dem Projektmanagementbüro noch weitere Ziele verfolgt werden.

Das PMO kann im Unternehmen als Kompetenzzentrum für den Bereich Projektmanagement angesehen werden. Der Nutzen einer solchen Servicestelle entsteht dadurch in den Bereichen (siehe [PatzakRattay] und Abb. 4, Seite 36):

• Aufbau und Weiterentwicklung von PM-Standards im Unternehmen

- Unterstützung einzelner Projekte im Bereich Projektadministration und operatives Projektmanagement
- Wissensmanagement in Bezug auf PM-Themen
- Projektportfoliomanagement

W‰hrend sich das klassische Projektmanagement mit der Frage "Machen wir das Projekt richtig?" auseinandersetzt, dreht sich das Projektportfoliomanagement um die Frage "Machen wir die richtigen Projekte?".

Da im Projektmanagementbüro die Informationen vieler Projekte zusammenlaufen besteht hier die Möglichkeit, den Überblick über die Projektlandschaft des Unternehmens zu gewinnen, und zu entscheiden, welche Projekte durchgeführt und gefördert werden sollen.

#### **Zusammenfassung**

In größeren Projekten ist es sinnvoll, ein Projektbüro einzurichten, welches alle administrativen Aufgaben der Projektleitung wahrnimmt und Informationen an alle Projektbeteiligten verteilt.

Hier haben wir gute Erfahrungen mit einem Projektbüro gemacht, welches gleichzeitig als Informationsdrehscheibe agieren konnte, weil es magnetisch alle formalen und informellen Informationen anzog.

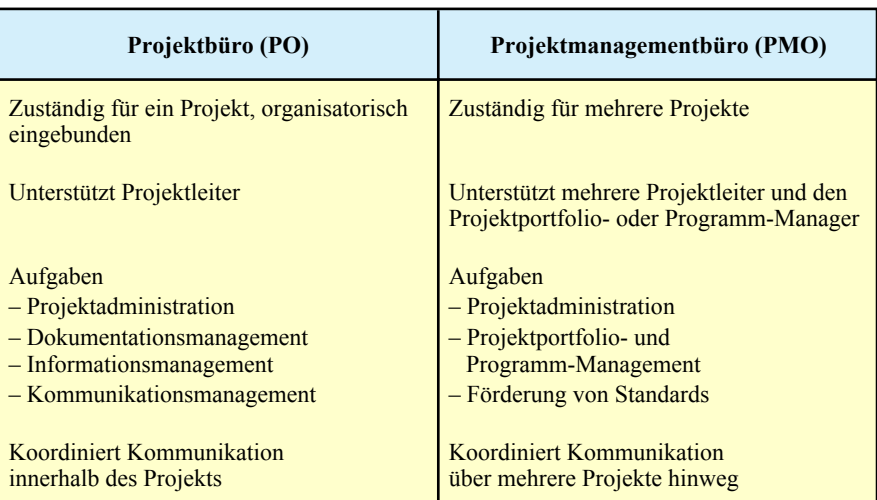

**Abb. 3:** Vergleich PO ↔ PMO (Beispiele)

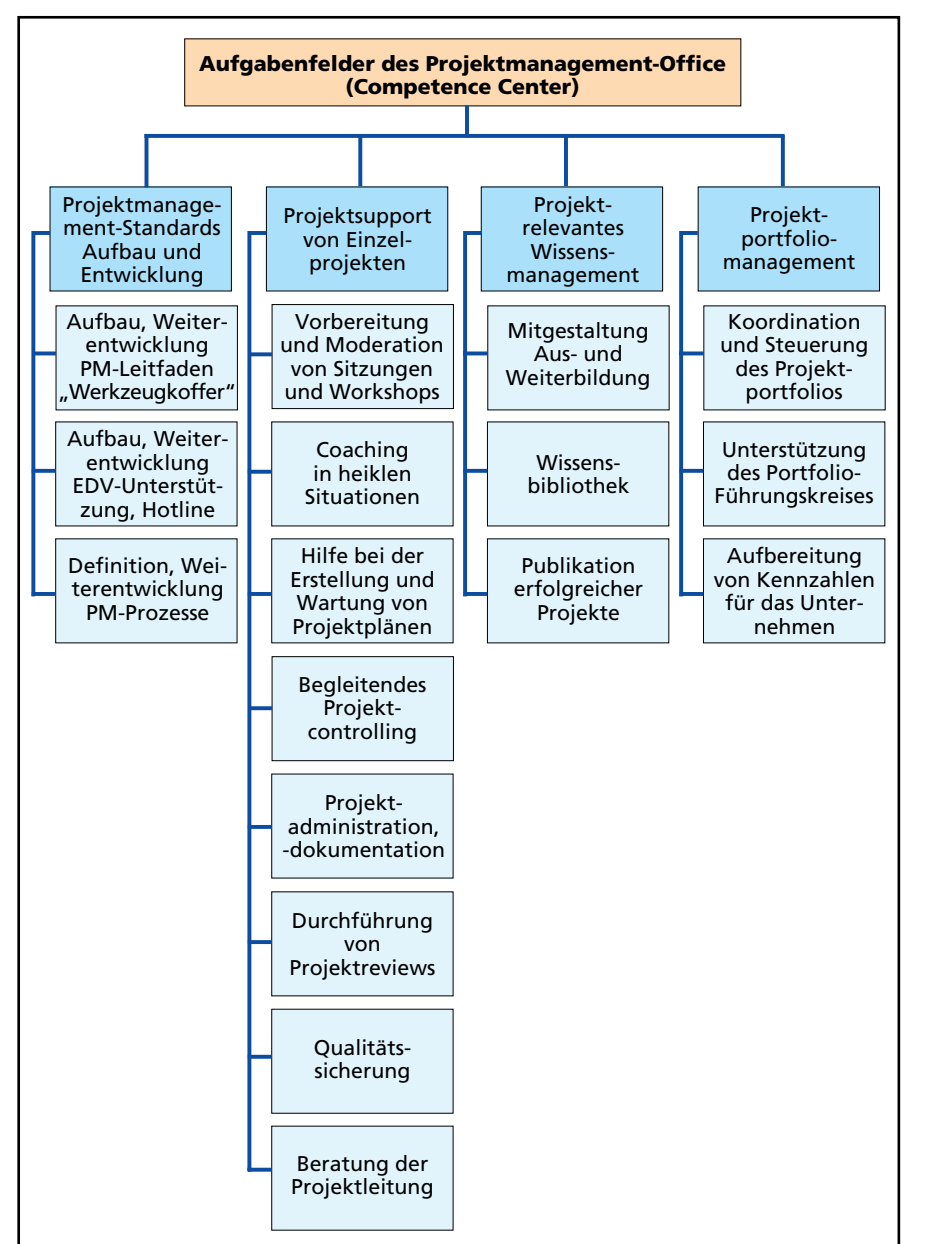

**Abb. 4:** Aufgabenfelder des Projektmanagement-Office (aus [PatzakRattay], Abschnitt 9.4.3 Projektmanagement-Office als Dienstleister im Unternehmen)

Werden in einer Organisationseinheit, beispielsweise einem Referat mehrere kleinere Projekte durchgeführt, die für sich alleine genommen die Einrichtung eines Projektbüros nicht rechtfertigen, kann es, sofern die Projekte ausreichend gleichartig sind, sinnvoll sein, eine projektübergreifende administrative Unterstützung durch ein Projektmanagementbüro in diesem Referat einzurichten.

#### **Literatur und Links**

[Berleb] "Zeit und Nerven sparen durch den Einsatz eines Projektpor-

tals", Petra Berleb, [www.projektma](www.projektmagazin.de) *[gazin.de](www.projektmagazin.de)* , 15/2002

[Gernert] "Agiles Projektmanagement", Christine Gernert, Hanser Verlag 2003

[GPM-Studie] "Balanceakt – Projekte erfolgreich durchführen", Gemeinsame Studie der Gesellschaft für Projektmanagement mit PA Consulting group, 2005

[PatzakRattay] "Kap. 9.4.3 Projektmanagement-Office als Dienstleister im Unternehmen" in "Projektmanagement", Gerold Patzak, Günter Rattay, 4. Auflage, 2004, Linde Verlag

[ReiffMütter], "Projektmanagement in der Praxis oder: Wo steht mein Projekt", Thomas Reiff, Jan Mütter, LDVZ-Nachrichten 2/2005

[SchelleOttmannPfeiffer] "Projektmanager", H. Schelle, R. Ottmann, A. Pfeiffer, GPM Verlag, 2005

[SoftSkills], "Handbuch Soft Skills", VDF Hochschulverlag, ETH Zürich, 2003

[WIKI] www.wikimedia.org, www.wiki.org, www.twiki.org

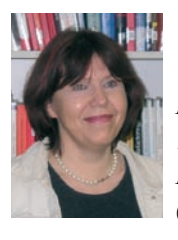

*Hildegard Ertmer Tel.: 0211 9449 5047 E-Mail:hildegard.ertmer @lds.nrw.de*

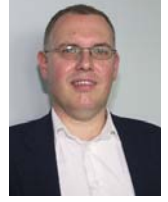

Dr. Jan Mütter *Tel.: 0211 9449 5434 E-Mail: jan.muetter @lds.nrw.de*

## **Erfolgsstory Mobile Telearbeit via Internet Technik, Sachstand und Ausblick**

#### **Die Anfänge der Mobilen Telearbeit NRW**

Im Jahr 2002 wurde die Infrastruktur des ersten Projekts<br>"Mobile Telearbeit NRW" zur Bereitstellung eines VPNm Jahr 2002 wurde die Infrastruktur des ersten Projekts Fernzugangs (Virtuelles Privates Netz) in den Betrieb übernommen. Mittels dieser Technik konnten sich mobile und alternierende Telearbeiterinnen und -arbeiter der Landesverwaltung erstmalig per Analogmodem, per ISDN oder per Mobilfunk in einen zentralen Einwahlpunkt einwählen und auf Ressourcen wie z. B. E-Mail, Landesintranet und Gruppenlaufwerke zugreifen. Der Datentransport war gegen unbefugtes Mitlesen und unbefugte Änderung mittels Verschlüsselung geschützt, auch während der Übertragung zwischen zentraler Infrastruktur und den angeschlossenen Behörden über das Landesverwaltungsnetz (LVN).

Die Technik erfüllte zwar alle geforderten Eigenschaften hinsichtlich Funktionalität und Sicherheit, aber da es sich bei dieser Lösung um ein einwahlbasiertes Verfahren handelte, war jede Nutzung mit Telefon- oder Mobilfunkgebühren verbunden, in den meisten Fällen sogar mit Ferngesprächsgebühren. Bei der Weiterleitung der Datenverbindungen gab es einige Probleme, da auf Basis der zur Verfügung stehenden Technologie das Konzept des "Virtuellen-LAN-Kabels" – d. h. der Anwender findet bei Einwahl die vom Dienststellen-LAN her gewohnte Netzwerkumgebung vor – nicht vollständig realisiert werden konnte.

#### **Die Weiterentwicklung**

Um die oben genannten Nachteile zu beheben, wurde das LDS NRW beauftragt, eine Konzeption und Projektplanung für ein neues Projekt zu entwerfen, welches die Nutzung des Internet als günstigeres Übertragungsmedium ermöglicht und das dem dabei naturgemäß höheren Schutzbedarf gerecht wird.

Eine dezentrale Anbindung der einzelnen Behörden an ein VPN über das Internet ist nicht vorgesehen, da aus Sicherheitsgründen nur ein einziger definierter Übergang zwischen Internet und LVN bestehen darf.

Die Anforderungen waren und sind sehr anspruchsvoll, da eine zentral verwaltete (managed VPN), hoch skalierbare und hoch sichere VPN-Provider-Infrastruktur benötigt wird, welche allen angeschlossenen Behörden und Einrichtungen der Landesverwaltung einen transparenten und exklusiven Fernzugang zu deren LANs ermöglichen soll. Das Problem dabei ist, dass diese internen Behörden-LANs zwar am gemeinsamen LVN angeschlossen sind, allerdings weder einheitlich strukturiert, noch in ihrer internen Struktur bekannt sind und zudem der jeweiligen Ressort-Hoheit unterliegen – eine besondere Herausforderung.

Hinzu kommt die Tatsache, dass die dauerhafte Genehmigung eines transparenten Fernzugangs über das Internet in das LVN und die daran angeschlossenen Netze maßgeblich von der Qualität des Sicherheitskonzepts und von dem praktischen Erfolg des Projekts abhing, denn es gab zahlreiche und schwerwiegende Sicherheitsbedenken, die gegen eine solche Lösung sprachen.

Deswegen musste ein Konzept entwickelt werden, welches neben maximalem Schutz der Infrastruktur auch maximale Clientsicherheit garantiert.

Ein wichtiges Ziel war auch der Schutz bereits getätigter Investitionen und des Know-how im Bereich der Mobilen Telearbeit. Das neue Konzept sieht daher vor, dass bereits bestehende VPN-Technik beim Kunden bis auf ein Softwareupdate und zusätzliche Schutzmechanismen weiter verwendet werden kann.

Dieses neue Konzept basiert in weiten Teilen auf den bisherigen Erfahrungen mit dem Einwahl-basierten Projekt und wurde in einer Machbarkeitsstudie durch eine kompetente externe Dienstleistungsfirma geprüft und in allen wesentlichen Punkten als machbar abgesegnet.

#### Das Pilotprojekt "Mobile Telearbeit via Internet"

Vor Umsetzung der neuen Pläne führte das LDS NRW ein Vergabeverfahren zwecks Abschluss eines Sukzessivleistungsvertrags zur Beschaffung aller benötigten Komponenten für die Mobile Telearbeit durch. Der hieraus resultierende Vertrag ermöglicht dem LDS NRW und dessen Kunden, auf unkomplizierte Weise Hardware, Software und Personaldienstleistungen abzurufen, ohne jedes Mal selbst ein Vergabeverfahren durchführen zu müssen.

Der Startschuss zur Umsetzung eines Pilotprojekts zur praktischen Erprobung des neuen technischen Konzepts erfolgte im Frühjahr 2004. Bereits zum Jahresende war die erste Versuchsphase abgeschlossen und die Infrastruktur wird seitdem produktiv genutzt, wenn auch noch mit einigen Provisorien und im Wesentlichen auf Basis der Technik des Pilotprojekts. Die fristgerechte Umsetzung war trotz extrem großen Zeitdrucks dank erheblicher Anstrengungen des LDS NRW und der tatkräftigen Unterstützung durch die T-Systems Enterprise Services GmbH möglich.

Auch wenn bisher noch keine Ausfallsicherheit der Infrastruktur gewährleistet werden kann, da die hierfür benötigten Redundanzen fehlen, so erfüllt die Anlage bereits alle geforderten Leistungsmerkmale wie transparente Datenverbindungen, anwenderbasierte Weiterleitung ins Zielnetz, geringer Overhead, hohe Sicherheit und sehr flexible Nutzungsmöglichkeiten durch zahlreiche unterstützte Verbindungsarten wie Analogmodem, ISDN, Internet über LAN (Ethernet), DSL und Mobilfunk (UMTS/GPRS/HSCSD). In Kürze werden auch WLAN Hot-Spots unterstützt.

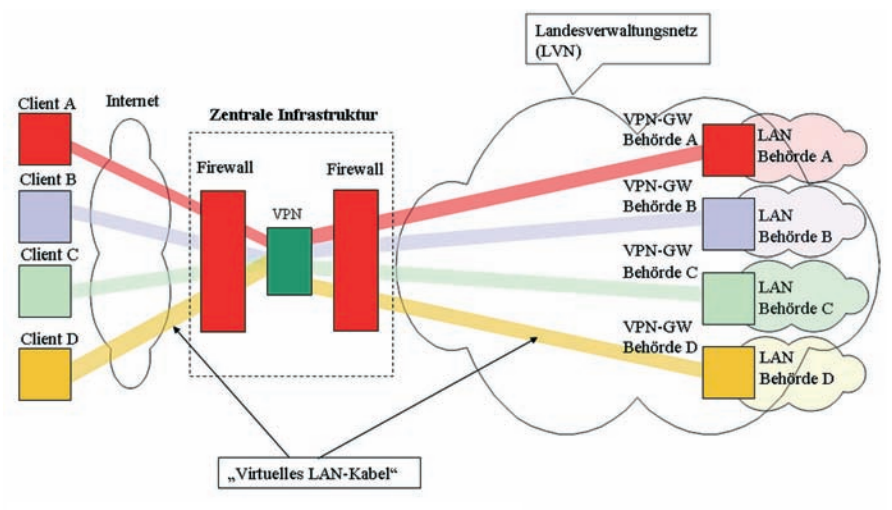

VPN-Infrastruktur - vereinfachte Darstellung

und Versenden von E-Mail stets die Sicherheitsstrukturen seiner Dienststelle und der Landesverwaltung. Bei physischem Anschluss des Endgeräts am LAN der Dienststelle werden hingegen automatisch alle netzwerktechnischen Beschränkungen (Filter) aufgehoben. so dass der Anwender in gewohnter Weise ungehindert im LAN arbeiten kann. Dies alles kann in Form eines automatisch ablaufenden Setup und in größten Teilen vorkonfiguriert durch die Administratoren vor Ort auf den Desktop-Rechnern und Notebooks der Kunden installiert werden.

Entsprechend vorbereitete Softwarepakete werden dem Kunden vom LDS NRW kostenpflichtig zur Verfügung gestellt, wobei die Lizenzverwaltung in Teilen durch den Kunden erfolgt und teilweise auf zentralen Systemen im LDS NRW.

Der VPN-Tunnel, in dem die Verbindungen des Anwenders transparent übertragen werden, wird mit Hilfe von anerkannt starken kryptografischen Verfahren verschlüsselt und vor unbefugten Änderungen geschützt. Zugang erhalten nur Personen, die im LDS NRW als VPN-Anwender registriert sind und sich mit Hilfe einer personenbezogenen Smartcard mit X.509 Zertifikat authentisieren können.

#### **Sicherheit und Funktionalität**

Die Endgeräte werden beim Anschluss am Internet effektiv vor Bedrohungen – Hacker, Viren, Würmer und anderen Gefahren – geschützt. Die Daten auf der Festplatte können durch Einsatz einer Festplattenverschlüsselung auch bei Diebstahl eines Notebooks vor Zugriffen durch Unbefugte geschützt werden.

Zusätzlich wird gewährleistet, dass alle Datenverbindungen des Anwenders ausschliefllich durch den VPN-Tunnel laufen können, d. h. der Anwender ist "virtuell" am LAN seiner Dienststelle angeschlossen und nutzt beim Surfen

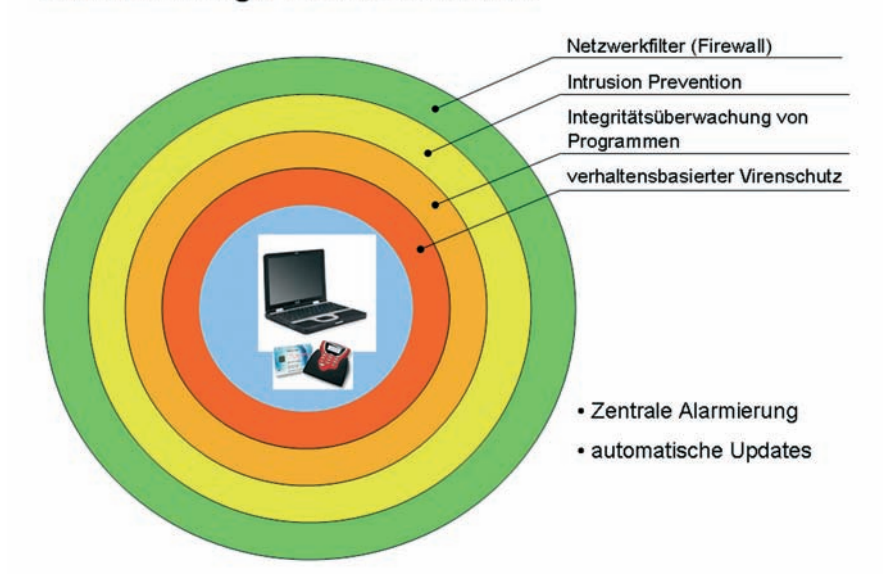

#### Mehrschichtige Client-Sicherheit

In umgekehrter Richtung überprüft der Client analog das Zertifikat des VPN-Servers, die Authentisierung erfolgt also wechselseitig.

Die zentrale VPN-Infrastruktur und das LVN werden mittels modernster Schutzmechanismen vor direkten Angriffen aus dem Internet geschützt. Hierbei setzt das LDS NRW auf generische und präventive Sicherheitsmechanismen statt auf reaktive Mechanismen. Soweit möglich, werden Angriffe aktiv unterbunden, z. B. durch Verwerfen schädlicher Datenpakete oder Netzwerkverbindungen. Bestehende, legitime Datenverbindungen sind davon nicht betroffen.

Die auf den Clientsystemen installierten Schutzmechanismen melden etwaige Angriffe und Auffälligkeiten an ein zentrales Managementsystem im LDS NRW, wo diese von einem kompetenten Team analysiert werden. Da in der Praxis auch Fehlalarme auftreten können und der Schutz nie hundertprozentig sein kann, erfordern manche Alarme eine genauere Untersuchung, auch wenn das System meldet, den Angriff verhindert zu haben. Aus diesem Grund verpflichten sich die Kunden der "Mobilen Telearbeit via Internet" zur Zusammenarbeit mit dem LDS NRW bei der Aufklärung solcher Ereignisse, etwa durch eine genauere Untersuchung des betroffenen Clientsystems sowie Befragung des Anwenders und Meldung von Auffälligkeiten im Zielnetz (LAN). Diese Zusammenarbeit muss allerdings höchst selten eingefordert werden, da sich durch die sehr wirksamen, mehrschichtigen Schutzmaflnahmen nur sehr selten ein konkreter Verdacht auf einen Sicherheitsvorfall ergibt.

Im LDS NRW ist die Betreuung der Infrastruktur für die Mobile Telearbeit im gleichen Sachgebiet untergebracht, in dem auch das Computer Emergency Response Team des Landes Nordrhein-Westfalens  $-$  CERT NRW  $-$  angesiedelt ist. Durch die Verbindung

dieser Aufgaben in einem Sachgebiet ergeben sich zahlreiche Synergie-Effekte, die nicht nur der Sicherheit der Mobilen Telearbeit via Internet zugute kommen. Regelmäßige Weiterbildungen und Trainings gewährleisten, dass das Team ständig auf dem neuesten Stand in Sicherheitsfragen ist.

#### **Der Erfolg**

Die Mobile Telearbeit via Internet erfreut sich einer ständig wachsenden Anwenderschar mit zurzeit bereits mehr als 350 Anwendern aus etwa 40 Behörden und Einrichtungen der Landesverwaltung.

Aus den bisher monatlich erstellten Nutzungsstatistiken und den vorliegenden Aufträgen von Neukunden ergibt sich ein klarer Trend stetig ansteigender Nutzung.

Inzwischen wird die VPN-Infrastruktur für Mobile Telearbeit via Internet sogar für die Anbindung von NRW-Messeständen an das LVN – z. B. auf der CeBIT – genutzt. Dies zeugt davon, welch großes Vertrauen inzwischen in diese Lösung gesetzt wird, ein weiteres Indiz für den großen Erfolg des Projekts. Allerdings muss bei solcher Begeisterung auch vor zu hohen Erwartungen gemahnt werden, denn weitere Schritte in Richtung

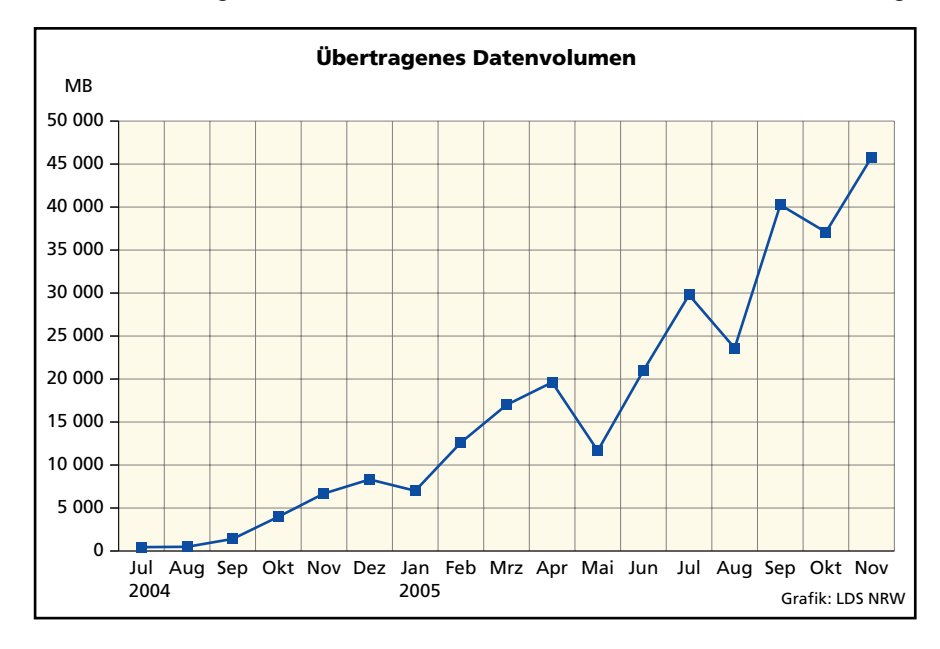

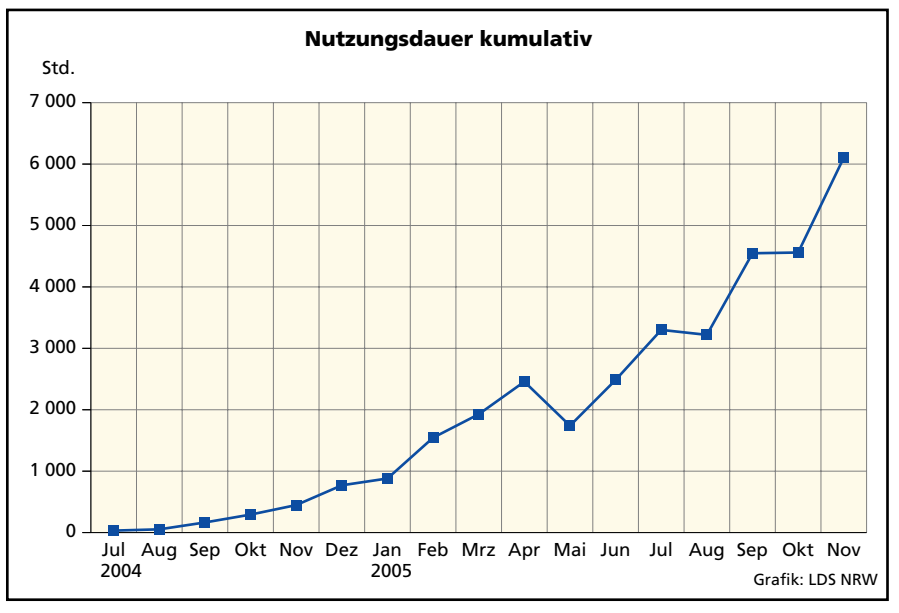

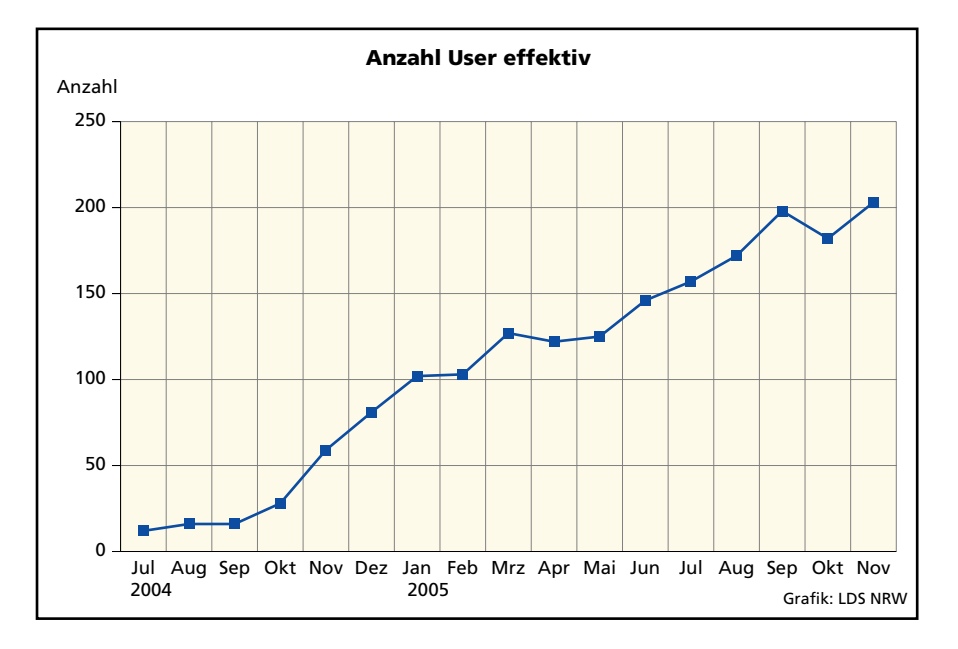

Hochverfügbarkeit sind noch zu erbringen und befinden sich derzeit erst in der Vorbereitung. Die Anbindung von NRW-Messeständen als Netz-zu-Netz-Verbindung wird zudem eine Ausnahme bleiben müssen, da sonst sicherheitstechnische Probleme und generelle technische Probleme im Betrieb zu erwarten wären, die im Fall der Messestände nur durch besonders streng einzuhaltende organisatorische und technische Sondermaflnahmen minimiert werden.

#### **Der Service**

Das LDS NRW bietet rund um die Mobile Telearbeit verschiedene Dienstleistungen an, wie z. B. intensive Beratung von Neukunden, eine zentrale Beschaffung aller speziell für die Mobile Telearbeit benötigten Komponenten über einen Bezugvertrag, sowie die Ausstellung personenbezogener Zertifikate. Aktuelle Informationen, Handbücher und Preislisten werden im Landesintranet unter http://telearbeit.nrw.de online bereitgestellt. Eine Mailingliste zur Verteilung aktueller Informationen an die Kunden wird in Kürze eingerichtet.

Für Administratoren bietet das LDS NRW im Rahmen des IT-Fortbildungsprogramms des Innenministeriums Informationsveranstaltungen zur Mobilen Telearbeit via Internet an. Schwerpunkt der Veranstaltung ist eine detaillierte Einführung in die Technik. Die erste Veranstaltung dieser Art fand im November 2005 statt und wurde von den Kunden sehr positiv aufgenommen. Der Andrang war so groß, dass nicht alle Teilnahmewünsche im ersten Anlauf befriedigt

werden konnten. Für die Zukunft sind mindestens zwei Veranstaltungstermine pro Jahr geplant.

Je nach Bedarf kann das Leistungsportfolio der Mobilen Telearbeit sicherlich noch angepasst werden. Um bei wachsenden Aufgaben auch zukünftig einen optimalen Service leisten zu können, werden zurzeit alle Geschäftsprozesse rund um die Mobile Telearbeit auf den Prüfstand gestellt und optimiert. Künftig werden alle Fragen rund um Beschaffung, Support sowie Software- und Pflegeverträge und Entgelte über ein zentrales Kundenmanagement abgewickelt.

Ein dreistufiges Supportmodell garantiert auch bei großen Kundenzahlen. dass Supportanfragen geeignet priorisiert und bearbeitet werden.

Der First Level Support wird durch das LVN-Service-Center, die zentrale Hotline für alle Nutzer des LVN geleistet. Hier laufen zunächst alle Anfragen zentral auf. Einfache Fragen werden sofort und ohne größeren

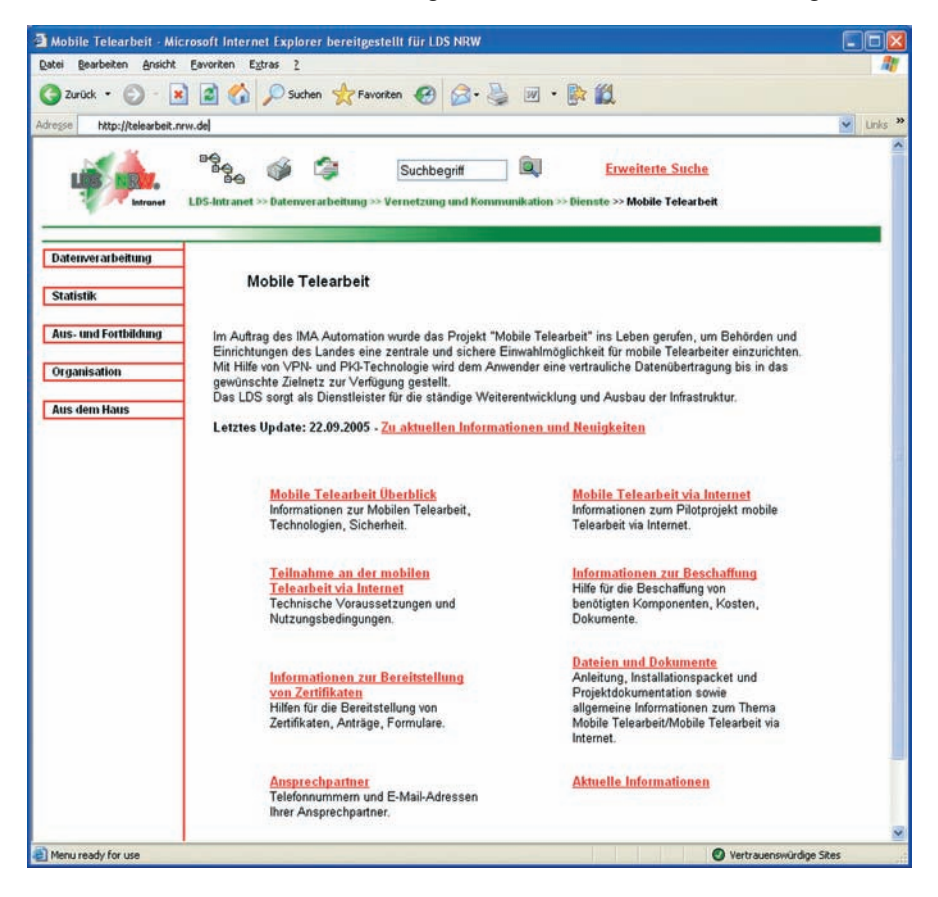

Verwaltungsaufwand beantwortet. Speziellere Anfragen, die einen Experten erfordern, werden über das im LDS NRW bewährte elektronische Ticketsystem an den Second-Level-Support weitergeleitet. Der Second-Level-Support wird von den Personen geleistet, die mit der Technik der Mobilen Telearbeit betraut sind. Durch mehrere automatische Eskalationsstufen mit Benachrichtigung der Vorgesetzten wird eine gleich bleibend hohe Qualität des Supports gewährleistet. Probleme, die selbst der Second-Level-Support nicht lösen kann, werden an den jeweiligen Software-Hersteller weitergeleitet.

Bei aller Optimierung, die bereits erfolgt ist und noch erfolgen wird, können die Kunden der Mobilen Telearbeit, deren Anzahl ständig steigt, bereits kurzfristig nur durch einen angemessenen Zuwachs an Personal zufriedenstellend unterstützt werden. Der Support, die Zusammenstellung und Pflege vorkonfigurierter Softwarepakete sowie der hohe Sicherheitsaufwand und die Verwaltung der personenbezogenen Profile sind sehr arbeitsintensiv.

Um die Finanzierung von Personal und Technik auch zukünftig im benötigten Umfang gewährleisten zu können, wird seit 2006 ein Teil der Kosten durch Einnahmen aus Nutzungs- und Servicegebühren abgedeckt.

#### **Fazit des Projekts**

Wie nicht anders zu erwarten war, bringt hohe Sicherheit vor allem auf den Endsystemen einige Probleme und Unbequemlichkeiten mit sich. Viele dieser Probleme wurden und werden nach und nach erkannt und beseitigt, sind aber generell leider nie auszuschließen.

Die Erfahrungen, die unsere Kunden uns schildern, zeigen zudem, dass die Telearbeiterinnen und -arbeiter generell eine sehr viel gründlichere Einweisung in die Technik sowie eine intensivere Betreuung benötigen als "normale" PC-Anwender in der Dienststelle.

Dabei überwiegen die Vorzüge der Lösung die Nachteile ganz eindeutig. Einige Anwenderinnen und Anwender zeigen sich geradezu begeistert von den realisierten Bandbreiten bei Nutzung von UMTS und DSL. Bei DSL-Anschlüssen mit Bandbreiten ab zwei Mbit/s in Download-Richtung und über 256 Kbit/s in Upload-Richtung, ist die gefühlte Performance mit der bei Anschluss am lokalen Netz fast vergleichbar, solange die Anzahl solcher Telearbeitsplätze begrenzt ist und solange die Anbindung der jeweiligen Behörde am LVN über genügend Bandbreitereserven verfügt.

Durch Nutzung von Terminal-Services wird die verfügbare Bandbreite noch effektiver genutzt, wobei dann kein Unterschied mehr zu LAN-Geschwindigkeiten merkbar ist.

Alles in allem ist das Projekt "Mobile Telearbeit via Internet" ein enormer Erfolg, wobei das Ende der Fahnenstange rund um das Thema Telearbeit noch lange nicht erreicht ist.

#### **Nutzen und Ausblick**

Intelligente Telearbeitsregelungen auf der einen Seite und die neuen technischen Möglichkeiten auf der anderen Seite ermöglichen Kosteneinsparung, größere Mobilität und eine bessere Vereinbarkeit von Familie und Beruf.

Einige konkret nutzbare Vorteile der Telearbeit sind z. B.

- Einsparung von Bürofläche bei Einführung des Shared-Desk Prinzips (siehe unten),
- ï Kostenersparnis des Mitarbeiters durch Wegfall der Anreise an den Telearbeitstagen,
- bessere Möglichkeiten der zeitlichen und örtlichen Vereinbarkeit von Familie und Beruf (Betreuung von Kindern oder pflegebedürftigen Familienmitgliedern),
- bessere Anbindung von Außendienstmitarbeiter(inne)n,
- flexibler und mobiler Zugriff auf Daten für Anwender wie politische Beamte, die naturgemäß viel unterwegs sind,
- höhere Motivation der Mitarbeiter/ -innen durch mehr Flexibilität bei der Arbeitsgestaltung.

Durch neue Technologien und größere Bandbreiten ergeben sich ständig neue Nutzungsmöglichkeiten, die gleichzeitig auch weitere Einsparungen mit sich bringen können. Bisher wurde z. B. jede(r) alternierende Telearbeiter/-in mit einem ISDN-Anschluss ausgestattet, wobei ein Kanal für das Telefon und ein Kanal für die Datenverbindung genutzt wurde. Zukünftig könnte durch die Nutzung von Voice over IP (VoIP) und Softphones der Telefonanschluss komplett entfallen, weshalb das LDS NRW und einzelne Kunden bereits Tests mit VoIP über VPN in Angriff genommen haben. Hierbei werden sicherlich auch noch einige technische Hürden zu nehmen sein, die aber sicherlich überwindbar sind

Der nächste logische Schritt nach VoIP wäre dann die Übertragung von Video – und zwar nicht mehr nur zur gelegentlichen Videokonferenz, sondern zur tagtäglichen Arbeit, wodurch die Telearbeiter/-innen ihre Kollegen jeden Tag zu Gesicht bekommen könnten, was den sozialen Kontakt verbessert.

Möglich ist inzwischen auch die völlig drahtlose Variante des Telearbeitsplatzes. Einige Mobilfunkanbieter haben neuerdings günstige UMTS-Heimtarife im Portfolio, zu deren Leistungsumfang die Bereitstellung eines Drahtlos-Routers gehört, der per UMTS ins Internet verbindet. Im Laufe des Jahres

soll zudem der UMTS-Nachfolger HSDPA (High Speed Downlink Packet Access) mit Downloadraten bis etwa 2 Mbit/s und deutlich kürzeren Paketlaufzeiten zur Verfügung stehen, was zahlreichen Anwendungen bei der Nutzung über das VPN einen gehörigen Schub bringen wird.

Was auch geschieht, die Entwicklung bleibt spannend und die "Mobile Telearbeit via Internet" wird sicher weiter wachsen, denn auf die offensichtlichen Vorteile dieser Lösung will keiner mehr verzichten.

Das Team der Mobilen Telearbeit dankt allen Nutzern für ihr Interesse und ihre Geduld, wenn aufgrund einiger Probleme der Pilot-Technik in der Vergangenheit nicht immer die Servicequalität erbracht werden konnte, die wir unseren Kunden auch in Zukunft anzubieten bemüht sind.

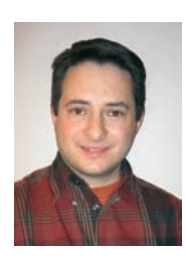

*Detmar Liesen Kontakt ¸ber LVN-Service-Center Tel.: 0211 9449-2350 E-Mail: vpn-team* @*lds.nrw.de*

## **Index 2000 – 2006**

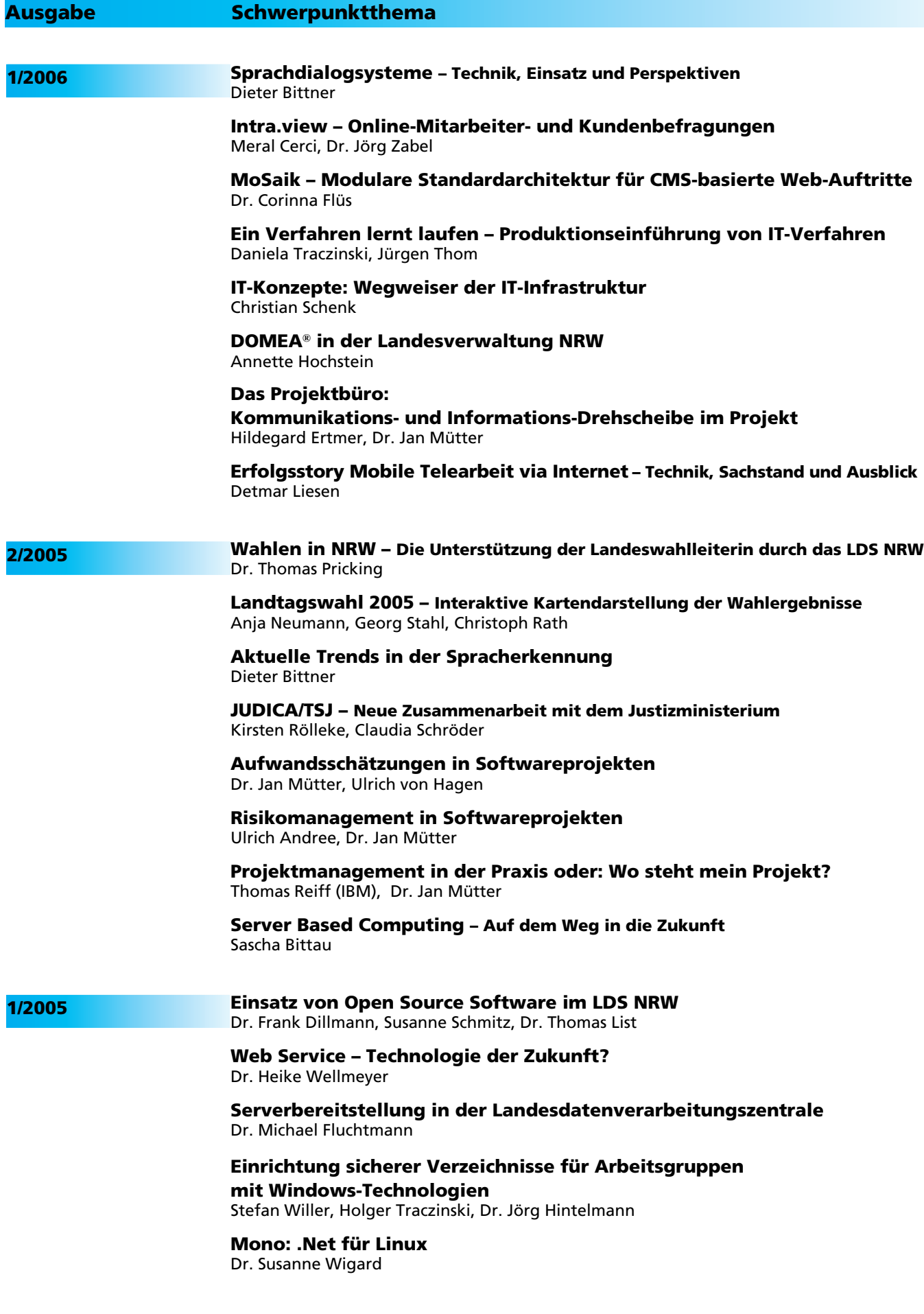

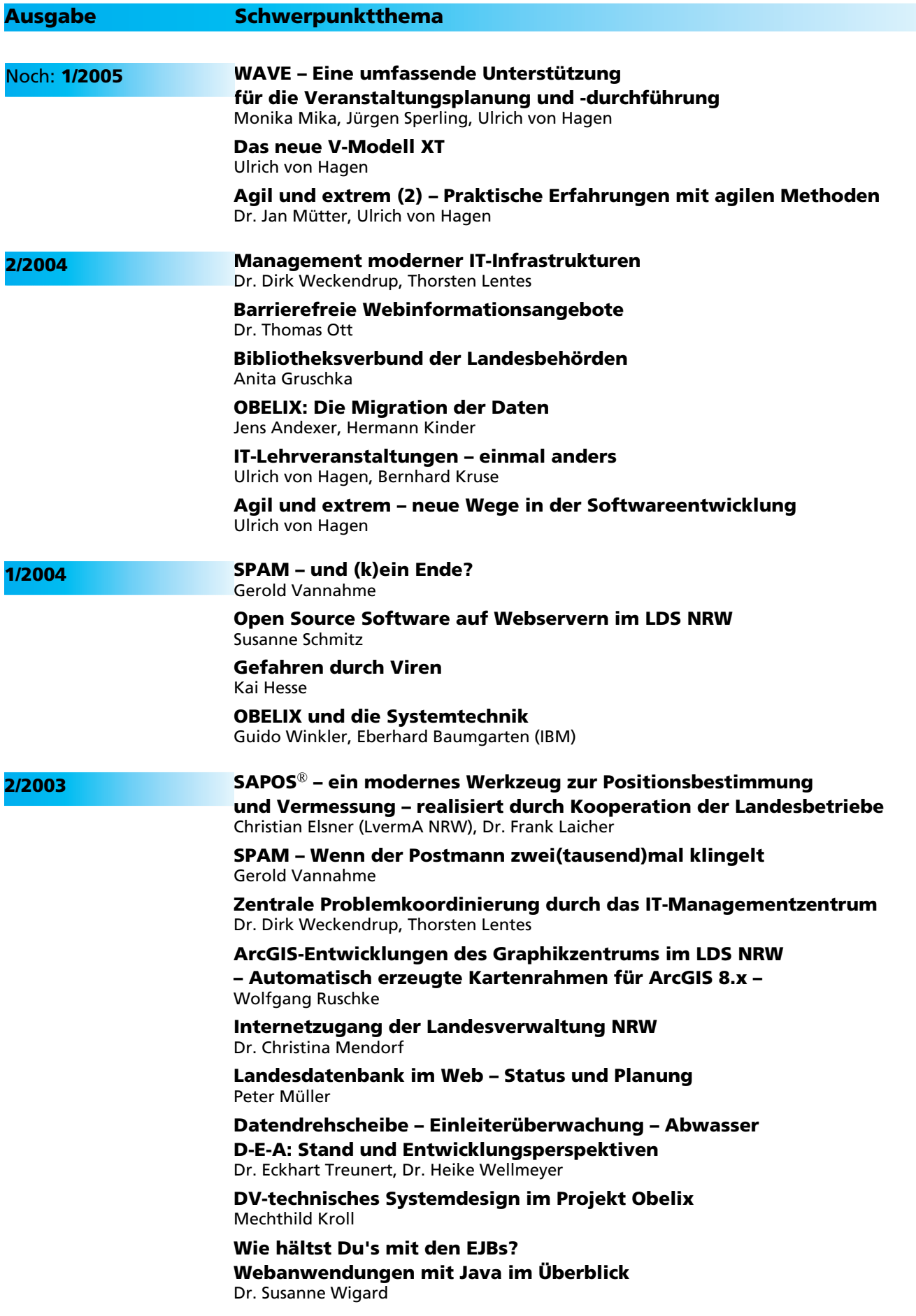

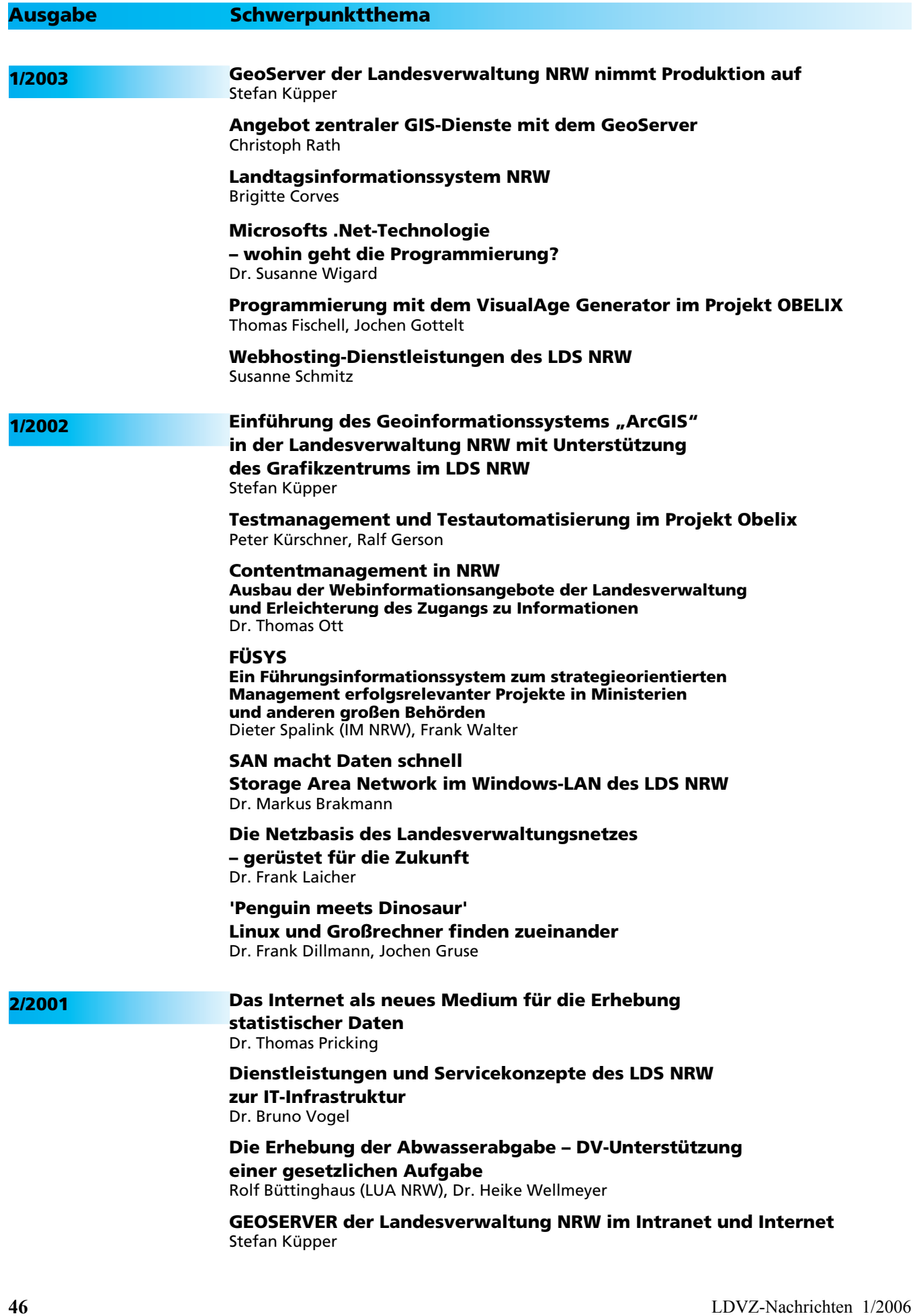

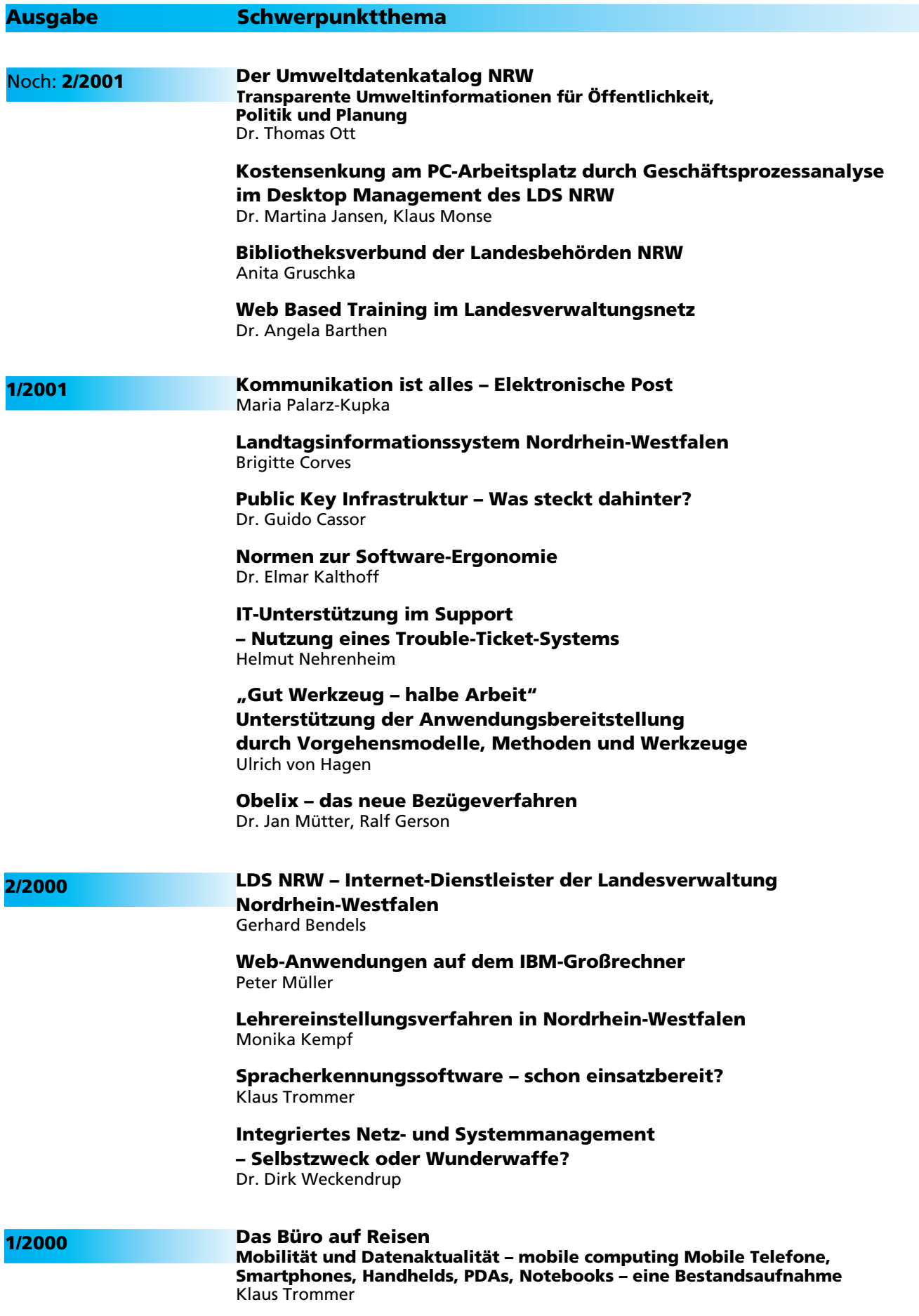

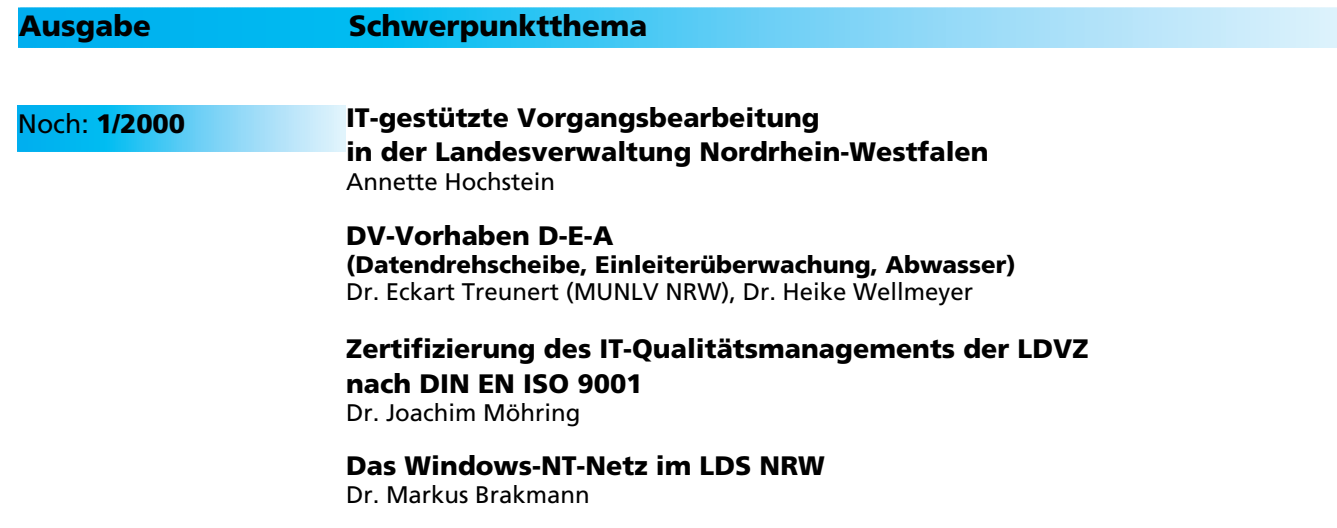